# Package 'plsRglm'

March 14, 2023

<span id="page-0-0"></span>Version 1.5.1

Date 2023-03-14

**Depends**  $R$  ( $>= 2.10$ )

Imports mvtnorm, boot, bipartite, car, MASS

Enhances pls

Suggests plsdof, R.rsp, chemometrics, plsdepot

Title Partial Least Squares Regression for Generalized Linear Models

Author Frederic Bertrand [cre, aut] (<<https://orcid.org/0000-0002-0837-8281>>), Myriam Maumy-Bertrand [aut] (<<https://orcid.org/0000-0002-4615-1512>>)

Maintainer Frederic Bertrand <frederic.bertrand@utt.fr>

Description Provides (weighted) Partial least squares Regression for generalized linear models and repeated k-fold cross-validation of such models using various criteria [<arXiv:1810.01005>](https://arxiv.org/abs/1810.01005). It allows for missing data in the explanatory variables. Bootstrap confidence intervals constructions are also available.

License GPL-3

Encoding UTF-8

URL <https://fbertran.github.io/plsRglm/>,

<https://github.com/fbertran/plsRglm/>

BugReports <https://github.com/fbertran/plsRglm/issues/>

VignetteBuilder R.rsp

Classification/MSC 62J12, 62J99

RoxygenNote 7.2.1

NeedsCompilation no

Repository CRAN

Date/Publication 2023-03-14 22:00:02 UTC

# R topics documented:

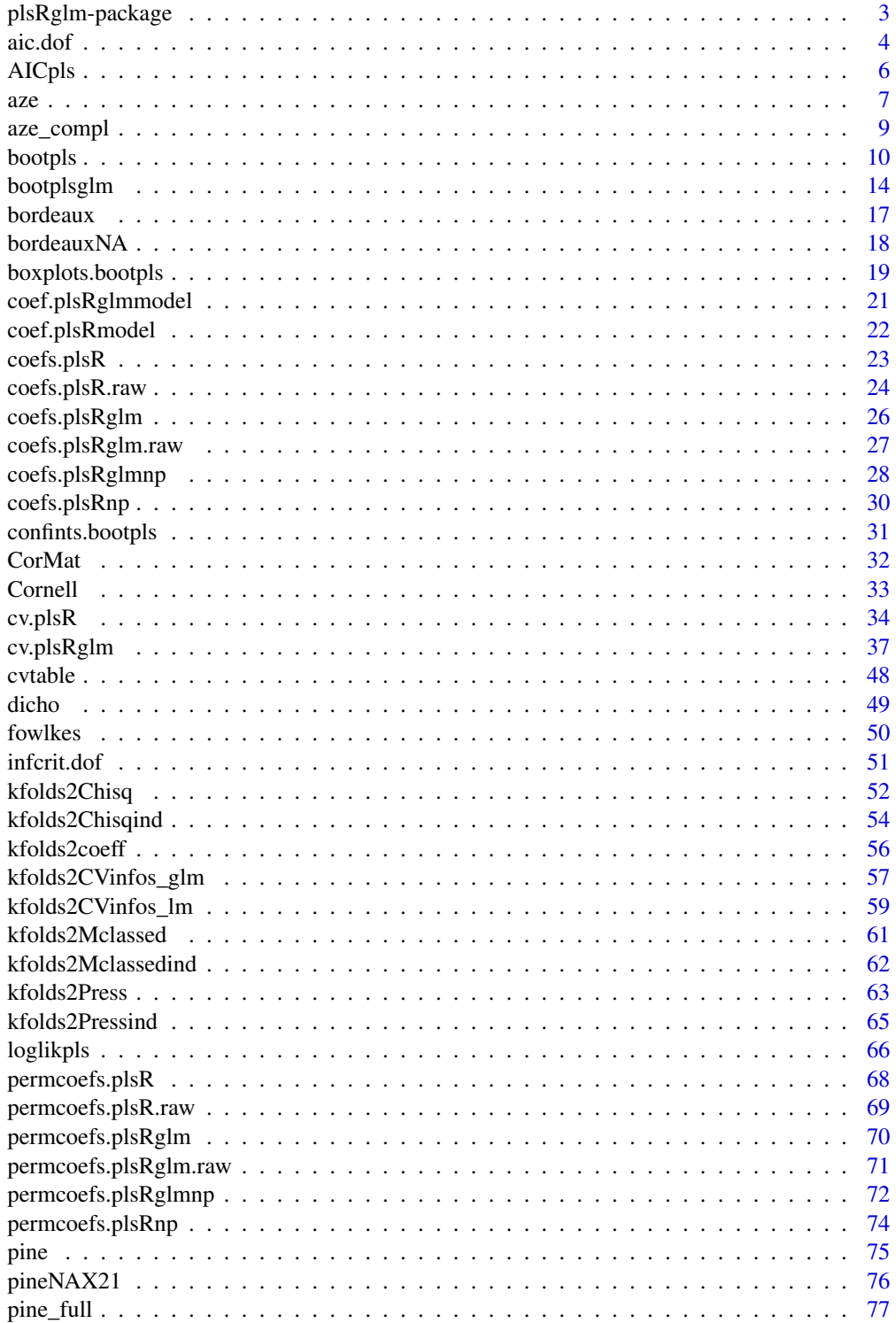

<span id="page-2-0"></span>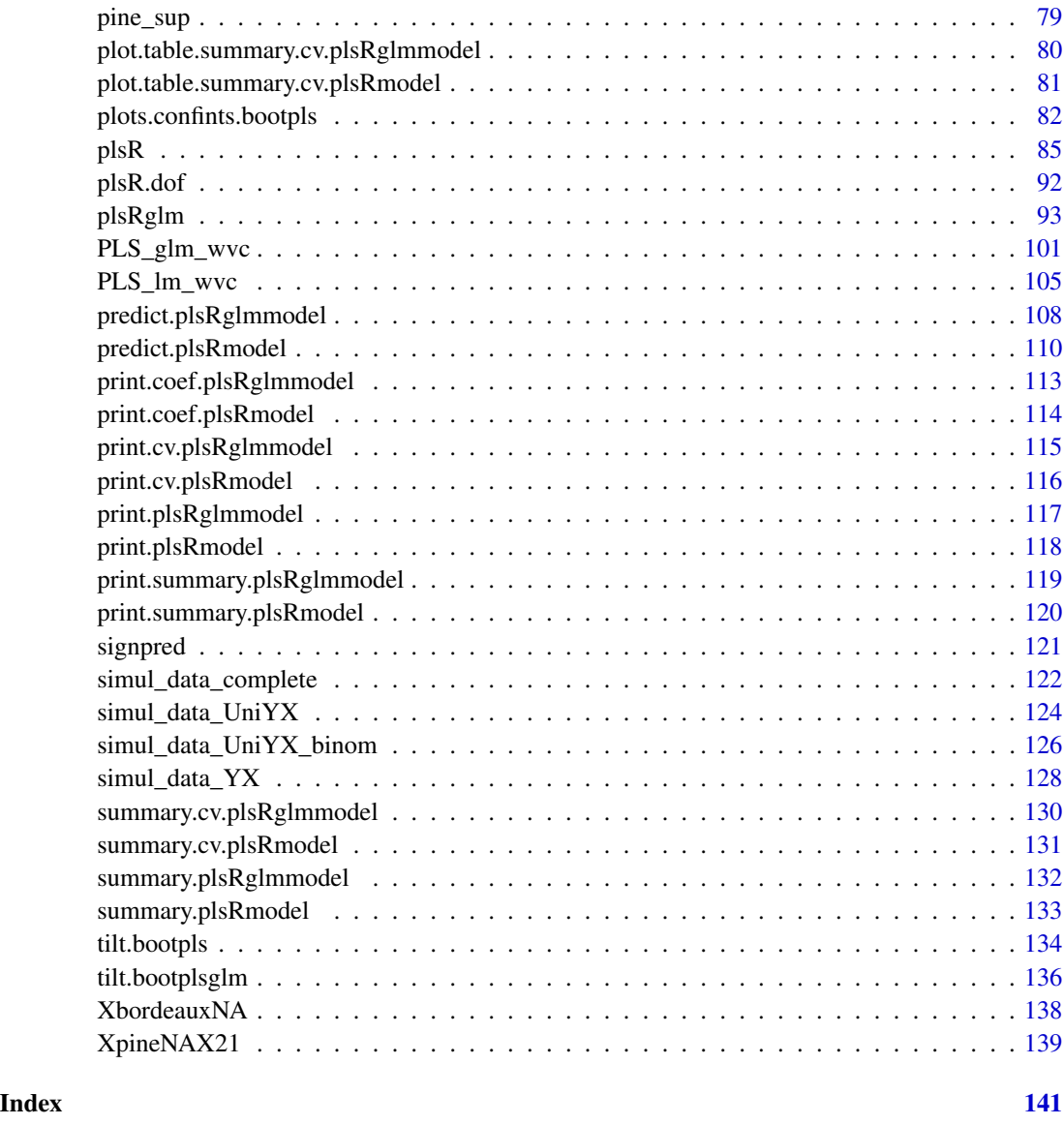

plsRglm-package *plsRglm-package*

# Description

Provides (weighted) Partial least squares Regression for generalized linear models and repeated k-fold cross-validation of such models using various criteria <arXiv:1810.01005>. It allows for missing data in the explanatory variables. Bootstrap confidence intervals constructions are also available.

#### References

A short paper that sums up some of features of the package is available on [https://arxiv.](https://arxiv.org/) [org/](https://arxiv.org/), Frédéric Bertrand and Myriam Maumy-Bertrand (2018), "plsRglm: Partial least squares linear and generalized linear regression for processing incomplete datasets by cross-validation and bootstrap techniques with R", \*arxiv\*, <https://arxiv.org/abs/1810.01005>, [https://github.](https://github.com/fbertran/plsRglm/) [com/fbertran/plsRglm/](https://github.com/fbertran/plsRglm/) et <https://fbertran.github.io/plsRglm/>

# Examples

```
set.seed(314)
library(plsRglm)
data(Cornell)
cv.modpls<-cv.plsR(Y~.,data=Cornell,nt=6,K=6)
res.cv.modpls<-cvtable(summary(cv.modpls))
```
aic.dof *Akaike and Bayesian Information Criteria and Generalized minimum description length*

#### Description

This function computes the Akaike and Bayesian Information Criteria and the Generalized minimum description length.

#### Usage

```
aic.dof(RSS, n, DoF, sigmahat)
bic.dof(RSS, n, DoF, sigmahat)
gmdl.dof(sigmahat, n, DoF, yhat)
```
#### Arguments

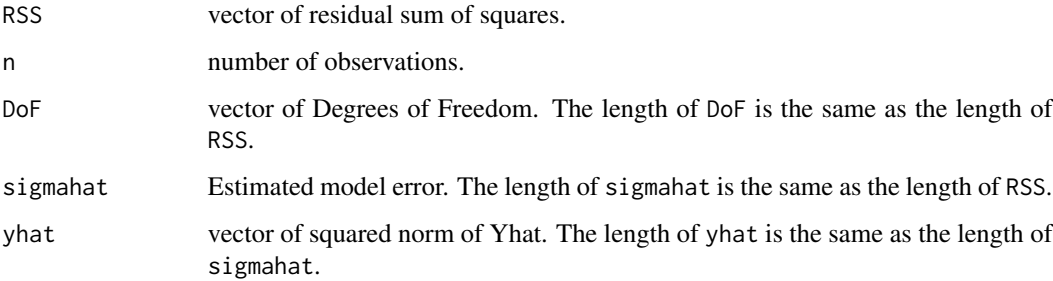

<span id="page-3-0"></span>

aic.dof 5

# Details

The gmdl criterion is defined as

$$
gmdl = \frac{n}{2}log(S) + \frac{DoF}{2}log(F) + \frac{1}{2}log(n)
$$

with

$$
S = \hat{\sigma}^2
$$

#### Value

vector numerical values of the requested AIC, BIC or GMDL.

### Author(s)

Frédéric Bertrand <frederic.bertrand@utt.fr> <https://fbertran.github.io/homepage/>

#### References

M. Hansen, B. Yu. (2001). Model Selection and Minimum Descripion Length Principle, *Journal of the American Statistical Association*, 96, 746-774.

N. Kraemer, M. Sugiyama. (2011). The Degrees of Freedom of Partial Least Squares Regression. *Journal of the American Statistical Association*, 106(494), 697-705.

N. Kraemer, M.L. Braun, Kernelizing PLS, Degrees of Freedom, and Efficient Model Selection, *Proceedings of the 24th International Conference on Machine Learning*, Omni Press, (2007) 441- 448.

#### See Also

[plsR.dof](#page-91-1) for degrees of freedom computation and [infcrit.dof](#page-50-1) for computing information criteria directly from a previously fitted plsR model.

#### Examples

```
data(Cornell)
XCornell<-Cornell[,1:7]
yCornell<-Cornell[,8]
modpls <- plsR(yCornell,XCornell,4)
dof.object <- plsR.dof(modpls)
aic.dof(modpls$RSS,modpls$nr,dof.object$DoF,dof.object$sigmahat)
bic.dof(modpls$RSS,modpls$nr,dof.object$DoF,dof.object$sigmahat)
gmdl.dof(dof.object$sigmahat,modpls$nr,dof.object$DoF,dof.object$yhat)
naive.object <- plsR.dof(modpls,naive=TRUE)
aic.dof(modpls$RSS,modpls$nr,naive.object$DoF,naive.object$sigmahat)
bic.dof(modpls$RSS,modpls$nr,naive.object$DoF,naive.object$sigmahat)
gmdl.dof(naive.object$sigmahat,modpls$nr,naive.object$DoF,naive.object$yhat)
```
<span id="page-5-0"></span>

#### Description

This function provides AIC computation for an univariate plsR model.

# Usage

```
AICpls(ncomp, residpls, weights = rep.int(1, length(residpls)))
```
# Arguments

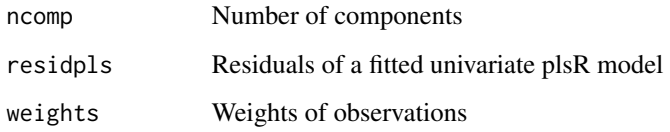

#### Details

AIC function for plsR models with univariate response.

# Value

real AIC value

# Author(s)

Frédéric Bertrand <frederic.bertrand@utt.fr> <https://fbertran.github.io/homepage/>

# References

Baibing Li, Julian Morris, Elaine B. Martin, Model selection for partial least squares regression, Chemometrics and Intelligent Laboratory Systems 64 (2002) 79-89, [doi:10.1016/S01697439\(02\)000](https://doi.org/10.1016/S0169-7439%2802%2900051-5)51- [5.](https://doi.org/10.1016/S0169-7439%2802%2900051-5)

#### See Also

[loglikpls](#page-65-1) for loglikelihood computations for plsR models and [AIC](#page-0-0) for AIC computation for a linear models

#### Examples

```
data(pine)
ypine \leftarrow pine[, 11]Xpine < -pine[, 1:10](Pinscaled <- as.data.frame(cbind(scale(ypine),scale(as.matrix(Xpine)))))
colnames(Pinscaled)[1] <- "yy"
lm(yy~x1+x2+x3+x4+x5+x6+x7+x8+x9+x10,data=Pinscaled)
modpls <- plsR(ypine,Xpine,10)
modpls$Std.Coeffs
lm(yy~x1+x2+x3+x4+x5+x6+x7+x8+x9+x10,data=Pinscaled)
AIC(lm(yy~x1+x2+x3+x4+x5+x6+x7+x8+x9+x10,data=Pinscaled))
print(logLik(lm(yy~x1+x2+x3+x4+x5+x6+x7+x8+x9+x10,data=Pinscaled)))
sum(dnorm(modpls$RepY, modpls$Std.ValsPredictY, sqrt(mean(modpls$residY^2)), log=TRUE))
sum(dnorm(Pinscaled$yy,fitted(lm(yy~x1+x2+x3+x4+x5+x6+x7+x8+x9+x10,data=Pinscaled)),
sqrt(mean(residuals(lm(yy~x1+x2+x3+x4+x5+x6+x7+x8+x9+x10,data=Pinscaled))^2)), log=TRUE))
loglikpls(modpls$residY)
loglikpls(residuals(lm(yy~x1+x2+x3+x4+x5+x6+x7+x8+x9+x10,data=Pinscaled)))
AICpls(10,residuals(lm(yy~x1+x2+x3+x4+x5+x6+x7+x8+x9+x10,data=Pinscaled)))
AICpls(10,modpls$residY)
```
<span id="page-6-1"></span>aze *Microsatellites Dataset*

#### Description

This database was collected on patients carrying a colon adenocarcinoma. It has 104 observations on 33 binary qualitative explanatory variables and one response variable y representing the cancer stage according to the to Astler-Coller classification (Astler and Coller, 1954). This dataset has some missing data due to technical limits. A microsattelite is a non-coding DNA sequence.

#### Format

A data frame with 104 observations on the following 34 variables.

y the response: a binary vector (Astler-Coller score).

D2S138 a binary vector that indicates whether this microsatellite is altered or not.

D18S61 a binary vector that indicates whether this microsatellite is altered or not.

D16S422 a binary vector that indicates whether this microsatellite is altered or not.

D17S794 a binary vector that indicates whether this microsatellite is altered or not.

D6S264 a binary vector that indicates whether this microsatellite is altered or not.

D14S65 a binary vector that indicates whether this microsatellite is altered or not.

<span id="page-6-0"></span>aze  $\sim$  7

8 azes a construction of the construction of the construction of the construction of the construction of the construction of the construction of the construction of the construction of the construction of the construction

D18S53 a binary vector that indicates whether this microsatellite is altered or not. D17S790 a binary vector that indicates whether this microsatellite is altered or not. D1S225 a binary vector that indicates whether this microsatellite is altered or not. D3S1282 a binary vector that indicates whether this microsatellite is altered or not. D9S179 a binary vector that indicates whether this microsatellite is altered or not. D5S430 a binary vector that indicates whether this microsatellite is altered or not. D8S283 a binary vector that indicates whether this microsatellite is altered or not. D11S916 a binary vector that indicates whether this microsatellite is altered or not. D2S159 a binary vector that indicates whether this microsatellite is altered or not. D16S408 a binary vector that indicates whether this microsatellite is altered or not. D5S346 a binary vector that indicates whether this microsatellite is altered or not. D10S191 a binary vector that indicates whether this microsatellite is altered or not. D13S173 a binary vector that indicates whether this microsatellite is altered or not. D6S275 a binary vector that indicates whether this microsatellite is altered or not. D15S127 a binary vector that indicates whether this microsatellite is altered or not. D1S305 a binary vector that indicates whether this microsatellite is altered or not. D4S394 a binary vector that indicates whether this microsatellite is altered or not. D20S107 a binary vector that indicates whether this microsatellite is altered or not. D1S197 a binary vector that indicates whether this microsatellite is altered or not. D1S207 a binary vector that indicates whether this microsatellite is altered or not. D10S192 a binary vector that indicates whether this microsatellite is altered or not. D3S1283 a binary vector that indicates whether this microsatellite is altered or not. D4S414 a binary vector that indicates whether this microsatellite is altered or not. D8S264 a binary vector that indicates whether this microsatellite is altered or not. D22S928 a binary vector that indicates whether this microsatellite is altered or not. TP53 a binary vector that indicates whether this microsatellite is altered or not. D9S171 a binary vector that indicates whether this microsatellite is altered or not.

#### Source

Weber *et al.* (2007). Allelotyping analyzes of synchronous primary and metastasis CIN colon cancers identified different subtypes. *Int J Cancer*, 120(3), pages 524-32.

#### References

Nicolas Meyer, Myriam Maumy-Bertrand et Frédéric Bertrand (2010). Comparing the linear and the logistic PLS regression with qualitative predictors: application to allelotyping data. *Journal de la Société Française de Statistique*, 151(2), pages 1-18.

# Examples

data(aze) str(aze)

<span id="page-8-0"></span>

#### **Description**

This is a single imputation of the [aze](#page-6-1) dataset which was collected on patients carrying a colon adenocarcinoma. It has 104 observations on 33 binary qualitative explanatory variables and one response variable y representing the cancer stage according to the to Astler-Coller classification (Astler and Coller, 1954). A microsattelite is a non-coding DNA sequence.

# Format

A data frame with 104 observations on the following 34 variables.

y the response: a binary vector (Astler-Coller score).

D2S138 a binary vector that indicates whether this microsatellite is altered or not. D18S61 a binary vector that indicates whether this microsatellite is altered or not. D16S422 a binary vector that indicates whether this microsatellite is altered or not. D17S794 a binary vector that indicates whether this microsatellite is altered or not. D6S264 a binary vector that indicates whether this microsatellite is altered or not. D14S65 a binary vector that indicates whether this microsatellite is altered or not. D18S53 a binary vector that indicates whether this microsatellite is altered or not. D17S790 a binary vector that indicates whether this microsatellite is altered or not. D1S225 a binary vector that indicates whether this microsatellite is altered or not. D3S1282 a binary vector that indicates whether this microsatellite is altered or not. D9S179 a binary vector that indicates whether this microsatellite is altered or not. D5S430 a binary vector that indicates whether this microsatellite is altered or not. D8S283 a binary vector that indicates whether this microsatellite is altered or not. D11S916 a binary vector that indicates whether this microsatellite is altered or not. D2S159 a binary vector that indicates whether this microsatellite is altered or not. D16S408 a binary vector that indicates whether this microsatellite is altered or not. D5S346 a binary vector that indicates whether this microsatellite is altered or not. D10S191 a binary vector that indicates whether this microsatellite is altered or not. D13S173 a binary vector that indicates whether this microsatellite is altered or not. D6S275 a binary vector that indicates whether this microsatellite is altered or not. D15S127 a binary vector that indicates whether this microsatellite is altered or not. D1S305 a binary vector that indicates whether this microsatellite is altered or not. D4S394 a binary vector that indicates whether this microsatellite is altered or not. D20S107 a binary vector that indicates whether this microsatellite is altered or not.

#### <span id="page-9-0"></span>10 bootpls

D1S197 a binary vector that indicates whether this microsatellite is altered or not. D1S207 a binary vector that indicates whether this microsatellite is altered or not. D10S192 a binary vector that indicates whether this microsatellite is altered or not. D3S1283 a binary vector that indicates whether this microsatellite is altered or not. D4S414 a binary vector that indicates whether this microsatellite is altered or not. D8S264 a binary vector that indicates whether this microsatellite is altered or not. D22S928 a binary vector that indicates whether this microsatellite is altered or not. TP53 a binary vector that indicates whether this microsatellite is altered or not. D9S171 a binary vector that indicates whether this microsatellite is altered or not.

#### Source

Weber *et al.* (2007). Allelotyping analyzes of synchronous primary and metastasis CIN colon cancers identified different subtypes. *Int J Cancer*, 120(3), pages 524-32.

# References

Nicolas Meyer, Myriam Maumy-Bertrand et Frédéric Bertrand (2010). Comparing the linear and the logistic PLS regression with qualitative predictors: application to allelotyping data. *Journal de la Société Française de Statistique*, 151(2), pages 1-18.

#### Examples

data(aze\_compl) str(aze\_compl)

<span id="page-9-1"></span>bootpls *Non-parametric Bootstrap for PLS models*

#### Description

Provides a wrapper for the bootstrap function boot from the boot R package. Implements non-parametric bootstraps for PLS Regression models by either (Y,X) or (Y,T) resampling.

#### Usage

```
bootpls(
  object,
  typeboot = "plsmodel",
  R = 250,
  statistic = NULL,
  sim = "ordinary",
```
#### bootpls and the set of the set of the set of the set of the set of the set of the set of the set of the set of the set of the set of the set of the set of the set of the set of the set of the set of the set of the set of t

```
stype = "i",stabvalue = 1e+06,
 verbose = TRUE,...
)
```
# Arguments

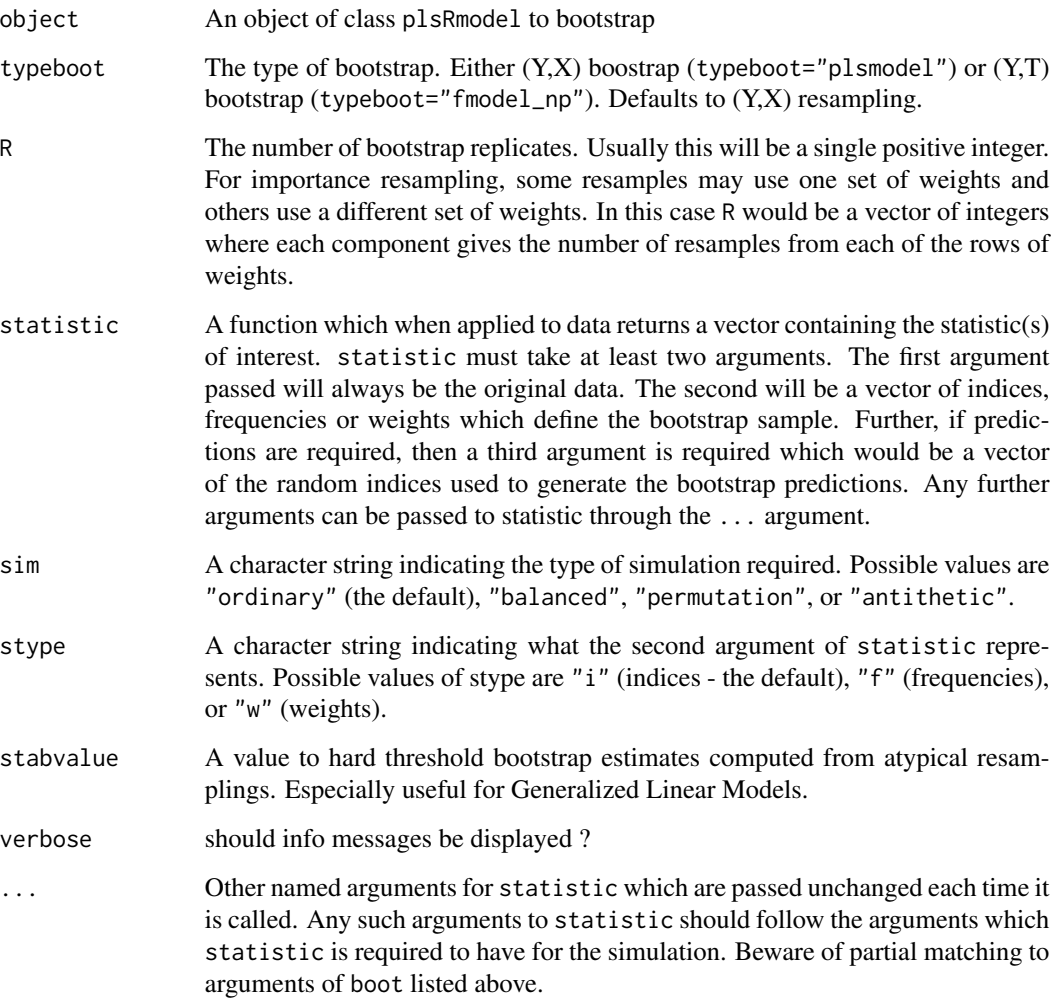

# Details

More details on bootstrap techniques are available in the help of the [boot](#page-0-0) function.

# Value

An object of class "boot". See the Value part of the help of the function [boot](#page-0-0).

#### Author(s)

Frédéric Bertrand <frederic.bertrand@utt.fr> <https://fbertran.github.io/homepage/>

#### References

A. Lazraq, R. Cleroux, and J.-P. Gauchi. (2003). Selecting both latent and explanatory variables in the PLS1 regression model. *Chemometrics and Intelligent Laboratory Systems*, 66(2):117-126. P. Bastien, V. Esposito-Vinzi, and M. Tenenhaus. (2005). PLS generalised linear regression. *Computational Statistics & Data Analysis*, 48(1):17-46.

A. C. Davison and D. V. Hinkley. (1997). *Bootstrap Methods and Their Applications*. Cambridge University Press, Cambridge.

#### See Also

[boot](#page-0-0)

# Examples

```
data(Cornell)
XCornell<-Cornell[,1:7]
yCornell<-Cornell[,8]
# Lazraq-Cleroux PLS ordinary bootstrap
set.seed(250)
modpls <- plsR(yCornell,XCornell,3)
#(Y,X) resampling
Cornell.bootYX <- bootpls(modpls, R=250, verbose=FALSE)
#(Y,T) resampling
Cornell.bootYT <- bootpls(modpls, typeboot="fmodel_np", R=250, verbose=FALSE)
# Using the boxplots.bootpls function
boxplots.bootpls(Cornell.bootYX,indices=2:8)
# Confidence intervals plotting
confints.bootpls(Cornell.bootYX,indices=2:8)
plots.confints.bootpls(confints.bootpls(Cornell.bootYX,indices=2:8))
# Graph similar to the one of Bastien et al. in CSDA 2005
boxplot(as.vector(Cornell.bootYX$t[,-1])~factor(rep(1:7,rep(250,7))),
main="Bootstrap distributions of standardised bj (j = 1, ..., 7).")
points(c(1:7),Cornell.bootYX$t0[-1],col="red",pch=19)
```
library(boot) boot.ci(Cornell.bootYX, conf = c(0.90,0.95), type = c("norm","basic","perc","bca"), index=2) plot(Cornell.bootYX,index=2) jack.after.boot(Cornell.bootYX, index=2, useJ=TRUE, nt=3)

#### bootpls and the set of the set of the set of the set of the set of the set of the set of the set of the set of the set of the set of the set of the set of the set of the set of the set of the set of the set of the set of t

```
plot(Cornell.bootYX,index=2,jack=TRUE)
car::dataEllipse(Cornell.bootYX$t[,2], Cornell.bootYX$t[,3], cex=.3,
levels=c(.5, .95, .99), robust=TRUE)
rm(Cornell.bootYX)
# PLS balanced bootstrap
set.seed(225)
Cornell.bootYX <- bootpls(modpls, sim="balanced", R=250, verbose=FALSE)
boot.array(Cornell.bootYX, indices=TRUE)
# Using the boxplots.bootpls function
boxplots.bootpls(Cornell.bootYX,indices=2:8)
# Confidence intervals plotting
confints.bootpls(Cornell.bootYX,indices=2:8)
plots.confints.bootpls(confints.bootpls(Cornell.bootYX,indices=2:8))
# Graph similar to the one of Bastien et al. in CSDA 2005
boxplot(as.vector(Cornell.bootYX$t[,-1])~factor(rep(1:7,rep(250,7))),
main="Bootstrap distributions of standardised bj (j = 1, ..., 7).")
points(c(1:7),Cornell.bootYX$t0[-1],col="red",pch=19)
library(boot)
boot.ci(Cornell.bootYX, conf = c(0.90, 0.95), type = c("norm", "basic", "perc", "bca"),index=2, verbose=FALSE)
plot(Cornell.bootYX,index=2)
jack.after.boot(Cornell.bootYX, index=2, useJ=TRUE, nt=3)
plot(Cornell.bootYX,index=2,jack=TRUE)
rm(Cornell.bootYX)
# PLS permutation bootstrap
set.seed(500)
Cornell.bootYX <- bootpls(modpls, sim="permutation", R=1000, verbose=FALSE)
boot.array(Cornell.bootYX, indices=TRUE)
# Graph of bootstrap distributions
boxplot(as.vector(Cornell.bootYX$t[,-1])~factor(rep(1:7,rep(1000,7))),
main="Bootstrap distributions of standardised bj (j = 1, ..., 7).")
points(c(1:7),Cornell.bootYX$t0[-1],col="red",pch=19)
# Using the boxplots.bootpls function
boxplots.bootpls(Cornell.bootYX,indices=2:8)
library(boot)
plot(Cornell.bootYX,index=2)
qqnorm(Cornell.bootYX$t[,2],ylim=c(-1,1))
abline(h=Cornell.bootYX$t0[2],lty=2)
```
(sum(abs(Cornell.bootYX\$t[,2])>=abs(Cornell.bootYX\$t0[2]))+1)/(length(Cornell.bootYX\$t[,2])+1)

```
rm(Cornell.bootYX)
```
<span id="page-13-1"></span>bootplsglm *Non-parametric Bootstrap for PLS generalized linear models*

# Description

Provides a wrapper for the bootstrap function boot from the boot R package. Implements non-parametric bootstraps for PLS Generalized Linear Regression models by either (Y,X) or (Y,T) resampling.

#### Usage

```
bootplsglm(
  object,
  typeboot = "fmodel_np",
 R = 250,
  statistic = NULL,
  sim = "ordinary",
  stype = "i",stabvalue = 1e+06,
  verbose = TRUE,
  ...
\mathcal{E}
```
# Arguments

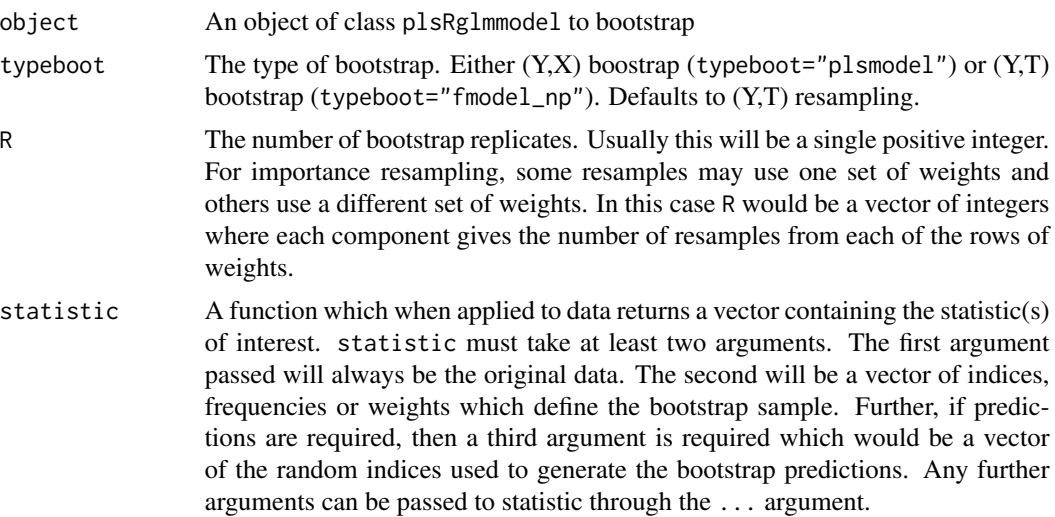

<span id="page-13-0"></span>

# bootplsglm 15

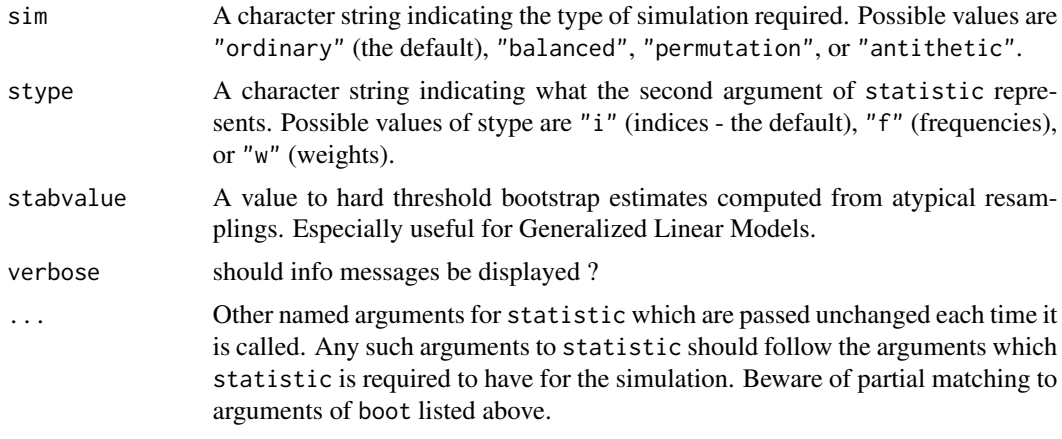

# Details

More details on bootstrap techniques are available in the help of the [boot](#page-0-0) function.

#### Value

An object of class "boot". See the Value part of the help of the function [boot](#page-0-0).

#### Author(s)

Frédéric Bertrand <frederic.bertrand@utt.fr> <https://fbertran.github.io/homepage/>

# References

A. Lazraq, R. Cleroux, and J.-P. Gauchi. (2003). Selecting both latent and explanatory variables in the PLS1 regression model. *Chemometrics and Intelligent Laboratory Systems*, 66(2):117-126. P. Bastien, V. Esposito-Vinzi, and M. Tenenhaus. (2005). PLS generalised linear regression. *Computational Statistics & Data Analysis*, 48(1):17-46.

A. C. Davison and D. V. Hinkley. (1997). *Bootstrap Methods and Their Applications*. Cambridge University Press, Cambridge.

# See Also

[boot](#page-0-0)

# Examples

```
#Imputed aze dataset
data(aze_compl)
Xaze_compl<-aze_compl[,2:34]
yaze_compl<-aze_compl$y
dataset <- cbind(y=yaze_compl,Xaze_compl)
```

```
modplsglm <- plsRglm(y~.,data=dataset,3,modele="pls-glm-logistic")
library(boot)
# Bastien (Y,T) PLS bootstrap
aze_compl.bootYT <- bootplsglm(modplsglm, R=250, verbose=FALSE)
boxplots.bootpls(aze_compl.bootYT)
confints.bootpls(aze_compl.bootYT)
plots.confints.bootpls(confints.bootpls(aze_compl.bootYT))
```

```
# (Y,X) PLS bootstrap
aze_compl.bootYX <- bootplsglm(modplsglm, R=250, verbose=FALSE,
typeboot = "plsmodel")
boxplots.bootpls(aze_compl.bootYX)
confints.bootpls(aze_compl.bootYX)
plots.confints.bootpls(confints.bootpls(aze_compl.bootYX))
```

```
# (Y,X) PLS bootstrap raw coefficients
aze_compl.bootYX.raw <- bootplsglm(modplsglm, R=250, verbose=FALSE,
typeboot = "plsmodel", statistic=coefs.plsRglm.raw)
boxplots.bootpls(aze_compl.bootYX.raw)
confints.bootpls(aze_compl.bootYX.raw)
plots.confints.bootpls(confints.bootpls(aze_compl.bootYX.raw))
```

```
plot(aze_compl.bootYT,index=2)
jack.after.boot(aze_compl.bootYT, index=2, useJ=TRUE, nt=3)
plot(aze_compl.bootYT, index=2,jack=TRUE)
aze_compl.tilt.boot <- tilt.bootplsglm(modplsglm, statistic=coefs.plsRglm,
R=c(499, 100, 100), alpha=c(0.025, 0.975), sim="ordinary", stype="i", index=1)
```

```
# PLS bootstrap balanced
aze_compl.bootYT <- bootplsglm(modplsglm, sim="balanced", R=250, verbose=FALSE)
boxplots.bootpls(aze_compl.bootYT)
confints.bootpls(aze_compl.bootYT)
plots.confints.bootpls(confints.bootpls(aze_compl.bootYT))
```

```
plot(aze_compl.bootYT)
jack.after.boot(aze_compl.bootYT, index=1, useJ=TRUE, nt=3)
plot(aze_compl.bootYT,jack=TRUE)
aze_compl.tilt.boot <- tilt.bootplsglm(modplsglm, statistic=coefs.plsR,
R=c(499, 100, 100), alpha=c(0.025, 0.975), sim="balanced", stype="i", index=1)
```

```
# PLS permutation bootstrap
```

```
aze_compl.bootYT <- bootplsglm(modplsglm, sim="permutation", R=250, verbose=FALSE)
boxplots.bootpls(aze_compl.bootYT)
plot(aze_compl.bootYT)
```
#Original aze dataset with missing values data(aze)

#### <span id="page-16-0"></span>bordeaux and the set of the set of the set of the set of the set of the set of the set of the set of the set of the set of the set of the set of the set of the set of the set of the set of the set of the set of the set of

```
Xaze<-aze[,2:34]
yaze<-aze$y
library(boot)
modplsglm2 <- plsRglm(yaze,Xaze,3,modele="pls-glm-logistic")
aze.bootYT <- bootplsglm(modplsglm2, R=250, verbose=FALSE)
boxplots.bootpls(aze.bootYT)
confints.bootpls(aze.bootYT)
plots.confints.bootpls(confints.bootpls(aze.bootYT))
```

```
#Ordinal logistic regression
data(bordeaux)
Xbordeaux<-bordeaux[,1:4]
ybordeaux<-factor(bordeaux$Quality,ordered=TRUE)
dataset <- cbind(y=ybordeaux,Xbordeaux)
options(contrasts = c("contr.treatment", "contr.poly"))
modplsglm3 <- plsRglm(ybordeaux,Xbordeaux,1,modele="pls-glm-polr")
bordeaux.bootYT<- bootplsglm(modplsglm3, sim="permutation", R=250, verbose=FALSE)
boxplots.bootpls(bordeaux.bootYT)
boxplots.bootpls(bordeaux.bootYT,ranget0=TRUE)
```

```
bordeaux.bootYT2<- bootplsglm(modplsglm3, sim="permutation", R=250,
strata=unclass(ybordeaux), verbose=FALSE)
boxplots.bootpls(bordeaux.bootYT2,ranget0=TRUE)
```

```
if(require(chemometrics)){
data(hyptis)
hyptis
yhyptis <- factor(hyptis$Group,ordered=TRUE)
Xhyptis <- as.data.frame(hyptis[,c(1:6)])
dataset <- cbind(y=yhyptis,Xhyptis)
options(contrasts = c("contr.treatment", "contr.poly"))
modplsglm4 <- plsRglm(yhyptis,Xhyptis,3,modele="pls-glm-polr")
hyptis.bootYT3<- bootplsglm(modplsglm4, sim="permutation", R=250, verbose=FALSE)
rownames(hyptis.bootYT3$t0)<-c("Sabi\nnene","Pin\nene",
"Cine\nole","Terpi\nnene","Fenc\nhone","Terpi\nnolene")
boxplots.bootpls(hyptis.bootYT3)
boxplots.bootpls(hyptis.bootYT3,xaxisticks=FALSE)
boxplots.bootpls(hyptis.bootYT3,ranget0=TRUE)
boxplots.bootpls(hyptis.bootYT3,ranget0=TRUE,xaxisticks=FALSE)
}
```
#### <span id="page-17-0"></span>**Description**

Quality of Bordeaux wines (Quality) and four potentially predictive variables (Temperature, Sunshine, Heat and Rain).

#### Format

A data frame with 34 observations on the following 5 variables.

Temperature a numeric vector Sunshine a numeric vector Heat a numeric vector Rain a numeric vector Quality an ordered factor with levels 1 < 2 < 3

#### Source

P. Bastien, V. Esposito-Vinzi, and M. Tenenhaus. (2005). PLS generalised linear regression. *Computational Statistics & Data Analysis*, 48(1):17-46.

#### References

M. Tenenhaus. (2005). La regression logistique PLS. In J.-J. Droesbeke, M. Lejeune, and G. Saporta, editors, Modeles statistiques pour donnees qualitatives. Editions Technip, Paris.

#### Examples

data(bordeaux) str(bordeaux)

bordeauxNA *Quality of wine dataset*

#### Description

Quality of Bordeaux wines (Quality) and four potentially predictive variables (Temperature, Sunshine, Heat and Rain).

#### Format

A data frame with 34 observations on the following 5 variables.

Temperature a numeric vector

Sunshine a numeric vector

Heat a numeric vector

Rain a numeric vector

Quality an ordered factor with levels 1 < 2 < 3

# <span id="page-18-0"></span>boxplots.bootpls 19

# Details

The value of x1 for the first observation was removed from the matrix of predictors on purpose.

The bordeauxNA is a dataset with a missing value for testing purpose.

# Source

P. Bastien, V. Esposito-Vinzi, and M. Tenenhaus. (2005). PLS generalised linear regression. *Computational Statistics & Data Analysis*, 48(1):17-46.

#### References

M. Tenenhaus. (2005). La regression logistique PLS. In J.-J. Droesbeke, M. Lejeune, and G. Saporta, editors, Modeles statistiques pour donnees qualitatives. Editions Technip, Paris.

#### Examples

```
data(bordeauxNA)
str(bordeauxNA)
```
boxplots.bootpls *Boxplot bootstrap distributions*

# Description

Boxplots for bootstrap distributions.

#### Usage

```
boxplots.bootpls(
  bootobject,
  indices = NULL,
  prednames = TRUE,
  articlestyle = TRUE,
  xaxisticks = TRUE,
  range10 = FALSE,
  \text{las} = \text{par("las")},mar,
  mgp,
  ...
)
```
# Arguments

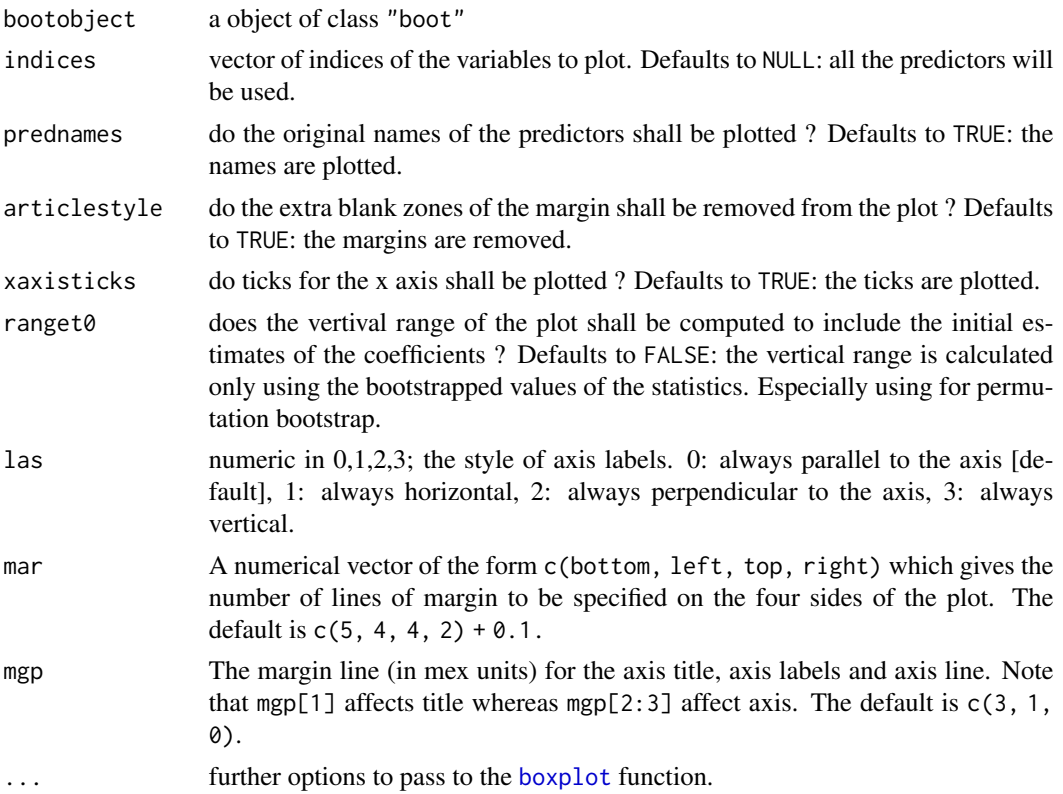

# Value

NULL

# Author(s)

Frédéric Bertrand <frederic.bertrand@utt.fr> <https://fbertran.github.io/homepage/>

# See Also

[bootpls](#page-9-1)

# Examples

```
data(Cornell)
XCornell<-Cornell[,1:7]
yCornell<-Cornell[,8]
```
# Lazraq-Cleroux PLS ordinary bootstrap set.seed(250)

```
modpls <- plsR(yCornell,XCornell,3)
Cornell.bootYX <- bootpls(modpls, R=250)
# Graph similar to the one of Bastien et al. in CSDA 2005
boxplots.bootpls(Cornell.bootYX,indices=2:8)
data(aze_compl)
modplsglm<-plsRglm(y~.,data=aze_compl,3,modele="pls-glm-logistic")
aze_compl.boot3 <- bootplsglm(modplsglm, R=250, verbose=FALSE)
boxplots.bootpls(aze_compl.boot3)
boxplots.bootpls(aze_compl.boot3,las=3,mar=c(5,2,1,1))
boxplots.bootpls(aze_compl.boot3,indices=c(2,4,6),prednames=FALSE)
```
coef.plsRglmmodel *coef method for plsR models*

# Description

This function provides a coef method for the class "plsRglmmodel"

#### Usage

```
## S3 method for class 'plsRglmmodel'
coef(object, type = c("scaled", "original"), ...)
```
# Arguments

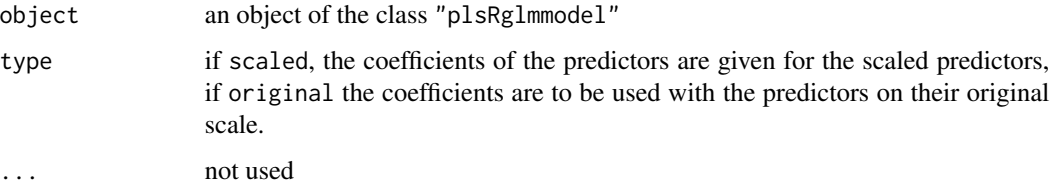

### Value

An object of class coef.plsRglmmodel.

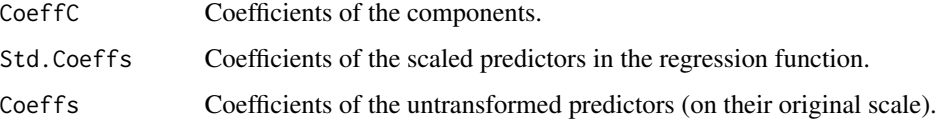

# Author(s)

Frédéric Bertrand <frederic.bertrand@utt.fr> <https://fbertran.github.io/homepage/>

# See Also

[coef](#page-0-0)

# Examples

```
data(Cornell)
XCornell<-Cornell[,1:7]
yCornell<-Cornell[,8]
modpls <- plsRglm(yCornell,XCornell,3,modele="pls-glm-family",family=gaussian())
class(modpls)
coef(modpls)
coef(modpls,type="scaled")
rm(list=c("XCornell","yCornell","modpls"))
```
coef.plsRmodel *coef method for plsR models*

# Description

This function provides a coef method for the class "plsRmodel"

# Usage

```
## S3 method for class 'plsRmodel'
coef(object, type = c("scaled", "original"), ...)
```
# Arguments

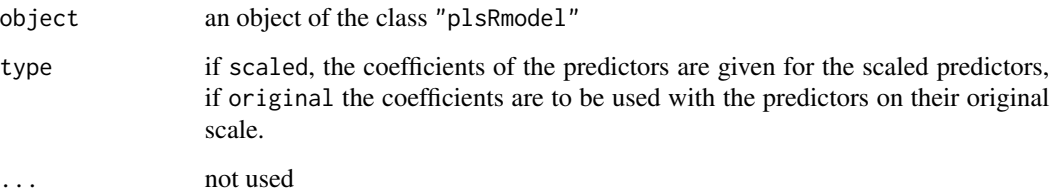

<span id="page-21-0"></span>

# <span id="page-22-0"></span>coefs.plsR 23

# Value

An object of class coef.plsRmodel.

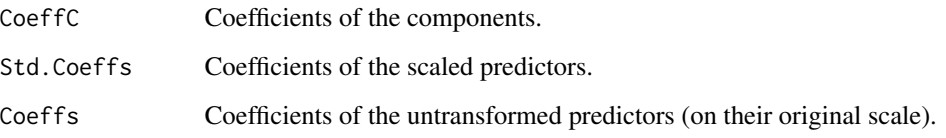

# Author(s)

Frédéric Bertrand <frederic.bertrand@utt.fr> <https://fbertran.github.io/homepage/>

# See Also

[coef](#page-0-0)

# Examples

```
data(Cornell)
XCornell<-Cornell[,1:7]
yCornell<-Cornell[,8]
modpls <- plsRglm(yCornell,XCornell,3,modele="pls")
class(modpls)
coef(modpls)
coef(modpls,type="scaled")
rm(list=c("XCornell","yCornell","modpls"))
```

```
coefs.plsR Coefficients for bootstrap computations of PLSR models
```
# Description

A function passed to boot to perform bootstrap.

# Usage

coefs.plsR(dataset, ind, nt, modele, maxcoefvalues, ifbootfail, verbose)

# <span id="page-23-0"></span>Arguments

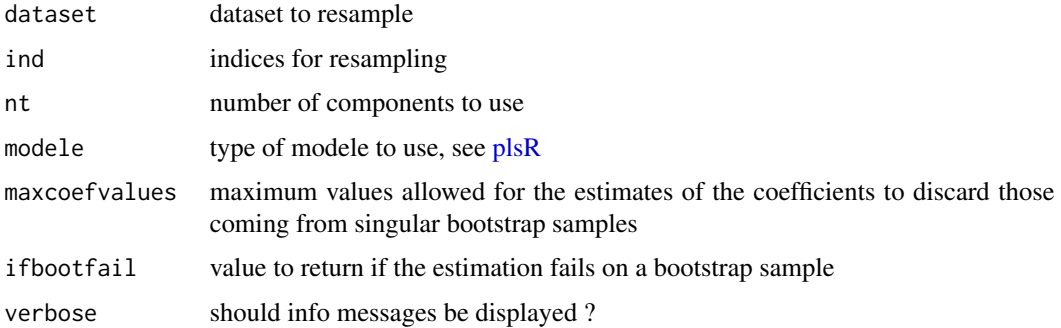

# Value

estimates on a bootstrap sample or ifbootfail value if the bootstrap computation fails.

#### Author(s)

Frédéric Bertrand <frederic.bertrand@utt.fr> <https://fbertran.github.io/homepage/>

# See Also

See also [bootpls](#page-9-1).

# Examples

```
data(Cornell)
XCornell<-Cornell[,1:7]
yCornell<-Cornell[,8]
# Lazraq-Cleroux PLS (Y,X) bootstrap
# statistic=coefs.plsR is the default for (Y,X) resampling of PLSR models.
set.seed(250)
modpls <- plsR(yCornell,XCornell,1)
Cornell.bootYX <- bootpls(modpls, R=250, statistic=coefs.plsR, verbose=FALSE)
```
coefs.plsR.raw *Raw coefficients for bootstrap computations of PLSR models*

# Description

A function passed to boot to perform bootstrap.

# coefs.plsR.raw 25

# Usage

coefs.plsR.raw(dataset, ind, nt, modele, maxcoefvalues, ifbootfail, verbose)

# Arguments

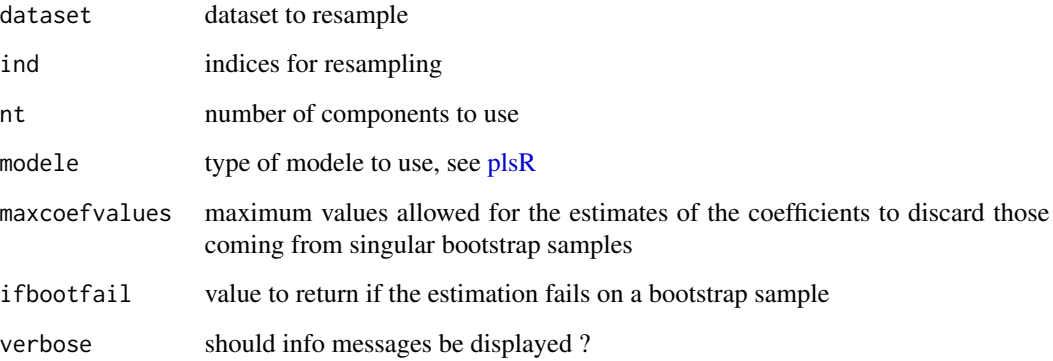

# Value

estimates on a bootstrap sample or ifbootfail value if the bootstrap computation fails.

# Author(s)

Frédéric Bertrand <frederic.bertrand@utt.fr> <https://fbertran.github.io/homepage/>

#### See Also

See also [bootpls](#page-9-1).

# Examples

```
data(Cornell)
XCornell<-Cornell[,1:7]
yCornell<-Cornell[,8]
```

```
# Lazraq-Cleroux PLS (Y,X) bootstrap
set.seed(250)
modpls <- coefs.plsR.raw(Cornell[,-8],1:nrow(Cornell),nt=3,
maxcoefvalues=1e5,ifbootfail=rep(0,3),verbose=FALSE)
```
<span id="page-25-0"></span>

# Description

A function passed to boot to perform bootstrap.

#### Usage

```
coefs.plsRglm(
  dataset,
  ind,
 nt,
 modele,
 family = NULL,
 maxcoefvalues,
  ifbootfail,
  verbose
)
```
# Arguments

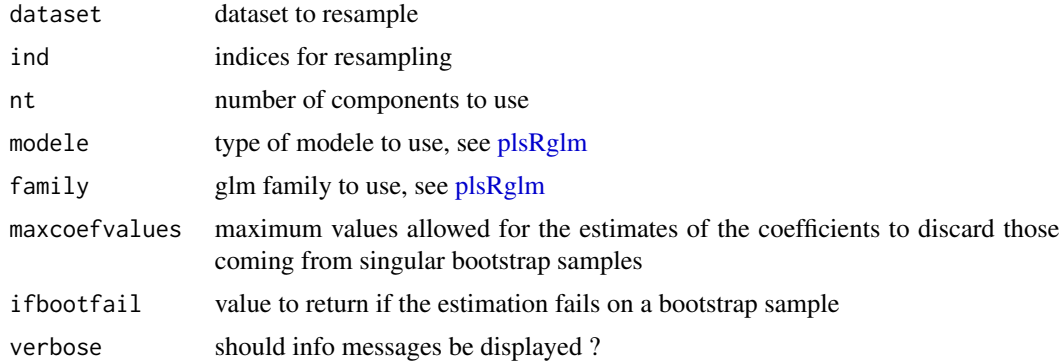

# Value

estimates on a bootstrap sample or ifbootfail value if the bootstrap computation fails.

# Author(s)

Frédéric Bertrand <frederic.bertrand@utt.fr> <https://fbertran.github.io/homepage/>

# See Also

See also [bootplsglm](#page-13-1).

# <span id="page-26-0"></span>coefs.plsRglm.raw 27

# Examples

data(Cornell)

```
# (Y,X) bootstrap of a PLSGLR model
# statistic=coefs.plsRglm is the default for (Y,X) bootstrap of a PLSGLR models.
set.seed(250)
modplsglm <- plsRglm(Y~.,data=Cornell,1,modele="pls-glm-family",family=gaussian)
Cornell.bootYX <- bootplsglm(modplsglm, R=250, typeboot="plsmodel",
statistic=coefs.plsRglm, verbose=FALSE)
```
coefs.plsRglm.raw *Raw coefficients for bootstrap computations of PLSGLR models*

# Description

A function passed to boot to perform bootstrap.

#### Usage

```
coefs.plsRglm.raw(
  dataset,
  ind,
  nt,
 modele,
  family = NULL,
 maxcoefvalues,
  ifbootfail,
  verbose
)
```
# Arguments

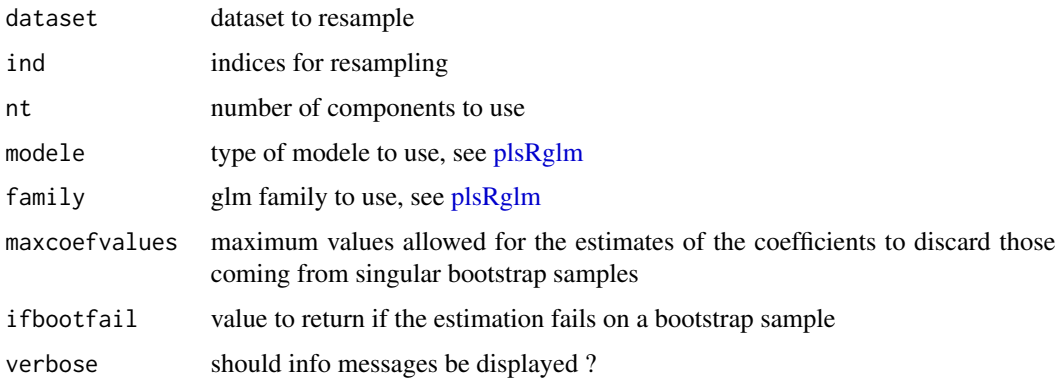

estimates on a bootstrap sample or ifbootfail value if the bootstrap computation fails.

#### Author(s)

Frédéric Bertrand <frederic.bertrand@utt.fr> <https://fbertran.github.io/homepage/>

# See Also

See also [bootplsglm](#page-13-1).

#### Examples

data(Cornell)

```
# (Y,X) bootstrap of a PLSGLR model
set.seed(250)
modplsglm <- coefs.plsRglm.raw(Cornell[,-8],1:nrow(Cornell),nt=3,
modele="pls-glm-family",family=gaussian,maxcoefvalues=1e5,
ifbootfail=rep(0,3),verbose=FALSE)
```
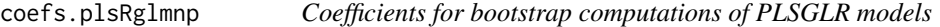

#### Description

A function passed to boot to perform bootstrap.

# Usage

```
coefs.plsRglmnp(
  dataRepYtt,
  ind,
  nt,
  modele,
  family = NULL,
  maxcoefvalues,
  wwetoile,
  ifbootfail
\mathcal{E}
```
<span id="page-27-0"></span>

# coefs.plsRglmnp 29

#### Arguments

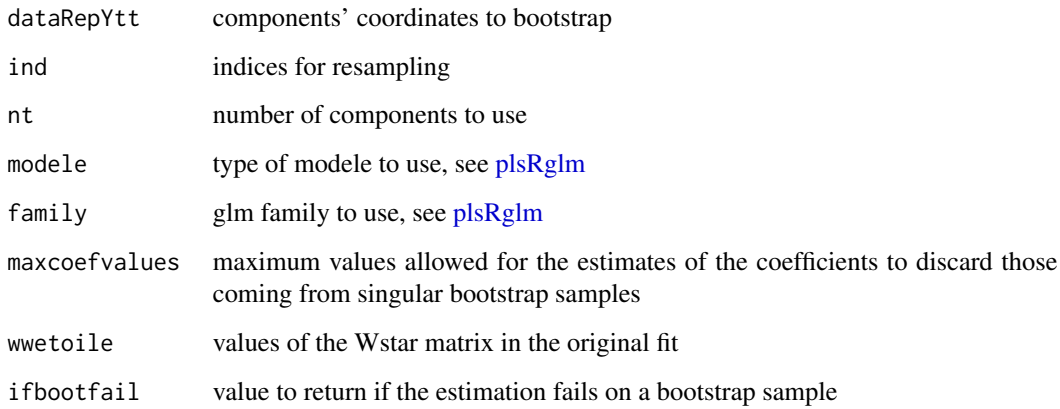

# Value

estimates on a bootstrap sample or ifbootfail value if the bootstrap computation fails.

#### Note

~~some notes~~

# Author(s)

Frédéric Bertrand <frederic.bertrand@utt.fr> <https://fbertran.github.io/homepage/>

#### See Also

See also [bootplsglm](#page-13-1)

# Examples

data(Cornell)

```
# (Y,X) bootstrap of a PLSGLR model
# statistic=coefs.plsRglm is the default for (Y,X) bootstrap of a PLSGLR models.
set.seed(250)
modplsglm <- plsRglm(Y~.,data=Cornell,1,modele="pls-glm-family",family=gaussian)
Cornell.bootYT <- bootplsglm(modplsglm, R=250, statistic=coefs.plsRglmnp, verbose=FALSE)
```
<span id="page-29-0"></span>

# Description

A function passed to boot to perform bootstrap.

#### Usage

coefs.plsRnp(dataRepYtt, ind, nt, modele, maxcoefvalues, wwetoile, ifbootfail)

#### Arguments

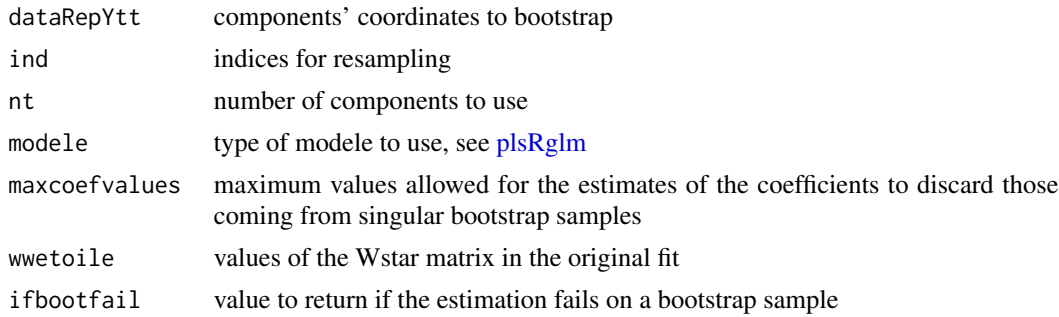

#### Value

estimates on a bootstrap sample or ifbootfail value if the bootstrap computation fails.

# Author(s)

Frédéric Bertrand <frederic.bertrand@utt.fr> <https://fbertran.github.io/homepage/>

# See Also

See also [bootpls](#page-9-1)

# Examples

```
data(Cornell)
XCornell<-Cornell[,1:7]
yCornell<-Cornell[,8]
# Lazraq-Cleroux PLS (Y,X) bootstrap
# statistic=coefs.plsR is the default for (Y,X) resampling of PLSR models.
set.seed(250)
modpls <- plsR(yCornell,XCornell,1)
```

```
Cornell.bootYT <- bootpls(modpls, R=250, typeboot="fmodel_np",
statistic=coefs.plsRnp, verbose=FALSE)
```
confints.bootpls *Bootstrap confidence intervals*

# Description

This function is a wrapper for [boot.ci](#page-0-0) to derive bootstrap-based confidence intervals from a "boot" object.

#### Usage

```
confints.bootpls(bootobject, indices = NULL, typeBCa = TRUE)
```
# Arguments

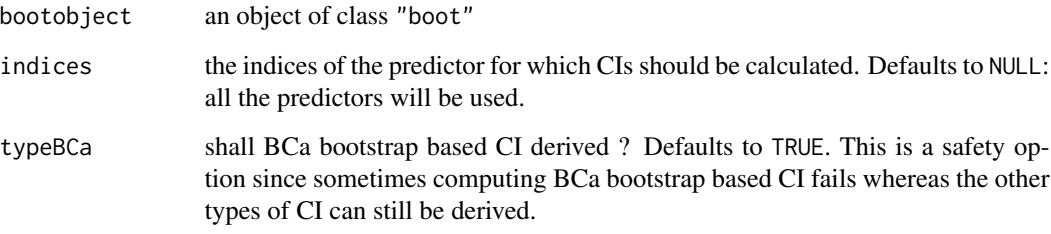

#### Value

Matrix with the limits of bootstrap based CI for all (defaults) or only the selected predictors (indices option). The limits are given in that order: Normal Lower then Upper Limit, Basic Lower then Upper Limit, Percentile Lower then Upper Limit, BCa Lower then Upper Limit.

# Author(s)

Frédéric Bertrand <frederic.bertrand@utt.fr> <https://fbertran.github.io/homepage/>

# See Also

See also [bootpls](#page-9-1) and [bootplsglm](#page-13-1).

# Examples

data(Cornell)

```
#Lazraq-Cleroux PLS (Y,X) bootstrap
set.seed(250)
modpls <- plsR(Y~.,data=Cornell,3)
Cornell.bootYX <- bootpls(modpls, R=250, verbose=FALSE)
confints.bootpls(Cornell.bootYX,2:8)
confints.bootpls(Cornell.bootYX,2:8,typeBCa=FALSE)
```
CorMat *Correlation matrix for simulating plsR datasets*

### Description

A correlation matrix to simulate datasets

#### Format

A data frame with 17 observations on the following 17 variables.

y a numeric vector

- x11 a numeric vector
- x12 a numeric vector
- x13 a numeric vector
- x21 a numeric vector
- x22 a numeric vector
- x31 a numeric vector
- x32 a numeric vector
- x33 a numeric vector
- x34 a numeric vector
- x41 a numeric vector
- x42 a numeric vector
- x51 a numeric vector
- x61 a numeric vector
- x62 a numeric vector
- x63 a numeric vector
- x64 a numeric vector

<span id="page-31-0"></span>

#### <span id="page-32-0"></span>Cornell 33

# Source

Handmade.

#### References

Nicolas Meyer, Myriam Maumy-Bertrand et Frédéric Bertrand (2010). Comparing the linear and the logistic PLS regression with qualitative predictors: application to allelotyping data. *Journal de la Societe Francaise de Statistique*, 151(2), pages 1-18. [http://publications-sfds.math.](http://publications-sfds.math.cnrs.fr/index.php/J-SFdS/article/view/47) [cnrs.fr/index.php/J-SFdS/article/view/47](http://publications-sfds.math.cnrs.fr/index.php/J-SFdS/article/view/47)

#### Examples

data(CorMat) str(CorMat)

Cornell *Cornell dataset*

#### Description

The famous Cornell dataset. A mixture experiment on X1, X2, X3, X4, X5, X6 and X7 to analyse octane degree (Y) in gazoline.

#### Format

A data frame with 12 observations on the following 8 variables.

- X1 a numeric vector
- X2 a numeric vector
- X3 a numeric vector
- X4 a numeric vector
- X5 a numeric vector
- X6 a numeric vector
- X7 a numeric vector
- Y response value: a numeric vector

#### Source

M. Tenenhaus. (1998). *La regression PLS, Theorie et pratique*. Editions Technip, Paris.

#### References

N. Kettaneh-Wold. Analysis of mixture data with partial least squares. (1992). *Chemometrics and Intelligent Laboratory Systems*, 14(1):57-69.

#### Examples

```
data(Cornell)
str(Cornell)
```
cv.plsR *Partial least squares regression models with k-fold cross-validation*

#### Description

This function implements k-fold cross-validation on complete or incomplete datasets for partial least squares regression models

#### Usage

```
cv.plsR(object, ...)
## Default S3 method:
cv.plsRmodel(object,dataX,nt=2,limQ2set=.0975,modele="pls",
K=5, NK=1, grouplist=NULL, random=TRUE, scaleX=TRUE,
scaleY=NULL, keepcoeffs=FALSE, keepfolds=FALSE, keepdataY=TRUE,
keepMclassed=FALSE, tol_Xi=10^(-12), weights, verbose=TRUE,...)
## S3 method for class 'formula'
cv.plsRmodel(object,data=NULL,nt=2,limQ2set=.0975,modele="pls",
K=5, NK=1, grouplist=NULL, random=TRUE, scaleX=TRUE,
scaleY=NULL, keepcoeffs=FALSE, keepfolds=FALSE, keepdataY=TRUE,
keepMclassed=FALSE, tol_Xi=10^(-12), weights,subset,contrasts=NULL, verbose=TRUE,...)
PLS_lm_kfoldcv(dataY, dataX, nt = 2, limQ2set = 0.0975, model = "pls",K = 5, NK = 1, grouplist = NULL, random = TRUE, scaleX = TRUE,
scaleY = NULL, keepcoeffs = FALSE, keepfolds = FALSE, keepdataY = TRUE,
keepMclassed=FALSE, tol_Xi = 10^(-12), weights, verbose=TRUE)
PLS_lm_kfoldcv_formula(formula,data=NULL,nt=2,limQ2set=.0975,modele="pls",
K=5, NK=1, grouplist=NULL, random=TRUE, scaleX=TRUE,
scaleY=NULL, keepcoeffs=FALSE, keepfolds=FALSE, keepdataY=TRUE,
keepMclassed=FALSE, tol_Xi=10^(-12), weights,subset,contrasts=NULL,verbose=TRUE)
```
#### Arguments

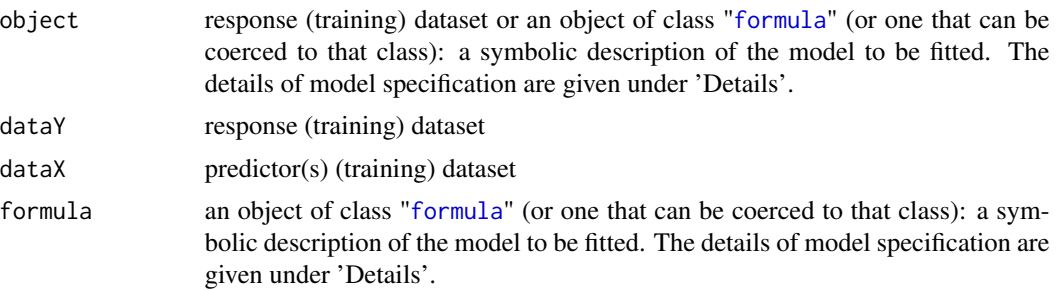

<span id="page-33-0"></span>

#### cv.plsR 35

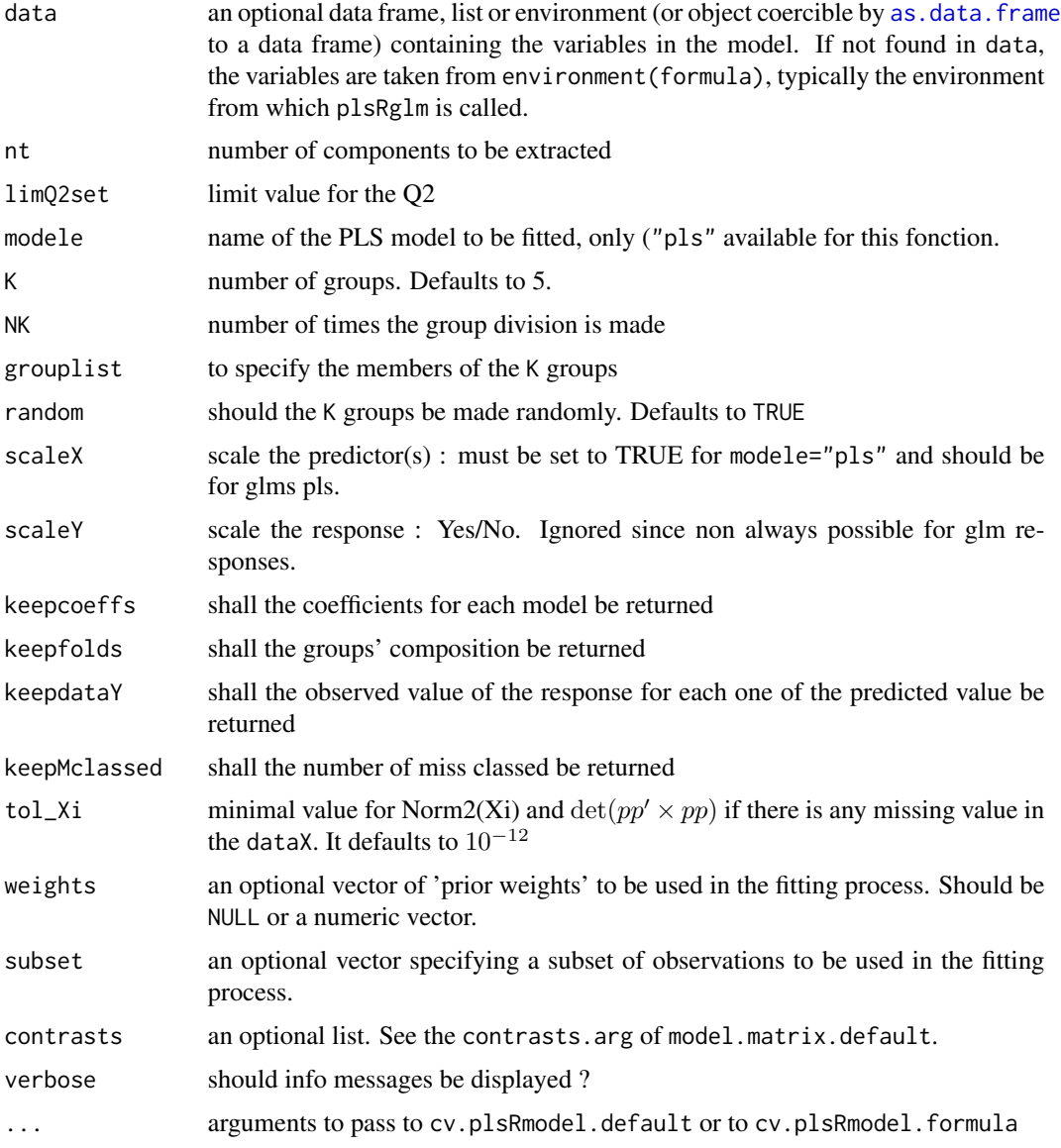

# Details

Predicts 1 group with the K-1 other groups. Leave one out cross validation is thus obtained for K==nrow(dataX).

A typical predictor has the form response  $\sim$  terms where response is the (numeric) response vector and terms is a series of terms which specifies a linear predictor for response. A terms specification of the form first + second indicates all the terms in first together with all the terms in second with any duplicates removed.

A specification of the form first:second indicates the the set of terms obtained by taking the interactions of all terms in first with all terms in second. The specification first\*second indicates the cross of first and second. This is the same as first + second + first:second.

The terms in the formula will be re-ordered so that main effects come first, followed by the interactions, all second-order, all third-order and so on: to avoid this pass a terms object as the formula.

Non-NULL weights can be used to indicate that different observations have different dispersions (with the values in weights being inversely proportional to the dispersions); or equivalently, when the elements of weights are positive integers  $w_i$ , that each response  $y_i$  is the mean of  $w_i$  unitweight observations.

# Value

An object of class "cv.plsRmodel".

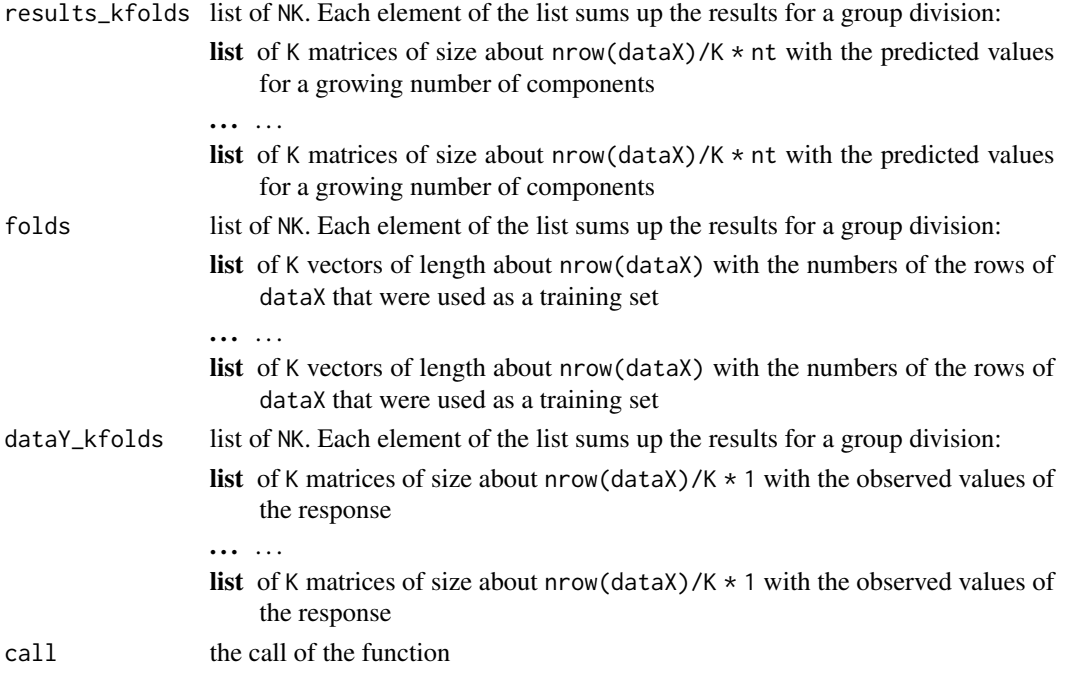

#### **Note**

Work for complete and incomplete datasets.

#### Author(s)

Frederic Bertrand <frederic.bertrand@utt.fr> <https://fbertran.github.io/homepage/>

# References

Nicolas Meyer, Myriam Maumy-Bertrand et Frederic Bertrand (2010). Comparing the linear and the logistic PLS regression with qualitative predictors: application to allelotyping data. *Journal de la Societe Francaise de Statistique*, 151(2), pages 1-18. [http://publications-sfds.math.](http://publications-sfds.math.cnrs.fr/index.php/J-SFdS/article/view/47) [cnrs.fr/index.php/J-SFdS/article/view/47](http://publications-sfds.math.cnrs.fr/index.php/J-SFdS/article/view/47)
#### See Also

Summary method summary.cv.plsRmodel. [kfolds2coeff](#page-55-0), [kfolds2Pressind](#page-64-0), [kfolds2Press](#page-62-0), [kfolds2Mclassedind](#page-61-0), [kfolds2Mclassed](#page-60-0) and [kfolds2CVinfos\\_lm](#page-58-0) to extract and transform results from k-fold cross-validation.

### Examples

```
data(Cornell)
XCornell<-Cornell[,1:7]
yCornell<-Cornell[,8]
#Leave one out CV (K=nrow(Cornell)) one time (NK=1)
bbb <- cv.plsR(object=yCornell,dataX=XCornell,nt=6,K=nrow(Cornell),NK=1)
bbb2 <- cv.plsR(Y~.,data=Cornell,nt=6,K=12,NK=1,verbose=FALSE)
(sum1<-summary(bbb2))
#6-fold CV (K=6) two times (NK=2)
#use random=TRUE to randomly create folds for repeated CV
bbb3 <- cv.plsR(object=yCornell,dataX=XCornell,nt=6,K=6,NK=2)
bbb4 <- cv.plsR(Y~.,data=Cornell,nt=6,K=6,NK=2,verbose=FALSE)
(sum3<-summary(bbb4))
cvtable(sum1)
cvtable(sum3)
rm(list=c("XCornell","yCornell","bbb","bbb2","bbb3","bbb4"))
```
<span id="page-36-0"></span>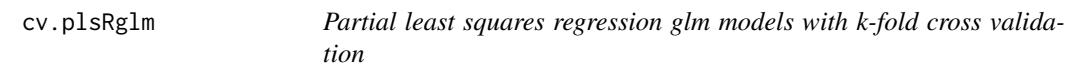

#### **Description**

This function implements k-fold cross-validation on complete or incomplete datasets for partial least squares regression generalized linear models

#### Usage

```
cv.plsRglm(object, ...)
## Default S3 method:
cv.plsRglmmodel(object,dataX,nt=2,limQ2set=.0975,
modele="pls", family=NULL, K=5, NK=1, grouplist=NULL, random=TRUE,
scaleX=TRUE, scaleY=NULL, keepcoeffs=FALSE, keepfolds=FALSE,
keepdataY=TRUE, keepMclassed=FALSE, tol_Xi=10^(-12), weights, method,
verbose=TRUE,...)
## S3 method for class 'formula'
cv.plsRglmmodel(object,data=NULL,nt=2,limQ2set=.0975,
modele="pls", family=NULL, K=5, NK=1, grouplist=NULL, random=TRUE,
scaleX=TRUE, scaleY=NULL, keepcoeffs=FALSE, keepfolds=FALSE,
```

```
keepdataY=TRUE, keepMclassed=FALSE, tol_Xi=10^(-12),weights,subset,
start=NULL,etastart,mustart,offset,method,control= list(),contrasts=NULL,
verbose=TRUE,...)
PLS_glm_kfoldcv(dataY, dataX, nt = 2, limQ2set = 0.0975, modele = "pls",
family = NULL, K = 5, NK = 1, grouplist = NULL, random = TRUE,
scaleX = TRUE, scaleY = NULL, keepcoeffs = FALSE, keepfolds = FALSE,
keepdataY = TRUE, keepMclassed=FALSE, tol_Xi = 10^(-12), weights, method,
verbose=TRUE)
PLS_glm_kfoldcv_formula(formula,data=NULL,nt=2,limQ2set=.0975,modele="pls",
family=NULL, K=5, NK=1, grouplist=NULL, random=TRUE,
scaleX=TRUE, scaleY=NULL, keepcoeffs=FALSE, keepfolds=FALSE, keepdataY=TRUE,
keepMclassed=FALSE, tol_Xi=10^(-12),weights,subset,start=NULL,etastart,
mustart,offset,method,control= list(),contrasts=NULL, verbose=TRUE)
```
## Arguments

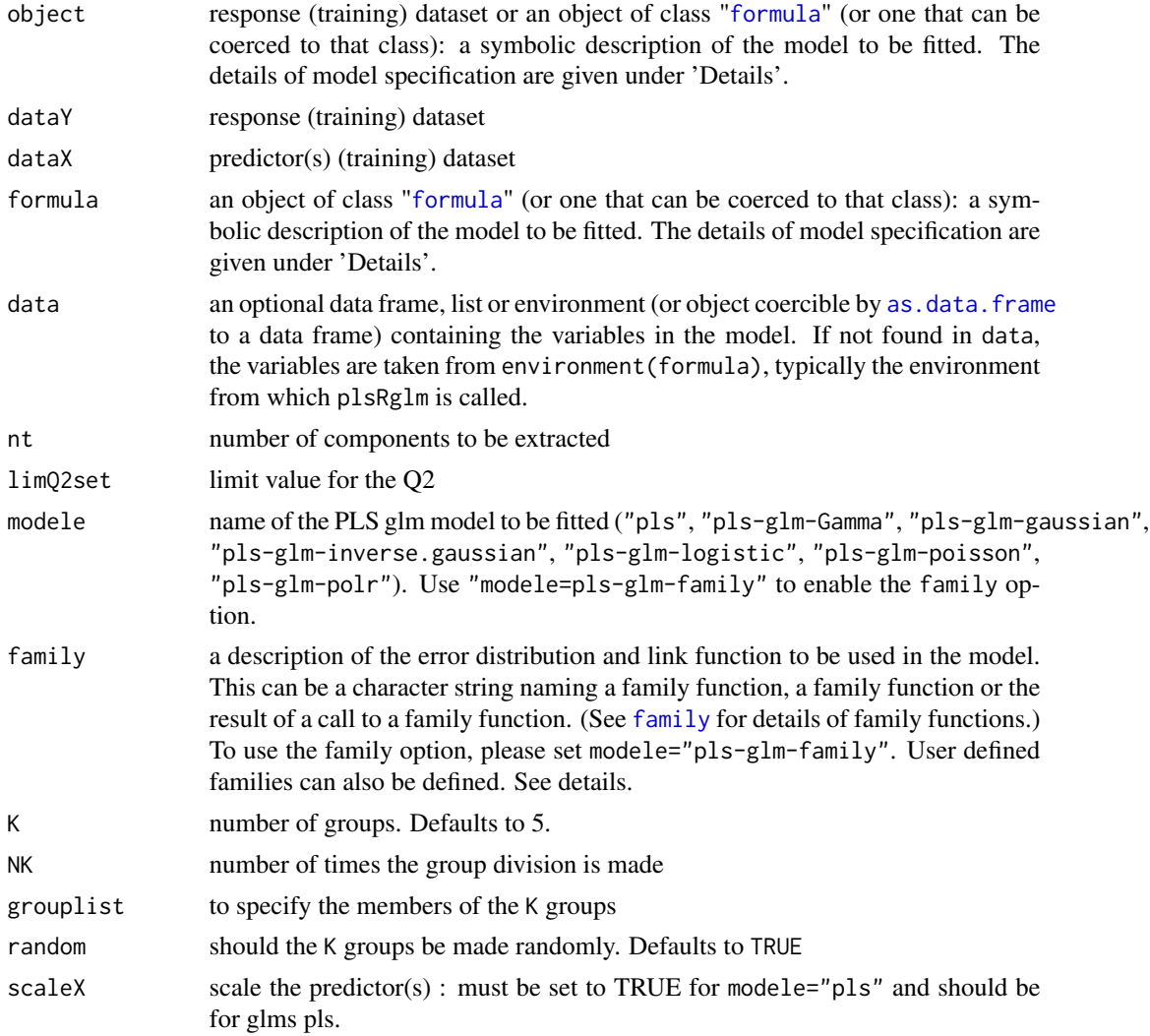

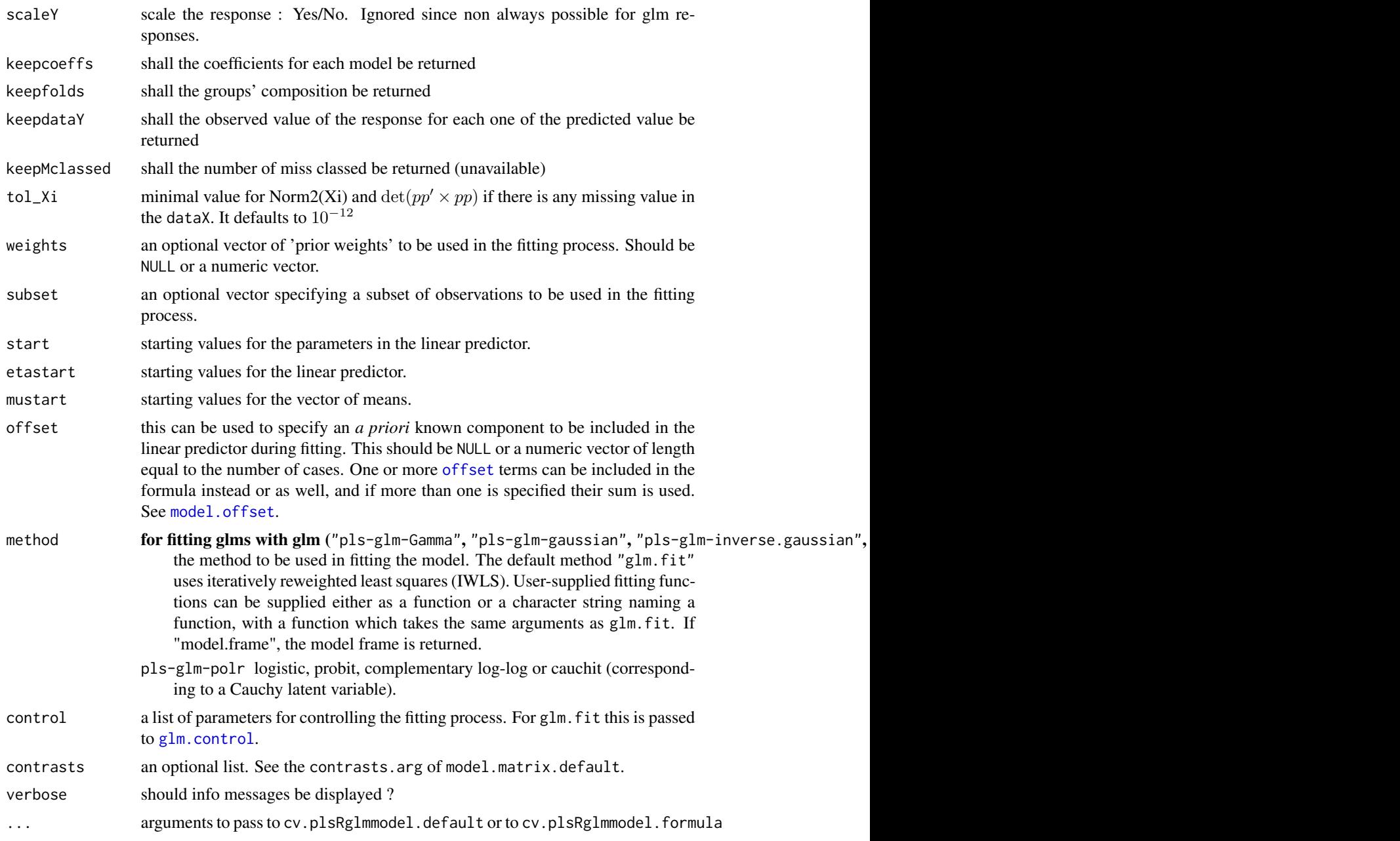

# Details

Predicts 1 group with the K-1 other groups. Leave one out cross validation is thus obtained for K==nrow(dataX).

There are seven different predefined models with predefined link functions available :

"pls" ordinary pls models

"pls-glm-Gamma" glm gaussian with inverse link pls models

"pls-glm-gaussian" glm gaussian with identity link pls models

"pls-glm-inverse-gamma" glm binomial with square inverse link pls models

"pls-glm-logistic" glm binomial with logit link pls models

"pls-glm-poisson" glm poisson with log link pls models

"pls-glm-polr" glm polr with logit link pls models

Using the "family=" option and setting "modele=pls-glm-family" allows changing the family and link function the same way as for the  $g\text{Im}$  function. As a consequence user-specified families can also be used.

The gaussian family accepts the links (as names) identity, log and inverse.

The binomial family accepts the links logit, probit, cauchit, (corresponding to logistic, normal and Cauchy CDFs respectively) log and cloglog (complementary log-log).

The Gamma family accepts the links inverse, identity and log.

The poisson family accepts the links log, identity, and sqrt.

The inverse gaussian family accepts the links  $1/m\omega^2$ , inverse, identity and log.

The quasi family accepts the links logit, probit, cloglog, identity, inverse, log, 1/mu^2 and sart.

The function power can be used to create a power link function.

... arguments to pass to cv.plsRglmmodel.default or to cv.plsRglmmodel.formula

A typical predictor has the form response  $\sim$  terms where response is the (numeric) response vector and terms is a series of terms which specifies a linear predictor for response. A terms specification of the form first + second indicates all the terms in first together with all the terms in second with any duplicates removed.

A specification of the form first:second indicates the the set of terms obtained by taking the interactions of all terms in first with all terms in second. The specification first\*second indicates the cross of first and second. This is the same as first + second + first:second.

The terms in the formula will be re-ordered so that main effects come first, followed by the interactions, all second-order, all third-order and so on: to avoid this pass a terms object as the formula.

Non-NULL weights can be used to indicate that different observations have different dispersions (with the values in weights being inversely proportional to the dispersions); or equivalently, when the elements of weights are positive integers  $w_i$ , that each response  $y_i$  is the mean of  $w_i$  unitweight observations.

#### Value

An object of class "cv.plsRglmmodel".

results\_kfolds list of NK. Each element of the list sums up the results for a group division:

list of K matrices of size about  $nrow(dataX)/K * nt$  with the predicted values for a growing number of components

. . . . . .

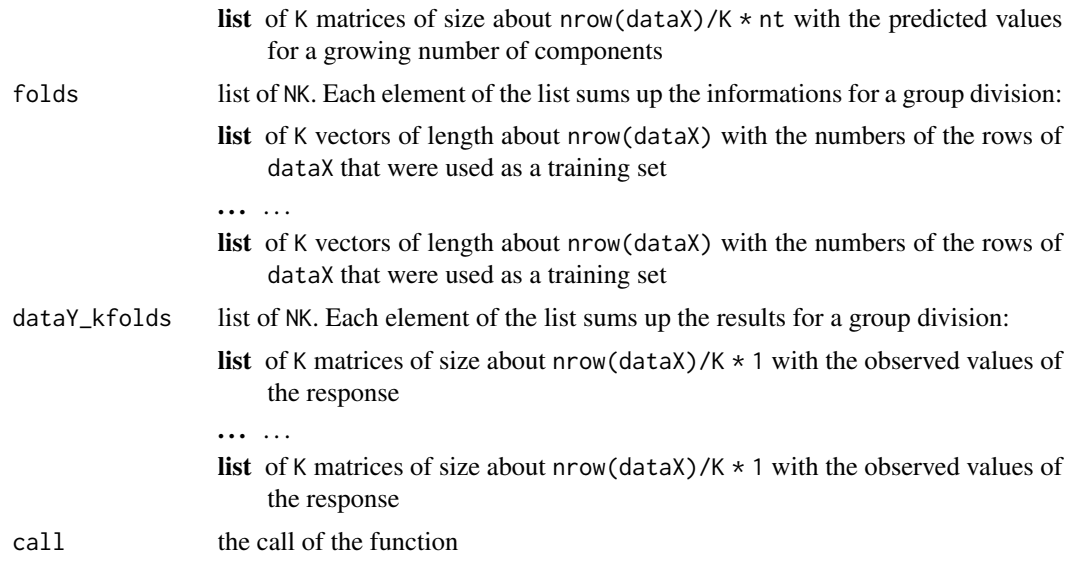

#### Note

Work for complete and incomplete datasets.

#### Author(s)

Frederic Bertrand <frederic.bertrand@utt.fr> <https://fbertran.github.io/homepage/>

### References

Nicolas Meyer, Myriam Maumy-Bertrand et Frederic Bertrand (2010). Comparing the linear and the logistic PLS regression with qualitative predictors: application to allelotyping data. *Journal de la Societe Francaise de Statistique*, 151(2), pages 1-18.

## See Also

Summary method summary.cv.plsRglmmodel. [kfolds2coeff](#page-55-0), [kfolds2Pressind](#page-64-0), [kfolds2Press](#page-62-0), [kfolds2Mclassedind](#page-61-0), [kfolds2Mclassed](#page-60-0) and [summary](#page-0-0) to extract and transform results from k-fold cross validation.

### Examples

```
data(Cornell)
bbb <- cv.plsRglm(Y~.,data=Cornell,nt=10)
(sum1<-summary(bbb))
cvtable(sum1)
bbb2 <- cv.plsRglm(Y~.,data=Cornell,nt=3,
modele="pls-glm-family",family=gaussian(),K=12,verbose=FALSE)
(sum2<-summary(bbb2))
```

```
cvtable(sum2)
```

```
#random=TRUE is the default to randomly create folds for repeated CV
bbb3 <- cv.plsRglm(Y~.,data=Cornell,nt=3,
modele="pls-glm-family",family=gaussian(),K=6,NK=10, verbose=FALSE)
(sum3<-summary(bbb3))
plot(cvtable(sum3))
```

```
data(aze_compl)
bbb <- cv.plsRglm(y~.,data=aze_compl,nt=10,K=10,modele="pls",keepcoeffs=TRUE, verbose=FALSE)
```

```
#For Jackknife computations
kfolds2coeff(bbb)
bbb2 <- cv.plsRglm(y~.,data=aze_compl,nt=10,K=10,modele="pls-glm-family",
family=binomial(probit),keepcoeffs=TRUE, verbose=FALSE)
bbb2 <- cv.plsRglm(y~.,data=aze_compl,nt=10,K=10,
modele="pls-glm-logistic",keepcoeffs=TRUE, verbose=FALSE)
summary(bbb, MClassed=TRUE)
summary(bbb2,MClassed=TRUE)
kfolds2coeff(bbb2)
```

```
kfolds2Chisqind(bbb2)
kfolds2Chisq(bbb2)
summary(bbb2)
rm(list=c("bbb","bbb2"))
```

```
data(pine)
Xpine<-pine[,1:10]
ypine<-pine[,11]
bbb <- cv.plsRglm(round(x11)~.,data=pine,nt=10,modele="pls-glm-family",
family=poisson(log), K=10, keepcoeffs=TRUE, keepfolds=FALSE, verbose=FALSE)
bbb <- cv.plsRglm(round(x11)~.,data=pine,nt=10,
modele="pls-glm-poisson",K=10,keepcoeffs=TRUE,keepfolds=FALSE,verbose=FALSE)
```

```
#For Jackknife computations
kfolds2coeff(bbb)
boxplot(kfolds2coeff(bbb)[,1])
```

```
kfolds2Chisqind(bbb)
kfolds2Chisq(bbb)
summary(bbb)
PLS_lm(ypine,Xpine,10,typeVC="standard")$InfCrit
```

```
data(pineNAX21)
bbb2 <- cv.plsRglm(round(x11)~.,data=pineNAX21,nt=10,
modele="pls-glm-family",family=poisson(log),K=10,keepcoeffs=TRUE,keepfolds=FALSE,verbose=FALSE)
bbb2 <- cv.plsRglm(round(x11)~.,data=pineNAX21,nt=10,
modele="pls-glm-poisson",K=10,keepcoeffs=TRUE,keepfolds=FALSE,verbose=FALSE)
```
#For Jackknife computations

```
kfolds2coeff(bbb2)
boxplot(kfolds2coeff(bbb2)[,1])
```
kfolds2Chisqind(bbb2) kfolds2Chisq(bbb2) summary(bbb2)

data(XpineNAX21) PLS\_lm(ypine,XpineNAX21,10,typeVC="standard")\$InfCrit rm(list=c("Xpine","XpineNAX21","ypine","bbb","bbb2"))

```
data(pine)
Xpine<-pine[,1:10]
ypine<-pine[,11]
bbb <- cv.plsRglm(x11~.,data=pine,nt=10,modele="pls-glm-family",
family=Gamma,K=10,keepcoeffs=TRUE,keepfolds=FALSE,verbose=FALSE)
bbb <- cv.plsRglm(x11~.,data=pine,nt=10,modele="pls-glm-Gamma",
K=10, keepcoeffs=TRUE, keepfolds=FALSE, verbose=FALSE)
```
#For Jackknife computations kfolds2coeff(bbb) boxplot(kfolds2coeff(bbb)[,1])

kfolds2Chisqind(bbb) kfolds2Chisq(bbb) summary(bbb) PLS\_lm(ypine,Xpine,10,typeVC="standard")\$InfCrit

```
data(pineNAX21)
bbb2 <- cv.plsRglm(x11~.,data=pineNAX21,nt=10,
modele="pls-glm-family",family=Gamma(),K=10,keepcoeffs=TRUE,keepfolds=FALSE,verbose=FALSE)
bbb2 <- cv.plsRglm(x11~.,data=pineNAX21,nt=10,
modele="pls-glm-Gamma", K=10, keepcoeffs=TRUE, keepfolds=FALSE, verbose=FALSE)
```
#For Jackknife computations kfolds2coeff(bbb2) boxplot(kfolds2coeff(bbb2)[,1])

kfolds2Chisqind(bbb2) kfolds2Chisq(bbb2) summary(bbb2) XpineNAX21 <- Xpine XpineNAX21[1,2] <- NA PLS\_lm(ypine,XpineNAX21,10,typeVC="standard")\$InfCrit rm(list=c("Xpine","XpineNAX21","ypine","bbb","bbb2"))

data(Cornell) XCornell<-Cornell[,1:7] yCornell<-Cornell[,8]

```
bbb <- cv.plsRglm(Y~.,data=Cornell,nt=10,NK=1,modele="pls",verbose=FALSE)
summary(bbb)
cv.plsRglm(object=yCornell,dataX=XCornell,nt=3,modele="pls-glm-inverse.gaussian",K=12,verbose=FALSE)
cv.plsRglm(object=yCornell,dataX=XCornell,nt=3,modele="pls-glm-family",
family=inverse.gaussian,K=12,verbose=FALSE)
cv.plsRglm(object=yCornell,dataX=XCornell,nt=3,modele="pls-glm-inverse.gaussian",K=6,
NK=2,verbose=FALSE)$results_kfolds
cv.plsRglm(object=yCornell,dataX=XCornell,nt=3,modele="pls-glm-family",family=inverse.gaussian(),
K=6,NK=2,verbose=FALSE)$results_kfolds
cv.plsRglm(object=yCornell,dataX=XCornell,nt=3,modele="pls-glm-inverse.gaussian",K=6,
NK=2,verbose=FALSE)$results_kfolds
cv.plsRglm(object=yCornell,dataX=XCornell,nt=3,modele="pls-glm-family",
family=inverse.gaussian(link = "1/mu^2"),K=6,NK=2,verbose=FALSE)$results_kfolds
bbb2 <- cv.plsRglm(Y~.,data=Cornell,nt=10,
modele="pls-glm-inverse.gaussian",keepcoeffs=TRUE,verbose=FALSE)
#For Jackknife computations
kfolds2coeff(bbb2)
boxplot(kfolds2coeff(bbb2)[,1])
kfolds2Chisqind(bbb2)
kfolds2Chisq(bbb2)
summary(bbb2)
PLS_lm(yCornell,XCornell,10,typeVC="standard")$InfCrit
rm(list=c("XCornell","yCornell","bbb","bbb2"))
data(Cornell)
bbb <- cv.plsRglm(Y~.,data=Cornell,nt=10,NK=1,modele="pls")
summary(bbb)
cv.plsRglm(Y~.,data=Cornell,nt=3,modele="pls-glm-family",family=gaussian(),K=12)
cv.plsRglm(Y~.,data=Cornell,nt=3,modele="pls-glm-family",family=gaussian(),K=6,
NK=2,random=TRUE, keepfolds=TRUE, verbose=FALSE)$results_kfolds
#Different ways of model specifications
cv.plsRglm(Y~.,data=Cornell,nt=3,modele="pls-glm-family",family=gaussian(),K=6,
NK=2,verbose=FALSE)$results_kfolds
cv.plsRglm(Y~.,data=Cornell,nt=3,modele="pls-glm-family",family=gaussian,
K=6,NK=2,verbose=FALSE)$results_kfolds
cv.plsRglm(Y~.,data=Cornell,nt=3,modele="pls-glm-family",family=gaussian(),
K=6,NK=2,verbose=FALSE)$results_kfolds
cv.plsRglm(Y~.,data=Cornell,nt=3,modele="pls-glm-family",family=gaussian(link=log),
K=6,NK=2,verbose=FALSE)$results_kfolds
bbb2 <- cv.plsRglm(Y~.,data=Cornell,nt=10,
modele="pls-glm-gaussian", keepcoeffs=TRUE, verbose=FALSE)
bbb2 <- cv.plsRglm(Y~.,data=Cornell,nt=3,modele="pls-glm-family",
```

```
family=gaussian(link=log),K=6,keepcoeffs=TRUE,verbose=FALSE)
```

```
#For Jackknife computations
kfolds2coeff(bbb2)
boxplot(kfolds2coeff(bbb2)[,1])
kfolds2Chisqind(bbb2)
kfolds2Chisq(bbb2)
summary(bbb2)
PLS_lm_formula(Y~.,data=Cornell,10,typeVC="standard")$InfCrit
rm(list=c("bbb","bbb2"))
data(pine)
bbb <- cv.plsRglm(x11~.,data=pine,nt=10,modele="pls-glm-family",
family=gaussian(log),K=10,keepcoeffs=TRUE,keepfolds=FALSE,verbose=FALSE)
bbb <- cv.plsRglm(x11~.,data=pine,nt=10,modele="pls-glm-family",family=gaussian(),
K=10, keepcoeffs=TRUE, keepfolds=FALSE, verbose=FALSE)
#For Jackknife computations
kfolds2coeff(bbb)
boxplot(kfolds2coeff(bbb)[,1])
kfolds2Chisqind(bbb)
kfolds2Chisq(bbb)
summary(bbb)
PLS_lm_formula(x11~.,data=pine,nt=10,typeVC="standard")$InfCrit
data(pineNAX21)
bbb2 <- cv.plsRglm(x11~.,data=pineNAX21,nt=10,
modele="pls-glm-family",family=gaussian(log),K=10,keepcoeffs=TRUE,keepfolds=FALSE,verbose=FALSE)
bbb2 <- cv.plsRglm(x11~.,data=pineNAX21,nt=10,
modele="pls-glm-gaussian",K=10,keepcoeffs=TRUE,keepfolds=FALSE,verbose=FALSE)
#For Jackknife computations
kfolds2coeff(bbb2)
boxplot(kfolds2coeff(bbb2)[,1])
kfolds2Chisqind(bbb2)
kfolds2Chisq(bbb2)
summary(bbb2)
PLS_lm_formula(x11~.,data=pineNAX21,nt=10,typeVC="standard")$InfCrit
rm(list=c("bbb","bbb2"))
data(aze_compl)
bbb <- cv.plsRglm(y~.,data=aze_compl,nt=10,K=10,modele="pls",
keepcoeffs=TRUE,verbose=FALSE)
#For Jackknife computations
kfolds2coeff(bbb)
bbb2 <- cv.plsRglm(y~.,data=aze_compl,nt=3,K=10,
modele="pls-glm-family",family=binomial(probit),keepcoeffs=TRUE,verbose=FALSE)
bbb2 <- cv.plsRglm(y~.,data=aze_compl,nt=3,K=10,
modele="pls-glm-logistic",keepcoeffs=TRUE,verbose=FALSE)
```

```
summary(bbb,MClassed=TRUE)
summary(bbb2,MClassed=TRUE)
kfolds2coeff(bbb2)
kfolds2Chisqind(bbb2)
kfolds2Chisq(bbb2)
summary(bbb2)
rm(list=c("bbb","bbb2"))
data(pine)
bbb <- cv.plsRglm(round(x11)~.,data=pine,nt=10,
modele="pls-glm-family",family=poisson(log),K=10,keepcoeffs=TRUE,keepfolds=FALSE,verbose=FALSE)
bbb <- cv.plsRglm(round(x11)~.,data=pine,nt=10,
modele="pls-glm-poisson",K=10,keepcoeffs=TRUE,keepfolds=FALSE,verbose=FALSE)
#For Jackknife computations
kfolds2coeff(bbb)
boxplot(kfolds2coeff(bbb)[,1])
kfolds2Chisqind(bbb)
kfolds2Chisq(bbb)
summary(bbb)
PLS_lm_formula(x11~.,data=pine,10,typeVC="standard")$InfCrit
data(pineNAX21)
bbb2 <- cv.plsRglm(round(x11)~.,data=pineNAX21,nt=10,
modele="pls-glm-family",family=poisson(log),K=10,keepcoeffs=TRUE,keepfolds=FALSE,verbose=FALSE)
bbb2 <- cv.plsRglm(round(x11)~.,data=pineNAX21,nt=10,
modele="pls-glm-poisson",K=10,keepcoeffs=TRUE,keepfolds=FALSE,verbose=FALSE)
#For Jackknife computations
kfolds2coeff(bbb2)
boxplot(kfolds2coeff(bbb2)[,1])
kfolds2Chisqind(bbb2)
kfolds2Chisq(bbb2)
summary(bbb2)
PLS_lm_formula(x11~.,data=pineNAX21,10,typeVC="standard")$InfCrit
rm(list=c("bbb","bbb2"))
data(pine)
bbb <- cv.plsRglm(x11~.,data=pine,nt=10,modele="pls-glm-family",
family=Gamma,K=10,keepcoeffs=TRUE,keepfolds=FALSE,verbose=FALSE)
bbb <- cv.plsRglm(x11~.,data=pine,nt=10,modele="pls-glm-Gamma",
K=10, keepcoeffs=TRUE, keepfolds=FALSE, verbose=FALSE)
#For Jackknife computations
kfolds2coeff(bbb)
boxplot(kfolds2coeff(bbb)[,1])
```

```
kfolds2Chisqind(bbb)
kfolds2Chisq(bbb)
summary(bbb)
PLS_lm_formula(x11~.,data=pine,10,typeVC="standard")$InfCrit
data(pineNAX21)
bbb2 <- cv.plsRglm(x11~.,data=pineNAX21,nt=10,
modele="pls-glm-family",family=Gamma(),K=10,keepcoeffs=TRUE,keepfolds=FALSE,verbose=FALSE)
bbb2 <- cv.plsRglm(x11~.,data=pineNAX21,nt=10,
modele="pls-glm-Gamma", K=10, keepcoeffs=TRUE, keepfolds=FALSE, verbose=FALSE)
#For Jackknife computations
kfolds2coeff(bbb2)
boxplot(kfolds2coeff(bbb2)[,1])
kfolds2Chisqind(bbb2)
kfolds2Chisq(bbb2)
summary(bbb2)
PLS_lm_formula(x11~.,data=pineNAX21,10,typeVC="standard")$InfCrit
rm(list=c("bbb","bbb2"))
data(Cornell)
summary(cv.plsRglm(Y~.,data=Cornell,nt=10,NK=1,modele="pls",verbose=FALSE))
cv.plsRglm(Y~.,data=Cornell,nt=3,
modele="pls-glm-inverse.gaussian",K=12,verbose=FALSE)
cv.plsRglm(Y~.,data=Cornell,nt=3,modele="pls-glm-family",family=inverse.gaussian,K=12,verbose=FALSE)
cv.plsRglm(Y~.,data=Cornell,nt=3,modele="pls-glm-inverse.gaussian",K=6,
NK=2,verbose=FALSE)$results_kfolds
cv.plsRglm(Y~.,data=Cornell,nt=3,modele="pls-glm-family",
family=inverse.gaussian(),K=6,NK=2,verbose=FALSE)$results_kfolds
cv.plsRglm(Y~.,data=Cornell,nt=3,modele="pls-glm-inverse.gaussian",K=6,
NK=2,verbose=FALSE)$results_kfolds
cv.plsRglm(Y~.,data=Cornell,nt=3,modele="pls-glm-family",
family=inverse.gaussian(link = "1/mu^2"),K=6,NK=2,verbose=FALSE)$results_kfolds
bbb2 <- cv.plsRglm(Y~.,data=Cornell,nt=10,
modele="pls-glm-inverse.gaussian",keepcoeffs=TRUE,verbose=FALSE)
#For Jackknife computations
kfolds2coeff(bbb2)
boxplot(kfolds2coeff(bbb2)[,1])
kfolds2Chisqind(bbb2)
kfolds2Chisq(bbb2)
summary(bbb2)
PLS_lm_formula(Y~.,data=Cornell,10,typeVC="standard")$InfCrit
rm(list=c("bbb","bbb2"))
```

```
data(bordeaux)
summary(cv.plsRglm(Quality~.,data=bordeaux,10,
modele="pls-glm-polr",K=7))
```

```
data(bordeauxNA)
summary(cv.plsRglm(Quality~.,data=bordeauxNA,
10,modele="pls-glm-polr",K=10,verbose=FALSE))
```

```
summary(cv.plsRglm(Quality~.,data=bordeaux,nt=2,K=7,
modele="pls-glm-polr",method="logistic",verbose=FALSE))
summary(cv.plsRglm(Quality~.,data=bordeaux,nt=2,K=7,
modele="pls-glm-polr",method="probit",verbose=FALSE))
summary(cv.plsRglm(Quality~.,data=bordeaux,nt=2,K=7,
modele="pls-glm-polr",method="cloglog",verbose=FALSE))
suppressWarnings(summary(cv.plsRglm(Quality~.,data=bordeaux,nt=2,K=7,
modele="pls-glm-polr",method="cauchit",verbose=FALSE)))
```
cvtable *Table method for summary of cross validated PLSR and PLSGLR models*

#### Description

The function cvtable is wrapper of cvtable.plsR and cvtable.plsRglm that provides a table summary for the classes "summary.cv.plsRmodel" and "summary.cv.plsRglmmodel"

#### Usage

 $\text{cvtable}(x, \text{ verbose} = \text{TRUE}, \dots)$ 

#### Arguments

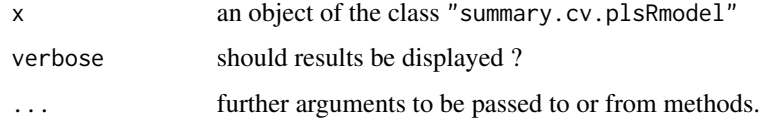

#### Value

listList of Information Criteria computed for each fold.

#### Author(s)

Frédéric Bertrand <frederic.bertrand@utt.fr> <https://fbertran.github.io/homepage/>

#### dicho 49

### References

Nicolas Meyer, Myriam Maumy-Bertrand et Frédéric Bertrand (2010). Comparing the linear and the logistic PLS regression with qualitative predictors: application to allelotyping data. *Journal de la Societe Francaise de Statistique*, 151(2), pages 1-18. [http://publications-sfds.math.](http://publications-sfds.math.cnrs.fr/index.php/J-SFdS/article/view/47) [cnrs.fr/index.php/J-SFdS/article/view/47](http://publications-sfds.math.cnrs.fr/index.php/J-SFdS/article/view/47)

### See Also

[summary](#page-0-0)

#### Examples

```
data(Cornell)
cv.modpls <- cv.plsR(Y~.,data=Cornell,nt=6,K=6,NK=5)
res.cv.modpls <- cvtable(summary(cv.modpls))
plot(res.cv.modpls) #defaults to type="CVQ2"
rm(list=c("cv.modpls","res.cv.modpls"))
data(Cornell)
cv.modpls <- cv.plsR(Y~.,data=Cornell,nt=6,K=6,NK=25,verbose=FALSE)
res.cv.modpls <- cvtable(summary(cv.modpls))
plot(res.cv.modpls) #defaults to type="CVQ2"
rm(list=c("cv.modpls","res.cv.modpls"))
data(Cornell)
cv.modpls <- cv.plsR(Y~.,data=Cornell,nt=6,K=6,NK=100,verbose=FALSE)
res.cv.modpls <- cvtable(summary(cv.modpls))
plot(res.cv.modpls) #defaults to type="CVQ2"
rm(list=c("cv.modpls","res.cv.modpls"))
data(Cornell)
cv.modplsglm <- cv.plsRglm(Y~.,data=Cornell,nt=6,K=6,
modele="pls-glm-gaussian",NK=100,verbose=FALSE)
res.cv.modplsglm <- cvtable(summary(cv.modplsglm))
```
dicho *Dichotomization*

plot(res.cv.modplsglm) #defaults to type="CVQ2Chi2"

rm(list=c("res.cv.modplsglm"))

#### Description

This function takes a real value and converts it to 1 if it is positive and else to 0.

50 fowlkes

### Usage

dicho(val)

# Arguments

val A real value

# Value

0 or 1.

# Author(s)

Frédéric Bertrand <frederic.bertrand@utt.fr> <https://fbertran.github.io/homepage/>

# See Also

[ifelse](#page-0-0)

# Examples

```
dimX <- 6
Astar <-4(dataAstar4 <- t(replicate(10,simul_data_YX(dimX,Astar))))
dicho(dataAstar4)
```

```
rm(list=c("dimX","Astar"))
```
fowlkes *Fowlkes dataset*

# Description

A classic dataset from Fowlkes.

## Format

A data frame with 9949 observations on the following 13 variables.

Y binary response

MA a numeric vector

MW a numeric vector

NE a numeric vector

#### infcrit.dof 51

NW a numeric vector

PA a numeric vector

SO a numeric vector

SW a numeric vector

color a numeric vector

age1 a numeric vector

age2 a numeric vector

age3 a numeric vector

sexe a numeric vector

#### Examples

data(fowlkes) str(fowlkes)

<span id="page-50-0"></span>infcrit.dof *Information criteria*

## Description

This function computes information criteria for existing plsR model using Degrees of Freedom estimation.

## Usage

infcrit.dof(modplsR, naive = FALSE)

### Arguments

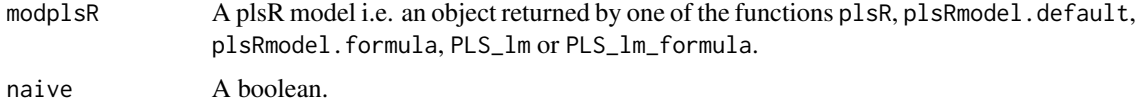

### Details

If naive=FALSE returns AIC, BIC and gmdl values for estimated and naive degrees of freedom. If naive=TRUE returns NULL.

#### Value

matrix AIC, BIC and gmdl values or NULL.

### Author(s)

Frédéric Bertrand <frederic.bertrand@utt.fr> <https://fbertran.github.io/homepage/>

#### References

M. Hansen, B. Yu. (2001). Model Selection and Minimum Descripion Length Principle, *Journal of the American Statistical Association*, 96, 746-774.

N. Kraemer, M. Sugiyama. (2011). The Degrees of Freedom of Partial Least Squares Regression. *Journal of the American Statistical Association*, 106(494), 697-705.

N. Kraemer, M. Sugiyama, M.L. Braun. (2009). Lanczos Approximations for the Speedup of Kernel Partial Least Squares Regression, *Proceedings of the Twelfth International Conference on Artificial Intelligence and Statistics (AISTATS)*, 272-279.

### See Also

[plsR.dof](#page-91-0) for degrees of freedom computation and [infcrit.dof](#page-50-0) for computing information criteria directly from a previously fitted plsR model.

#### Examples

```
data(Cornell)
XCornell<-Cornell[,1:7]
yCornell<-Cornell[,8]
modpls <- plsR(yCornell,XCornell,4)
infcrit.dof(modpls)
```
<span id="page-51-0"></span>kfolds2Chisq *Computes Predicted Chisquare for k-fold cross-validated partial least squares regression models.*

## **Description**

This function computes Predicted Chisquare for k-fold cross validated partial least squares regression models.

### Usage

```
kfolds2Chisq(pls_kfolds)
```
# Arguments

pls\_kfolds a k-fold cross validated partial least squares regression glm model

### kfolds2Chisq 53

#### Value

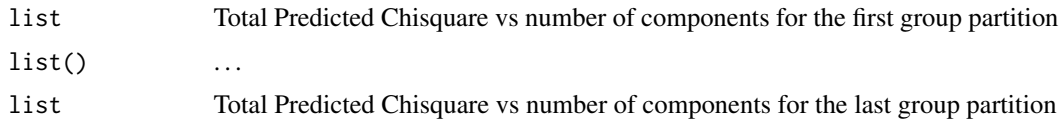

### Note

Use [cv.plsRglm](#page-36-0) to create k-fold cross validated partial least squares regression glm models.

# Author(s)

Frédéric Bertrand <frederic.bertrand@utt.fr> <https://fbertran.github.io/homepage/>

#### References

Nicolas Meyer, Myriam Maumy-Bertrand et Frédéric Bertrand (2010). Comparing the linear and the logistic PLS regression with qualitative predictors: application to allelotyping data. *Journal de la Societe Francaise de Statistique*, 151(2), pages 1-18. [http://publications-sfds.math.](http://publications-sfds.math.cnrs.fr/index.php/J-SFdS/article/view/47) [cnrs.fr/index.php/J-SFdS/article/view/47](http://publications-sfds.math.cnrs.fr/index.php/J-SFdS/article/view/47)

#### See Also

[kfolds2coeff](#page-55-0), [kfolds2Press](#page-62-0), [kfolds2Pressind](#page-64-0), [kfolds2Chisqind](#page-53-0), [kfolds2Mclassedind](#page-61-0) and [kfolds2Mclassed](#page-60-0) to extract and transforms results from k-fold cross validation.

### Examples

```
data(Cornell)
XCornell<-Cornell[,1:7]
yCornell<-Cornell[,8]
bbb <- cv.plsRglm(object=yCornell,dataX=XCornell,nt=3,modele="pls-glm-gaussian",K=16,verbose=FALSE)
bbb2 <- cv.plsRglm(object=yCornell,dataX=XCornell,nt=3,modele="pls-glm-gaussian",K=5,verbose=FALSE)
kfolds2Chisq(bbb)
kfolds2Chisq(bbb2)
rm(list=c("XCornell","yCornell","bbb","bbb2"))
```

```
data(pine)
Xpine<-pine[,1:10]
ypine<-pine[,11]
bbb <- cv.plsRglm(object=ypine,dataX=Xpine,nt=4,modele="pls-glm-gaussian",verbose=FALSE)
bbb2 <- cv.plsRglm(object=ypine,dataX=Xpine,nt=10,modele="pls-glm-gaussian",K=10,verbose=FALSE)
kfolds2Chisq(bbb)
kfolds2Chisq(bbb2)
```
XpineNAX21 <- Xpine XpineNAX21[1,2] <- NA

```
bbbNA <- cv.plsRglm(object=ypine,dataX=XpineNAX21,nt=10,modele="pls",K=10,verbose=FALSE)
kfolds2Press(bbbNA)
kfolds2Chisq(bbbNA)
bbbNA2 <- cv.plsRglm(object=ypine,dataX=XpineNAX21,nt=4,modele="pls-glm-gaussian",verbose=FALSE)
bbbNA3 <- cv.plsRglm(object=ypine,dataX=XpineNAX21,nt=10,modele="pls-glm-gaussian",K=10,
verbose=FALSE)
kfolds2Chisq(bbbNA2)
kfolds2Chisq(bbbNA3)
rm(list=c("Xpine","XpineNAX21","ypine","bbb","bbb2","bbbNA","bbbNA2","bbbNA3"))
data(aze_compl)
Xaze_compl<-aze_compl[,2:34]
yaze_compl<-aze_compl$y
kfolds2Chisq(cv.plsRglm(object=yaze_compl,dataX=Xaze_compl,nt=4,modele="pls-glm-family",
family="binomial",verbose=FALSE))
kfolds2Chisq(cv.plsRglm(object=yaze_compl,dataX=Xaze_compl,nt=4,modele="pls-glm-logistic",
verbose=FALSE))
kfolds2Chisq(cv.plsRglm(object=yaze_compl,dataX=Xaze_compl,nt=10,modele="pls-glm-family",
family=binomial(),K=10,verbose=FALSE))
```

```
kfolds2Chisq(cv.plsRglm(object=yaze_compl,dataX=Xaze_compl,nt=10,modele="pls-glm-logistic",
K=10,verbose=FALSE))
```

```
rm(list=c("Xaze_compl","yaze_compl"))
```
<span id="page-53-0"></span>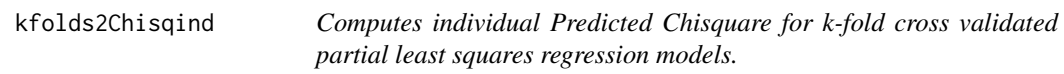

### Description

This function computes individual Predicted Chisquare for k-fold cross validated partial least squares regression models.

### Usage

```
kfolds2Chisqind(pls_kfolds)
```
### Arguments

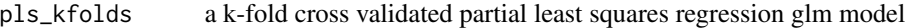

#### Value

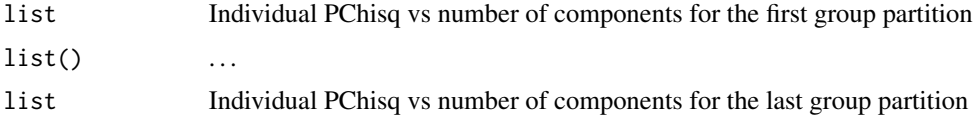

#### kfolds2Chisqind 55

#### **Note**

Use [cv.plsRglm](#page-36-0) to create k-fold cross validated partial least squares regression glm models.

#### Author(s)

Frédéric Bertrand <frederic.bertrand@utt.fr> <https://fbertran.github.io/homepage/>

# References

Nicolas Meyer, Myriam Maumy-Bertrand et Frédéric Bertrand (2010). Comparing the linear and the logistic PLS regression with qualitative predictors: application to allelotyping data. *Journal de la Societe Francaise de Statistique*, 151(2), pages 1-18. [http://publications-sfds.math.](http://publications-sfds.math.cnrs.fr/index.php/J-SFdS/article/view/47) [cnrs.fr/index.php/J-SFdS/article/view/47](http://publications-sfds.math.cnrs.fr/index.php/J-SFdS/article/view/47)

## See Also

[kfolds2coeff](#page-55-0), [kfolds2Press](#page-62-0), [kfolds2Pressind](#page-64-0), [kfolds2Chisq](#page-51-0), [kfolds2Mclassedind](#page-61-0) and [kfolds2Mclassed](#page-60-0) to extract and transforms results from k-fold cross-validation.

### Examples

```
data(Cornell)
XCornell<-Cornell[,1:7]
yCornell<-Cornell[,8]
bbb <- cv.plsRglm(object=yCornell,dataX=XCornell,nt=3,modele="pls-glm-gaussian",K=16,verbose=FALSE)
bbb2 <- cv.plsRglm(object=yCornell,dataX=XCornell,nt=3,modele="pls-glm-gaussian",K=5,verbose=FALSE)
kfolds2Chisqind(bbb)
kfolds2Chisqind(bbb2)
rm(list=c("XCornell","yCornell","bbb","bbb2"))
```

```
data(pine)
Xpine<-pine[,1:10]
ypine<-pine[,11]
bbb <- cv.plsRglm(object=ypine,dataX=Xpine,nt=4,modele="pls-glm-gaussian",verbose=FALSE)
bbb2 <- cv.plsRglm(object=ypine,dataX=Xpine,nt=10,modele="pls-glm-gaussian",K=10,verbose=FALSE)
kfolds2Chisqind(bbb)
kfolds2Chisqind(bbb2)
XpineNAX21 <- Xpine
XpineNAX21[1,2] <- NA
bbbNA <- cv.plsRglm(object=ypine,dataX=XpineNAX21,nt=10,modele="pls",K=10,verbose=FALSE)
kfolds2Pressind(bbbNA)
kfolds2Chisqind(bbbNA)
bbbNA2 <- cv.plsRglm(object=ypine,dataX=XpineNAX21,nt=4,modele="pls-glm-gaussian",verbose=FALSE)
bbbNA3 <- cv.plsRglm(object=ypine,dataX=XpineNAX21,nt=10,modele="pls-glm-gaussian",
K=10,verbose=FALSE)
```
kfolds2Chisqind(bbbNA2)

#### 56 kfolds2coeff

```
kfolds2Chisqind(bbbNA3)
rm(list=c("Xpine","XpineNAX21","ypine","bbb","bbb2","bbbNA","bbbNA2","bbbNA3"))
data(aze_compl)
Xaze_compl<-aze_compl[,2:34]
yaze_compl<-aze_compl$y
kfolds2Chisqind(cv.plsRglm(object=yaze_compl,dataX=Xaze_compl,nt=4,modele="pls-glm-family",
family=binomial(),verbose=FALSE))
kfolds2Chisqind(cv.plsRglm(object=yaze_compl,dataX=Xaze_compl,nt=4,modele="pls-glm-logistic",
verbose=FALSE))
kfolds2Chisqind(cv.plsRglm(object=yaze_compl,dataX=Xaze_compl,nt=10,modele="pls-glm-family",
family=binomial(),K=10,verbose=FALSE))
kfolds2Chisqind(cv.plsRglm(object=yaze_compl,dataX=Xaze_compl,nt=10,
modele="pls-glm-logistic",K=10,verbose=FALSE))
rm(list=c("Xaze_compl","yaze_compl"))
```
<span id="page-55-0"></span>kfolds2coeff *Extracts coefficients from k-fold cross validated partial least squares regression models*

#### Description

This fonction extracts coefficients from k-fold cross validated partial least squares regression models

#### Usage

```
kfolds2coeff(pls_kfolds)
```
### **Arguments**

pls\_kfolds an object that is a k-fold cross validated partial least squares regression models either lm or glm

# Details

This fonctions works for plsR and plsRglm models.

## Value

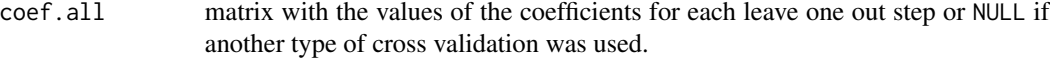

#### Note

Only for NK=1 and leave one out CV

## kfolds2CVinfos\_glm 57

#### Author(s)

Frédéric Bertrand <frederic.bertrand@utt.fr> <https://fbertran.github.io/homepage/>

### References

Nicolas Meyer, Myriam Maumy-Bertrand et Frédéric Bertrand (2010). Comparing the linear and the logistic PLS regression with qualitative predictors: application to allelotyping data. *Journal de la Societe Francaise de Statistique*, 151(2), pages 1-18. [http://publications-sfds.math.](http://publications-sfds.math.cnrs.fr/index.php/J-SFdS/article/view/47) [cnrs.fr/index.php/J-SFdS/article/view/47](http://publications-sfds.math.cnrs.fr/index.php/J-SFdS/article/view/47)

### See Also

[kfolds2Pressind](#page-64-0), [kfolds2Press](#page-62-0), [kfolds2Mclassedind](#page-61-0), [kfolds2Mclassed](#page-60-0) and [summary](#page-0-0) to extract and transform results from k-fold cross validation.

#### Examples

```
data(Cornell)
XCornell<-Cornell[,1:7]
yCornell<-Cornell[,8]
bbb <- PLS_lm_kfoldcv(dataY=yCornell,dataX=XCornell,nt=3,K=nrow(XCornell),keepcoeffs=TRUE,
verbose=FALSE)
kfolds2coeff(bbb)
boxplot(kfolds2coeff(bbb)[,2])
rm(list=c("XCornell","yCornell","bbb"))
data(pine)
Xpine<-pine[,1:10]
ypine<-pine[,11]
bbb2 <- cv.plsR(object=ypine,dataX=Xpine,nt=4,K=nrow(Xpine),keepcoeffs=TRUE,verbose=FALSE)
kfolds2coeff(bbb2)
boxplot(kfolds2coeff(bbb2)[,1])
rm(list=c("Xpine","ypine","bbb2"))
```
kfolds2CVinfos\_glm *Extracts and computes information criteria and fits statistics for k-fold cross validated partial least squares glm models*

#### Description

This function extracts and computes information criteria and fits statistics for k-fold cross validated partial least squares glm models for both formula or classic specifications of the model.

#### Usage

```
kfolds2CVinfos_glm(pls_kfolds, MClassed = FALSE, verbose = TRUE)
```
#### Arguments

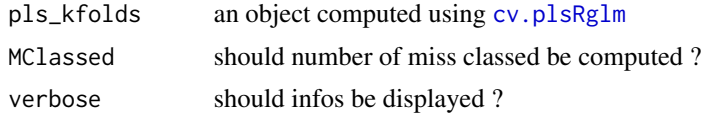

### Details

The Mclassed option should only set to TRUE if the response is binary.

#### Value

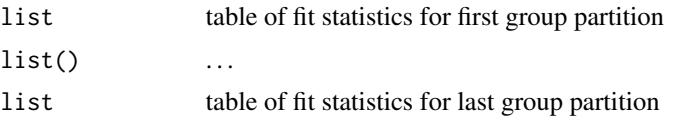

#### Note

Use [summary](#page-0-0) and [cv.plsRglm](#page-36-0) instead.

### Author(s)

Frédéric Bertrand <frederic.bertrand@utt.fr> <https://fbertran.github.io/homepage/>

# References

Nicolas Meyer, Myriam Maumy-Bertrand et Frédéric Bertrand (2010). Comparing the linear and the logistic PLS regression with qualitative predictors: application to allelotyping data. *Journal de la Societe Francaise de Statistique*, 151(2), pages 1-18. [http://publications-sfds.math.](http://publications-sfds.math.cnrs.fr/index.php/J-SFdS/article/view/47) [cnrs.fr/index.php/J-SFdS/article/view/47](http://publications-sfds.math.cnrs.fr/index.php/J-SFdS/article/view/47)

### See Also

[kfolds2coeff](#page-55-0), [kfolds2Pressind](#page-64-0), [kfolds2Press](#page-62-0), [kfolds2Mclassedind](#page-61-0) and [kfolds2Mclassed](#page-60-0) to extract and transforms results from k-fold cross-validation.

# Examples

```
data(Cornell)
summary(cv.plsRglm(Y~.,data=Cornell,
nt=6,K=12,NK=1,keepfolds=FALSE,keepdataY=TRUE,modele="pls",verbose=FALSE),MClassed=TRUE)
```
### kfolds2CVinfos\_lm 59

```
data(aze_compl)
summary(cv.plsR(y~.,data=aze_compl,nt=10,K=8,modele="pls",verbose=FALSE),
MClassed=TRUE,verbose=FALSE)
summary(cv.plsRglm(y~.,data=aze_compl,nt=10,K=8,modele="pls",verbose=FALSE),
MClassed=TRUE,verbose=FALSE)
summary(cv.plsRglm(y~.,data=aze_compl,nt=10,K=8,
modele="pls-glm-family",
family=gaussian(),verbose=FALSE),
MClassed=TRUE,verbose=FALSE)
summary(cv.plsRglm(y~.,data=aze_compl,nt=10,K=8,
modele="pls-glm-logistic",
verbose=FALSE),MClassed=TRUE,verbose=FALSE)
summary(cv.plsRglm(y~.,data=aze_compl,nt=10,K=8,
modele="pls-glm-family",
family=binomial(),verbose=FALSE),
MClassed=TRUE,verbose=FALSE)
if(require(chemometrics)){
data(hyptis)
hyptis
yhyptis <- factor(hyptis$Group,ordered=TRUE)
Xhyptis <- as.data.frame(hyptis[,c(1:6)])
options(contrasts = c("contr.treatment", "contr.poly"))
modpls2 <- plsRglm(yhyptis,Xhyptis,6,modele="pls-glm-polr")
modpls2$Coeffsmodel_vals
modpls2$InfCrit
modpls2$Coeffs
modpls2$std.coeffs
table(yhyptis,predict(modpls2$FinalModel,type="class"))
modpls3 <- PLS_glm(yhyptis[-c(1,2,3)],Xhyptis[-c(1,2,3),],3,modele="pls-glm-polr",
dataPredictY=Xhyptis[c(1,2,3),],verbose=FALSE)
summary(cv.plsRglm(factor(Group,ordered=TRUE)~.,data=hyptis[,-c(7,8)],nt=4,K=10,
random=TRUE,modele="pls-glm-polr",keepcoeffs=TRUE,verbose=FALSE),
MClassed=TRUE,verbose=FALSE)
}
```
<span id="page-58-0"></span>kfolds2CVinfos\_lm *Extracts and computes information criteria and fits statistics for k-fold cross validated partial least squares models*

#### **Description**

This function extracts and computes information criteria and fits statistics for k-fold cross validated partial least squares models for both formula or classic specifications of the model.

#### Usage

kfolds2CVinfos\_lm(pls\_kfolds, MClassed = FALSE, verbose = TRUE)

### Arguments

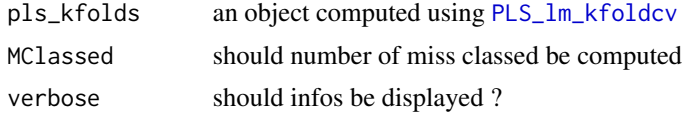

### Details

The Mclassed option should only set to TRUE if the response is binary.

#### Value

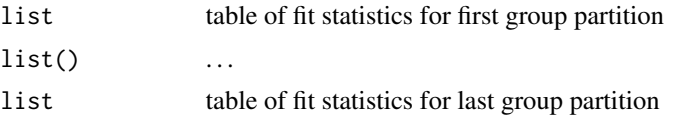

#### Note

Use [summary](#page-0-0) and [cv.plsR](#page-33-1) instead.

### Author(s)

Frédéric Bertrand <frederic.bertrand@utt.fr> <https://fbertran.github.io/homepage/>

## References

Nicolas Meyer, Myriam Maumy-Bertrand et Frédéric Bertrand (2010). Comparing the linear and the logistic PLS regression with qualitative predictors: application to allelotyping data. *Journal de la Societe Francaise de Statistique*, 151(2), pages 1-18. [http://publications-sfds.math.](http://publications-sfds.math.cnrs.fr/index.php/J-SFdS/article/view/47) [cnrs.fr/index.php/J-SFdS/article/view/47](http://publications-sfds.math.cnrs.fr/index.php/J-SFdS/article/view/47)

### See Also

[kfolds2coeff](#page-55-0), [kfolds2Pressind](#page-64-0), [kfolds2Press](#page-62-0), [kfolds2Mclassedind](#page-61-0) and [kfolds2Mclassed](#page-60-0) to extract and transforms results from k-fold cross-validation.

# Examples

```
data(Cornell)
summary(cv.plsR(Y~.,data=Cornell,nt=10,K=6,verbose=FALSE))
```
data(pine)

### kfolds2Mclassed 61

```
summary(cv.plsR(x11~.,data=pine,nt=10,NK=3,verbose=FALSE),verbose=FALSE)
data(pineNAX21)
summary(cv.plsR(x11~.,data=pineNAX21,nt=10,NK=3,
verbose=FALSE), verbose=FALSE)
data(aze_compl)
summary(cv.plsR(y~.,data=aze_compl,nt=10,K=8,NK=3,
verbose=FALSE),MClassed=TRUE,verbose=FALSE)
```
<span id="page-60-0"></span>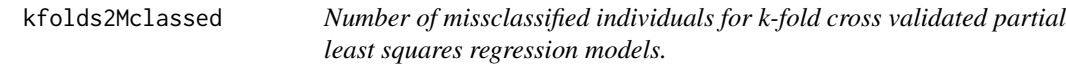

## Description

This function indicates the total number of missclassified individuals for k-fold cross validated partial least squares regression models.

### Usage

```
kfolds2Mclassed(pls_kfolds)
```
### Arguments

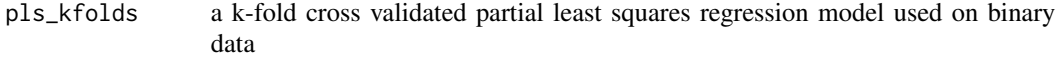

# Value

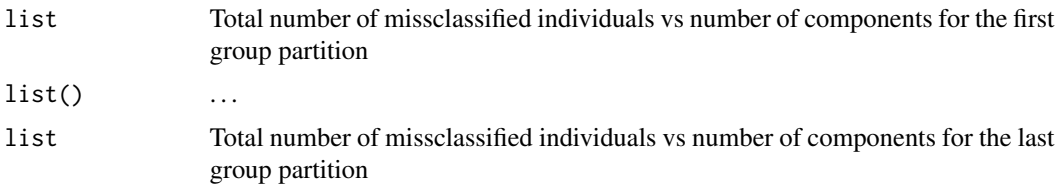

### Note

Use [cv.plsR](#page-33-1) to create k-fold cross validated partial least squares regression models.

# Author(s)

Frédéric Bertrand <frederic.bertrand@utt.fr> <https://fbertran.github.io/homepage/>

## References

Nicolas Meyer, Myriam Maumy-Bertrand et Frédéric Bertrand (2010). Comparing the linear and the logistic PLS regression with qualitative predictors: application to allelotyping data. *Journal de la Societe Francaise de Statistique*, 151(2), pages 1-18. [http://publications-sfds.math.](http://publications-sfds.math.cnrs.fr/index.php/J-SFdS/article/view/47) [cnrs.fr/index.php/J-SFdS/article/view/47](http://publications-sfds.math.cnrs.fr/index.php/J-SFdS/article/view/47)

#### See Also

[kfolds2coeff](#page-55-0), [kfolds2Press](#page-62-0), [kfolds2Pressind](#page-64-0) and [kfolds2Mclassedind](#page-61-0) to extract and transforms results from k-fold cross validation.

# Examples

```
data(aze_compl)
Xaze_compl<-aze_compl[,2:34]
yaze_compl<-aze_compl$y
kfolds2Mclassed(cv.plsR(object=yaze_compl,dataX=Xaze_compl,nt=10,K=8,NK=1,verbose=FALSE))
kfolds2Mclassed(cv.plsR(object=yaze_compl,dataX=Xaze_compl,nt=10,K=8,NK=2,verbose=FALSE))
rm(list=c("Xaze_compl","yaze_compl"))
```
<span id="page-61-0"></span>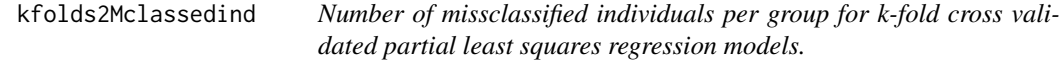

### Description

This function indicates the number of missclassified individuals per group for k-fold cross validated partial least squares regression models.

#### Usage

```
kfolds2Mclassedind(pls_kfolds)
```
#### Arguments

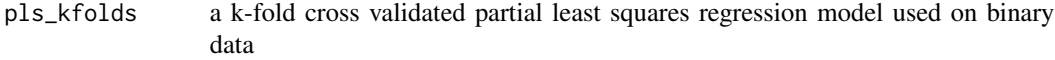

#### Value

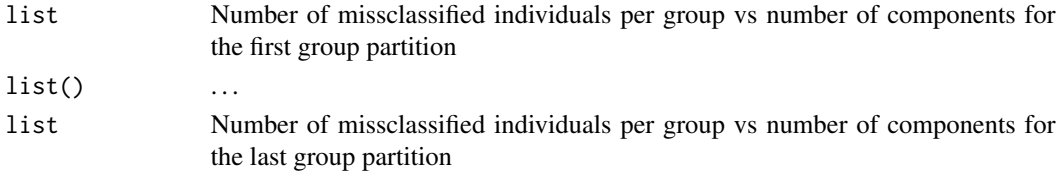

#### kfolds2Press 63

### Note

Use [cv.plsR](#page-33-1) or [cv.plsRglm](#page-36-0) to create k-fold cross validated partial least squares regression models or generalized linear ones.

#### Author(s)

Frédéric Bertrand <frederic.bertrand@utt.fr> <https://fbertran.github.io/homepage/>

#### References

Nicolas Meyer, Myriam Maumy-Bertrand et Frédéric Bertrand (2010). Comparing the linear and the logistic PLS regression with qualitative predictors: application to allelotyping data. *Journal de la Societe Francaise de Statistique*, 151(2), pages 1-18. [http://publications-sfds.math.](http://publications-sfds.math.cnrs.fr/index.php/J-SFdS/article/view/47) [cnrs.fr/index.php/J-SFdS/article/view/47](http://publications-sfds.math.cnrs.fr/index.php/J-SFdS/article/view/47)

## See Also

[kfolds2coeff](#page-55-0), [kfolds2Press](#page-62-0), [kfolds2Pressind](#page-64-0) and [kfolds2Mclassed](#page-60-0) to extract and transforms results from k-fold cross-validation.

#### Examples

```
data(aze_compl)
Xaze_compl<-aze_compl[,2:34]
yaze_compl<-aze_compl$y
kfolds2Mclassedind(cv.plsR(object=yaze_compl,dataX=Xaze_compl,nt=10,K=8,NK=1,verbose=FALSE))
kfolds2Mclassedind(cv.plsR(object=yaze_compl,dataX=Xaze_compl,nt=10,K=8,NK=2,verbose=FALSE))
rm(list=c("Xaze_compl","yaze_compl"))
```
<span id="page-62-0"></span>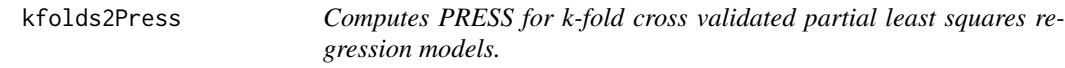

#### Description

This function computes PRESS for k-fold cross validated partial least squares regression models.

### Usage

kfolds2Press(pls\_kfolds)

#### **Arguments**

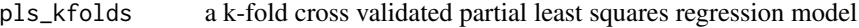

## Value

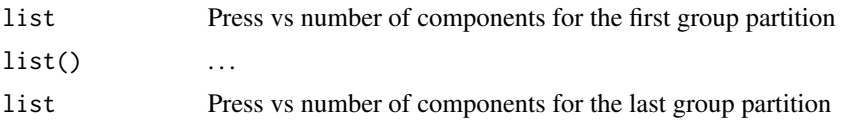

### Note

Use [cv.plsR](#page-33-1) to create k-fold cross validated partial least squares regression models.

### Author(s)

Frédéric Bertrand <frederic.bertrand@utt.fr> <https://fbertran.github.io/homepage/>

### References

Nicolas Meyer, Myriam Maumy-Bertrand et Frédéric Bertrand (2010). Comparing the linear and the logistic PLS regression with qualitative predictors: application to allelotyping data. *Journal de la Societe Francaise de Statistique*, 151(2), pages 1-18. [http://publications-sfds.math.](http://publications-sfds.math.cnrs.fr/index.php/J-SFdS/article/view/47) [cnrs.fr/index.php/J-SFdS/article/view/47](http://publications-sfds.math.cnrs.fr/index.php/J-SFdS/article/view/47)

# See Also

[kfolds2coeff](#page-55-0), [kfolds2Pressind](#page-64-0), [kfolds2Mclassedind](#page-61-0) and [kfolds2Mclassed](#page-60-0) to extract and transforms results from k-fold cross validation.

# Examples

```
data(Cornell)
XCornell<-Cornell[,1:7]
yCornell<-Cornell[,8]
kfolds2Press(cv.plsR(object=yCornell,dataX=data.frame(scale(as.matrix(XCornell))[,]),
nt=6,K=12,NK=1,verbose=FALSE))
kfolds2Press(cv.plsR(object=yCornell,dataX=data.frame(scale(as.matrix(XCornell))[,]),
nt=6,K=6,NK=1,verbose=FALSE))
rm(list=c("XCornell","yCornell"))
```

```
data(pine)
Xpine<-pine[,1:10]
ypine<-pine[,11]
kfolds2Press(cv.plsR(object=ypine,dataX=Xpine,nt=10,NK=1,verbose=FALSE))
kfolds2Press(cv.plsR(object=ypine,dataX=Xpine,nt=10,NK=2,verbose=FALSE))
```

```
XpineNAX21 <- Xpine
XpineNAX21[1,2] <- NA
kfolds2Press(cv.plsR(object=ypine,dataX=XpineNAX21,nt=10,NK=1,verbose=FALSE))
kfolds2Press(cv.plsR(object=ypine,dataX=XpineNAX21,nt=10,NK=2,verbose=FALSE))
rm(list=c("Xpine","XpineNAX21","ypine"))
```
<span id="page-64-0"></span>

kfolds2Pressind *Computes individual PRESS for k-fold cross validated partial least squares regression models.*

# Description

This function computes individual PRESS for k-fold cross validated partial least squares regression models.

### Usage

```
kfolds2Pressind(pls_kfolds)
```
#### Arguments

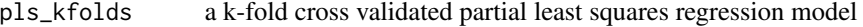

#### Value

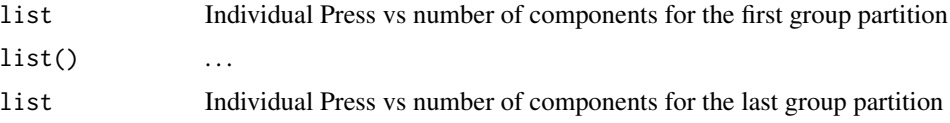

# Note

Use [cv.plsR](#page-33-1) to create k-fold cross validated partial least squares regression models.

#### Author(s)

Frédéric Bertrand <frederic.bertrand@utt.fr> <https://fbertran.github.io/homepage/>

### References

Nicolas Meyer, Myriam Maumy-Bertrand et Frédéric Bertrand (2010). Comparing the linear and the logistic PLS regression with qualitative predictors: application to allelotyping data. *Journal de la Societe Francaise de Statistique*, 151(2), pages 1-18. [http://publications-sfds.math.](http://publications-sfds.math.cnrs.fr/index.php/J-SFdS/article/view/47) [cnrs.fr/index.php/J-SFdS/article/view/47](http://publications-sfds.math.cnrs.fr/index.php/J-SFdS/article/view/47)

## See Also

[kfolds2coeff](#page-55-0), [kfolds2Press](#page-62-0), [kfolds2Mclassedind](#page-61-0) and [kfolds2Mclassed](#page-60-0) to extract and transforms results from k-fold cross validation.

#### Examples

```
data(Cornell)
XCornell<-Cornell[,1:7]
yCornell<-Cornell[,8]
kfolds2Pressind(cv.plsR(object=yCornell,dataX=data.frame(scale(as.matrix(XCornell))[,]),
nt=6,K=12,NK=1))
kfolds2Pressind(cv.plsR(object=yCornell,dataX=data.frame(scale(as.matrix(XCornell))[,]),
nt=6,K=6,NK=1))
rm(list=c("XCornell","yCornell"))
data(pine)
Xpine<-pine[,1:10]
ypine<-pine[,11]
kfolds2Pressind(cv.plsR(object=ypine,dataX=Xpine,nt=10,NK=1,verbose=FALSE))
kfolds2Pressind(cv.plsR(object=ypine,dataX=Xpine,nt=10,NK=2,verbose=FALSE))
XpineNAX21 <- Xpine
```

```
XpineNAX21[1,2] <- NA
kfolds2Pressind(cv.plsR(object=ypine,dataX=XpineNAX21,nt=10,NK=1,verbose=FALSE))
kfolds2Pressind(cv.plsR(object=ypine,dataX=XpineNAX21,nt=10,NK=2,verbose=FALSE))
rm(list=c("Xpine","XpineNAX21","ypine"))
```
loglikpls *loglikelihood function for plsR models*

### **Description**

This function provides loglikelihood computation for an univariate plsR model.

#### Usage

```
loglikpls(residpls, weights = rep.int(1, length(residpls)))
```
#### Arguments

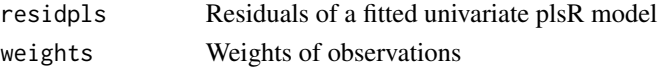

### Details

Loglikelihood functions for plsR models with univariate response.

#### loglikpls 67

### Value

real Loglikelihood value

#### Author(s)

Frédéric Bertrand <frederic.bertrand@utt.fr> <https://fbertran.github.io/homepage/>

### References

Baibing Li, Julian Morris, Elaine B. Martin, Model selection for partial least squares regression, Chemometrics and Intelligent Laboratory Systems 64 (2002) 79-89, [doi:10.1016/S01697439\(02\)000](https://doi.org/10.1016/S0169-7439%2802%2900051-5)51- [5.](https://doi.org/10.1016/S0169-7439%2802%2900051-5)

#### See Also

[AICpls](#page-5-0) for AIC computation and [logLik](#page-0-0) for loglikelihood computations for linear models

### Examples

```
data(pine)
ypine <- pine[,11]
Xpine < - pine[, 1:10](Pinscaled <- as.data.frame(cbind(scale(ypine),scale(as.matrix(Xpine)))))
colnames(Pinscaled)[1] <- "yy"
lm(yy~x1+x2+x3+x4+x5+x6+x7+x8+x9+x10,data=Pinscaled)
modpls <- plsR(ypine,Xpine,10)
modpls$Std.Coeffs
lm(yy~x1+x2+x3+x4+x5+x6+x7+x8+x9+x10,data=Pinscaled)
AIC(lm(yy~x1+x2+x3+x4+x5+x6+x7+x8+x9+x10,data=Pinscaled))
print(logLik(lm(yy~x1+x2+x3+x4+x5+x6+x7+x8+x9+x10,data=Pinscaled)))
sum(dnorm(modpls$RepY, modpls$Std.ValsPredictY, sqrt(mean(modpls$residY^2)), log=TRUE))
sum(dnorm(Pinscaled$yy,fitted(lm(yy~x1+x2+x3+x4+x5+x6+x7+x8+x9+x10,data=Pinscaled)),
sqrt(mean(residuals(lm(yy~x1+x2+x3+x4+x5+x6+x7+x8+x9+x10,data=Pinscaled))^2)), log=TRUE))
loglikpls(modpls$residY)
loglikpls(residuals(lm(yy~x1+x2+x3+x4+x5+x6+x7+x8+x9+x10,data=Pinscaled)))
AICpls(10,residuals(lm(yy~x1+x2+x3+x4+x5+x6+x7+x8+x9+x10,data=Pinscaled)))
AICpls(10,modpls$residY)
```
### Description

A function passed to boot to perform bootstrap.

#### Usage

permcoefs.plsR(dataset, ind, nt, modele, maxcoefvalues, ifbootfail, verbose)

#### Arguments

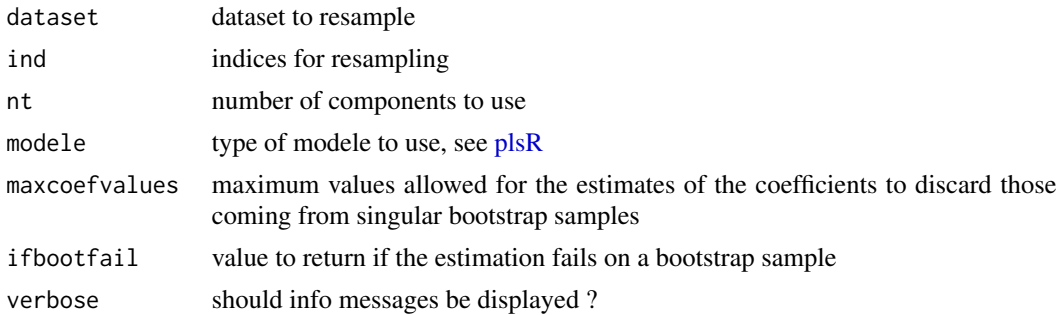

### Value

estimates on a bootstrap sample or ifbootfail value if the bootstrap computation fails.

# Author(s)

Frédéric Bertrand <frederic.bertrand@utt.fr> <https://fbertran.github.io/homepage/>

## See Also

See also [bootpls](#page-9-0).

## Examples

```
data(Cornell)
XCornell<-Cornell[,1:7]
yCornell<-Cornell[,8]
# Lazraq-Cleroux PLS (Y,X) bootstrap
# statistic=permcoefs.plsR is the default for (Y,X) permutation resampling of PLSR models.
set.seed(250)
modpls <- plsR(yCornell,XCornell,1)
```
Cornell.bootYX <- bootpls(modpls, sim="permutation", R=250, statistic=permcoefs.plsR, verbose=FALSE)

permcoefs.plsR.raw *Raw coefficients for permutation bootstrap computations of PLSR models*

### Description

A function passed to boot to perform bootstrap.

### Usage

```
permcoefs.plsR.raw(
  dataset,
  ind,
 nt,
 modele,
 maxcoefvalues,
  ifbootfail,
  verbose
)
```
### Arguments

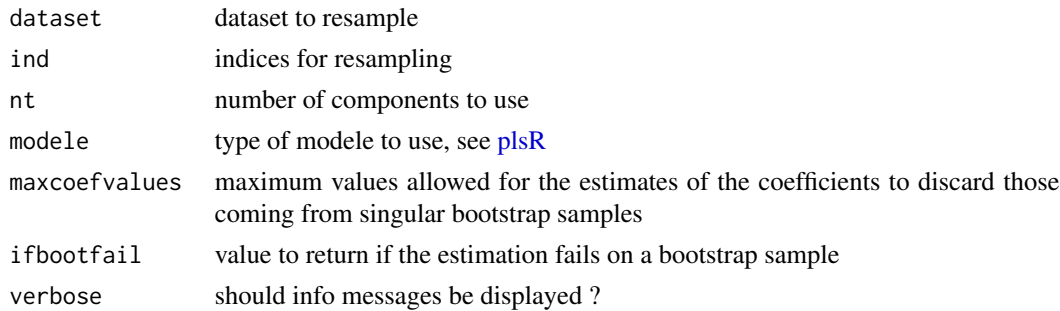

### Value

estimates on a bootstrap sample or ifbootfail value if the bootstrap computation fails.

# Author(s)

Frédéric Bertrand <frederic.bertrand@utt.fr> <https://fbertran.github.io/homepage/>

# See Also

See also [bootpls](#page-9-0).

# Examples

```
data(Cornell)
XCornell<-Cornell[,1:7]
yCornell<-Cornell[,8]
# Lazraq-Cleroux PLS (Y,X) bootstrap
set.seed(250)
modpls <- permcoefs.plsR.raw(Cornell[,-8],1:nrow(Cornell),nt=3,
maxcoefvalues=1e5,ifbootfail=rep(0,3),verbose=FALSE)
```
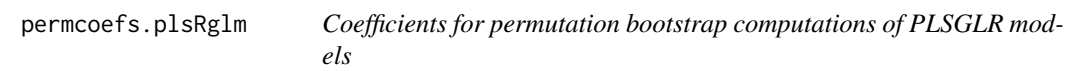

## Description

A function passed to boot to perform bootstrap.

#### Usage

```
permcoefs.plsRglm(
  dataset,
  ind,
  nt,
  modele,
  family = NULL,
  maxcoefvalues,
  ifbootfail,
  verbose
\mathcal{L}
```
#### Arguments

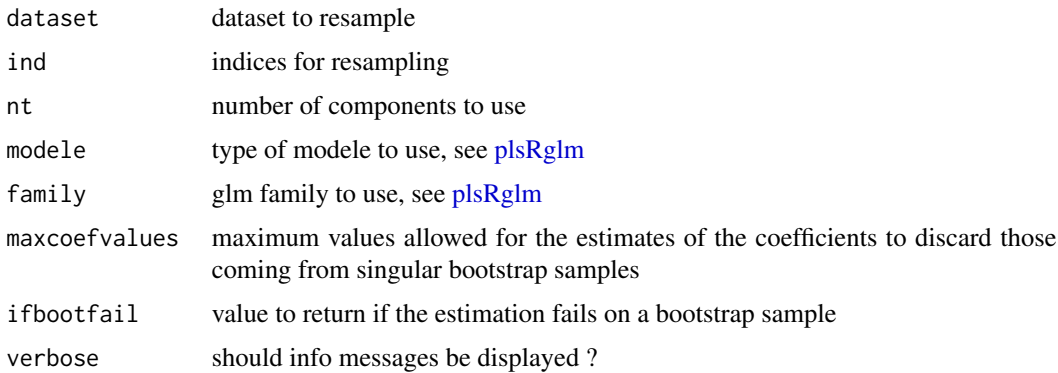

## permcoefs.plsRglm.raw 71

### Value

estimates on a bootstrap sample or ifbootfail value if the bootstrap computation fails.

## Author(s)

Frédéric Bertrand <frederic.bertrand@utt.fr> <https://fbertran.github.io/homepage/>

### See Also

See also [bootplsglm](#page-13-0).

### Examples

data(Cornell)

```
# (Y,X) bootstrap of a PLSGLR model
# statistic=coefs.plsRglm is the default for (Y,X) bootstrap of a PLSGLR models.
set.seed(250)
modplsglm <- plsRglm(Y~.,data=Cornell,1,modele="pls-glm-family",family=gaussian)
Cornell.bootYX <- bootplsglm(modplsglm, R=250, typeboot="plsmodel",
sim="permutation", statistic=permcoefs.plsRglm, verbose=FALSE)
```
permcoefs.plsRglm.raw *Raw coefficients for permutation bootstrap computations of PLSGLR models*

# Description

A function passed to boot to perform bootstrap.

# Usage

```
permcoefs.plsRglm.raw(
  dataset,
  ind,
  nt,
  modele,
  family = NULL,
  maxcoefvalues,
  ifbootfail,
  verbose
)
```
# Arguments

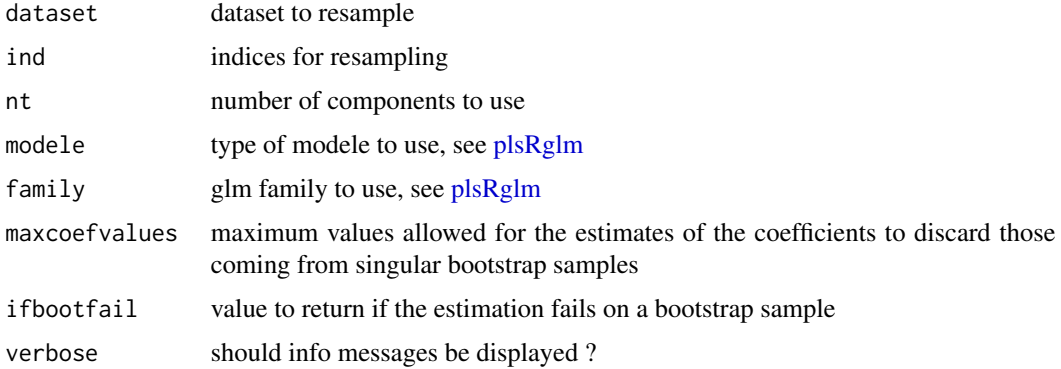

### Value

estimates on a bootstrap sample or ifbootfail value if the bootstrap computation fails.

# Author(s)

```
Frédéric Bertrand
<frederic.bertrand@utt.fr>
https://fbertran.github.io/homepage/
```
### See Also

See also [bootplsglm](#page-13-0).

# Examples

data(Cornell)

```
# (Y,X) bootstrap of a PLSGLR model
set.seed(250)
modplsglm <- permcoefs.plsRglm.raw(Cornell[,-8],1:nrow(Cornell),nt=3,
modele="pls-glm-family",family=gaussian,maxcoefvalues=1e5,
ifbootfail=rep(0,3),verbose=FALSE)
```
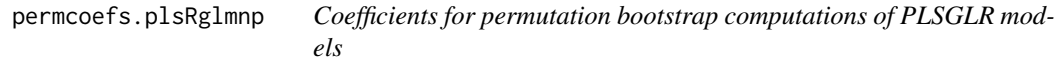

## Description

A function passed to boot to perform bootstrap.
permcoefs.plsRglmnp 73

# Usage

```
permcoefs.plsRglmnp(
 dataRepYtt,
  ind,
 nt,
 modele,
 family = NULL,
 maxcoefvalues,
 wwetoile,
  ifbootfail
)
```
# Arguments

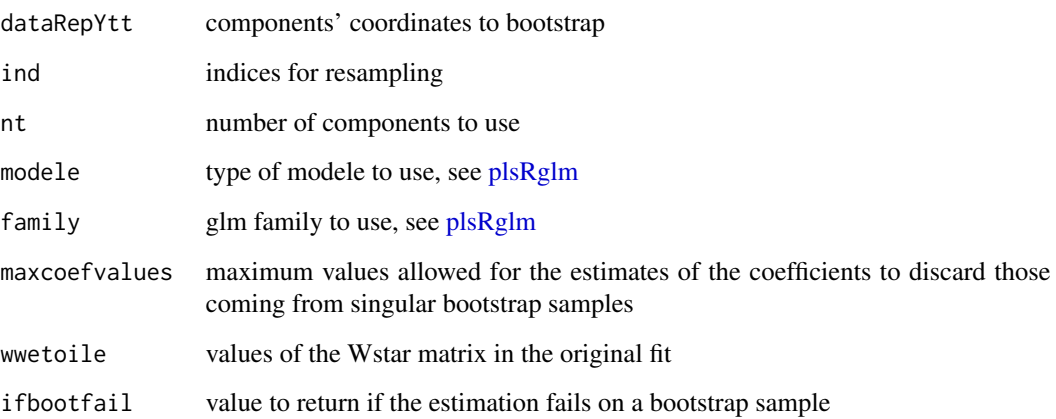

# Value

estimates on a bootstrap sample or ifbootfail value if the bootstrap computation fails.

# Note

~~some notes~~

# Author(s)

Frédéric Bertrand <frederic.bertrand@utt.fr> <https://fbertran.github.io/homepage/>

# See Also

See also [bootplsglm](#page-13-0)

# Examples

```
data(Cornell)
```

```
# (Y,X) bootstrap of a PLSGLR model
# statistic=coefs.plsRglm is the default for (Y,X) bootstrap of a PLSGLR models.
set.seed(250)
modplsglm <- plsRglm(Y~.,data=Cornell,1,modele="pls-glm-family",family=gaussian)
Cornell.bootYT <- bootplsglm(modplsglm, R=250, statistic=permcoefs.plsRglmnp, verbose=FALSE)
```
permcoefs.plsRnp *Coefficients computation for permutation bootstrap*

# Description

A function passed to boot to perform bootstrap.

#### Usage

```
permcoefs.plsRnp(
  dataRepYtt,
  ind,
  nt,
 modele,
 maxcoefvalues,
 wwetoile,
  ifbootfail
)
```
#### Arguments

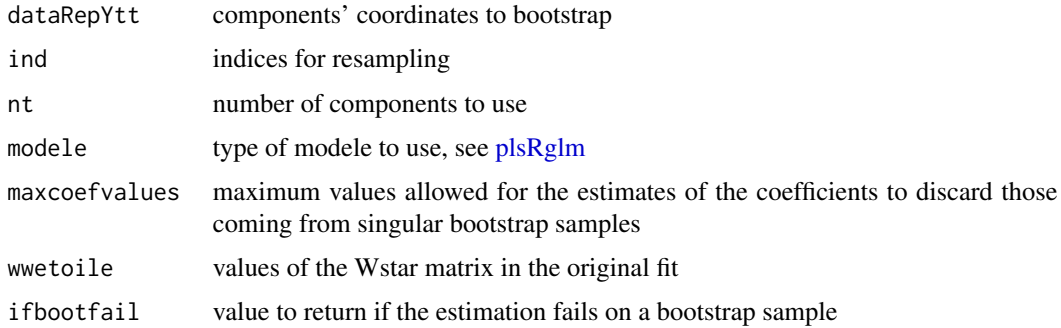

#### Value

estimates on a bootstrap sample or ifbootfail value if the bootstrap computation fails.

pine 75

# Author(s)

Frédéric Bertrand <frederic.bertrand@utt.fr> <https://fbertran.github.io/homepage/>

## See Also

See also [bootpls](#page-9-0)

# Examples

```
data(Cornell)
XCornell<-Cornell[,1:7]
yCornell<-Cornell[,8]
# Lazraq-Cleroux PLS (Y,X) bootstrap
# statistic=coefs.plsR is the default for (Y,X) resampling of PLSR models.
set.seed(250)
modpls <- plsR(yCornell,XCornell,1)
Cornell.bootYT <- bootpls(modpls, R=250, typeboot="fmodel_np", sim="permutation",
statistic=permcoefs.plsRnp, verbose=FALSE)
```
pine *Pine dataset*

#### Description

The caterpillar dataset was extracted from a 1973 study on pine processionary caterpillars. It assesses the influence of some forest settlement characteristics on the development of caterpillar colonies. The response variable is the logarithmic transform of the average number of nests of caterpillars per tree in an area of 500 square meters  $(x11)$ . There are  $k=10$  potentially explanatory variables defined on n=33 areas.

## Format

A data frame with 33 observations on the following 11 variables.

- x1 altitude (in meters)
- x2 slope (en degrees)
- x3 number of pines in the area
- x4 height (in meters) of the tree sampled at the center of the area
- x5 diameter (in meters) of the tree sampled at the center of the area
- x6 index of the settlement density
- x7 orientation of the area (from 1 if southbound to 2 otherwise)
- x8 height (in meters) of the dominant tree
- x9 number of vegetation strata
- x10 mix settlement index (from 1 if not mixed to 2 if mixed)
- x11 logarithmic transform of the average number of nests of caterpillars per tree

## Details

These caterpillars got their names from their habit of moving over the ground in incredibly long head-to-tail processions when leaving their nest to create a new colony.

The pine\_sup dataset can be used as a test set to assess model prediction error of a model trained on the pine dataset.

# Source

Tomassone R., Audrain S., Lesquoy-de Turckeim E., Millier C. (1992), "La régression, nouveaux regards sur une ancienne méthode statistique", INRA, *Actualités Scientifiques et Agronomiques*, Masson, Paris.

# References

J.-M. Marin, C. Robert. (2007). *Bayesian Core: A Practical Approach to Computational Bayesian Statistics*. Springer, New-York, pages 48-49.

#### Examples

data(pine) str(pine)

pineNAX21 *Incomplete dataset from the pine caterpillars example*

#### Description

The caterpillar dataset was extracted from a 1973 study on pine processionary caterpillars. It assesses the influence of some forest settlement characteristics on the development of caterpillar colonies. There are k=10 potentially explanatory variables defined on n=33 areas.

The value of x2 for the first observation was removed from the matrix of predictors on purpose.

#### pine\_full 77

#### Format

A data frame with 33 observations on the following 11 variables and one missing value.

- x1 altitude (in meters)
- x2 slope (en degrees)
- x3 number of pines in the area
- x4 height (in meters) of the tree sampled at the center of the area
- x5 diameter (in meters) of the tree sampled at the center of the area
- x6 index of the settlement density
- x7 orientation of the area (from 1 if southbound to 2 otherwise)
- x8 height (in meters) of the dominant tree
- x9 number of vegetation strata
- x10 mix settlement index (from 1 if not mixed to 2 if mixed)
- x11 logarithmic transform of the average number of nests of caterpillars per tree

#### Details

These caterpillars got their names from their habit of moving over the ground in incredibly long head-to-tail processions when leaving their nest to create a new colony. The pineNAX21 is a dataset with a missing value for testing purpose.

#### Source

Tomassone R., Audrain S., Lesquoy-de Turckeim E., Millier C. (1992). "La régression, nouveaux regards sur une ancienne méthode statistique", INRA, *Actualités Scientifiques et Agronomiques*, Masson, Paris.

## Examples

data(pineNAX21) str(pineNAX21)

pine\_full *Complete Pine dataset*

#### Description

This is the complete caterpillar dataset from a 1973 study on pine\_full processionary caterpillars. It assesses the influence of some forest settlement characteristics on the development of caterpillar colonies. The response variable is the logarithmic transform of the average number of nests of caterpillars per tree in an area of 500 square meters  $(x11)$ . There are  $k=10$  potentially explanatory variables defined on n=55 areas.

# Format

A data frame with 55 observations on the following 11 variables.

- x1 altitude (in meters)
- x2 slope (en degrees)
- x3 number of pine\_fulls in the area
- x4 height (in meters) of the tree sampled at the center of the area
- x5 diameter (in meters) of the tree sampled at the center of the area
- x6 index of the settlement density
- x7 orientation of the area (from 1 if southbound to 2 otherwise)
- x8 height (in meters) of the dominant tree
- x9 number of vegetation strata
- x10 mix settlement index (from 1 if not mixed to 2 if mixed)
- x11 logarithmic transform of the average number of nests of caterpillars per tree

# Details

These caterpillars got their names from their habit of moving over the ground in incredibly long head-to-tail processions when leaving their nest to create a new colony.

#### Source

Tomassone R., Audrain S., Lesquoy-de Turckeim E., Millier C. (1992), "La régression, nouveaux regards sur une ancienne méthode statistique", INRA, *Actualités Scientifiques et Agronomiques*, Masson, Paris.

#### References

J.-M. Marin, C. Robert. (2007). *Bayesian Core: A Practical Approach to Computational Bayesian Statistics*. Springer, New-York, pages 48-49.

## Examples

```
data(pine_full)
str(pine_full)
```
#### Description

This is a supplementary dataset (used as a test set for the pine dataset) that was extracted from a 1973 study on pine\_sup processionary caterpillars. It assesses the influence of some forest settlement characteristics on the development of caterpillar colonies. The response variable is the logarithmic transform of the average number of nests of caterpillars per tree in an area of 500 square meters (x11). There are k=10 potentially explanatory variables defined on n=22 areas.

#### Format

A data frame with 22 observations on the following 11 variables.

- x1 altitude (in meters)
- x2 slope (en degrees)
- x3 number of pine\_sups in the area
- x4 height (in meters) of the tree sampled at the center of the area
- x5 diameter (in meters) of the tree sampled at the center of the area
- x6 index of the settlement density
- x7 orientation of the area (from 1 if southbound to 2 otherwise)
- x8 height (in meters) of the dominant tree
- x9 number of vegetation strata
- x10 mix settlement index (from 1 if not mixed to 2 if mixed)
- x11 logarithmic transform of the average number of nests of caterpillars per tree

#### Details

These caterpillars got their names from their habit of moving over the ground in incredibly long head-to-tail processions when leaving their nest to create a new colony.

The pine\_sup dataset can be used as a test set to assess model prediction error of a model trained on the pine dataset.

#### Source

Tomassone R., Audrain S., Lesquoy-de Turckeim E., Millier C. (1992), "La régression, nouveaux regards sur une ancienne méthode statistique", INRA, *Actualités Scientifiques et Agronomiques*, Masson, Paris.

#### References

J.-M. Marin, C. Robert. (2007). *Bayesian Core: A Practical Approach to Computational Bayesian Statistics*. Springer, New-York, pages 48-49.

#### Examples

```
data(pine_sup)
str(pine_sup)
```
plot.table.summary.cv.plsRglmmodel

*Plot method for table of summary of cross validated plsRglm models*

#### Description

This function provides a table method for the class "summary.cv.plsRglmmodel"

#### Usage

```
## S3 method for class 'table.summary.cv.plsRglmmodel'
plot(x, type = c("CVMC", "CVQ2Chi2", "CVPreChi2"), ...)
```
# Arguments

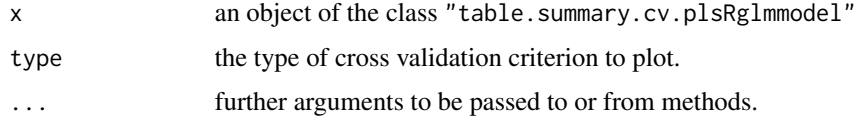

# Value

NULL

# Author(s)

Frédéric Bertrand <frederic.bertrand@utt.fr> <https://fbertran.github.io/homepage/>

# References

Nicolas Meyer, Myriam Maumy-Bertrand et Frédéric Bertrand (2010). Comparing the linear and the logistic PLS regression with qualitative predictors: application to allelotyping data. *Journal de la Societe Francaise de Statistique*, 151(2), pages 1-18. [http://publications-sfds.math.](http://publications-sfds.math.cnrs.fr/index.php/J-SFdS/article/view/47) [cnrs.fr/index.php/J-SFdS/article/view/47](http://publications-sfds.math.cnrs.fr/index.php/J-SFdS/article/view/47)

# See Also

[summary](#page-0-0)

# plot.table.summary.cv.plsRmodel 81

## Examples

```
data(Cornell)
bbb <- cv.plsRglm(Y~.,data=Cornell,nt=10,NK=1,
modele="pls-glm-family",family=gaussian(), verbose=FALSE)
plot(cvtable(summary(bbb,verbose=FALSE)),type="CVQ2Chi2")
rm(list=c("bbb"))
```

```
data(Cornell)
plot(cvtable(summary(cv.plsRglm(Y~.,data=Cornell,nt=10,NK=100,
modele="pls-glm-family",family=gaussian(), verbose=FALSE),
verbose=FALSE)),type="CVQ2Chi2")
```
plot.table.summary.cv.plsRmodel *Plot method for table of summary of cross validated plsR models*

# Description

This function provides a table method for the class "summary.cv.plsRmodel"

#### Usage

```
## S3 method for class 'table.summary.cv.plsRmodel'
plot(x, type = c("CVMC", "CVQ2", "CVPress"), ...)
```
#### Arguments

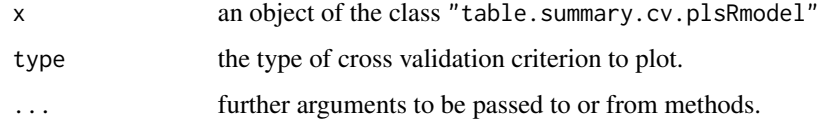

#### Value

NULL

# Author(s)

Frédéric Bertrand <frederic.bertrand@utt.fr> <https://fbertran.github.io/homepage/>

#### References

Nicolas Meyer, Myriam Maumy-Bertrand et Frédéric Bertrand (2010). Comparing the linear and the logistic PLS regression with qualitative predictors: application to allelotyping data. *Journal de la Societe Francaise de Statistique*, 151(2), pages 1-18. [http://publications-sfds.math.](http://publications-sfds.math.cnrs.fr/index.php/J-SFdS/article/view/47) [cnrs.fr/index.php/J-SFdS/article/view/47](http://publications-sfds.math.cnrs.fr/index.php/J-SFdS/article/view/47)

## See Also

[summary](#page-0-0)

# Examples

```
data(Cornell)
bbb <- cv.plsR(Y~.,data=Cornell,nt=6,K=6,NK=5, verbose=FALSE)
plot(cvtable(summary(bbb)),type="CVQ2")
rm(list=c("bbb"))
```

```
data(Cornell)
plot(cvtable(summary(cv.plsR(Y~.,data=Cornell,nt=6,K=6,NK=100, verbose=FALSE))),type="CVQ2")
```
plots.confints.bootpls

```
Plot bootstrap confidence intervals
```
# Description

This function plots the confidence intervals derived using the function confints.bootpls from from a bootpls based object.

## Usage

```
plots.confints.bootpls(
  ic_bootobject,
  indices = NULL,
  legendpos = "topleft",
  prednames = TRUE,
  articlestyle = TRUE,
  xaxisticks = TRUE,
  ltvIC = c(2, 4, 5, 1),
  colIC = c("darkgreen", "blue", "red", "black"),
  typeIC,
  las = par("las"),mar,
  mgp,
```
...  $\mathcal{L}$ 

# Arguments

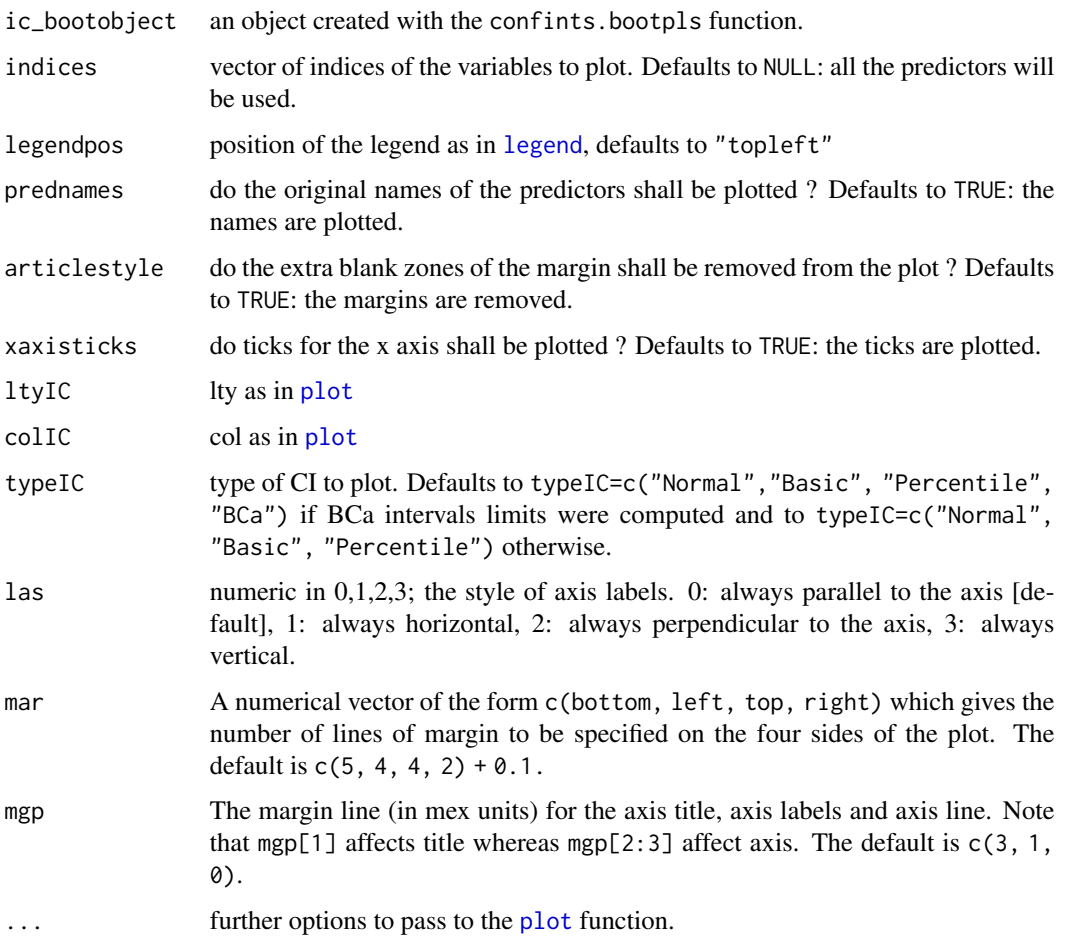

# Value

NULL

# Author(s)

Frédéric Bertrand <frederic.bertrand@utt.fr> <https://fbertran.github.io/homepage/>

# See Also

[confints.bootpls](#page-30-0)

# Examples

```
data(Cornell)
modpls <- plsR(Y~.,data=Cornell,3)
# Lazraq-Cleroux PLS (Y,X) bootstrap
set.seed(250)
Cornell.bootYX <- bootpls(modpls, R=250, verbose=FALSE)
temp.ci <- confints.bootpls(Cornell.bootYX,2:8)
```

```
plots.confints.bootpls(temp.ci)
plots.confints.bootpls(temp.ci,prednames=FALSE)
plots.confints.bootpls(temp.ci,prednames=FALSE,articlestyle=FALSE,
main="Bootstrap confidence intervals for the bj")
plots.confints.bootpls(temp.ci,indices=1:3,prednames=FALSE)
plots.confints.bootpls(temp.ci,c(2,4,6),"bottomright")
plots.confints.bootpls(temp.ci,c(2,4,6),articlestyle=FALSE,
main="Bootstrap confidence intervals for some of the bj")
```

```
temp.ci <- confints.bootpls(Cornell.bootYX,typeBCa=FALSE)
plots.confints.bootpls(temp.ci)
plots.confints.bootpls(temp.ci,2:8)
plots.confints.bootpls(temp.ci,prednames=FALSE)
```

```
# Bastien CSDA 2005 (Y,T) bootstrap
Cornell.boot <- bootpls(modpls, typeboot="fmodel_np", R=250, verbose=FALSE)
temp.ci <- confints.bootpls(Cornell.boot,2:8)
```

```
plots.confints.bootpls(temp.ci)
plots.confints.bootpls(temp.ci,prednames=FALSE)
plots.confints.bootpls(temp.ci,prednames=FALSE,articlestyle=FALSE,
main="Bootstrap confidence intervals for the bj")
plots.confints.bootpls(temp.ci,indices=1:3,prednames=FALSE)
plots.confints.bootpls(temp.ci,c(2,4,6),"bottomright")
plots.confints.bootpls(temp.ci,c(2,4,6),articlestyle=FALSE,
main="Bootstrap confidence intervals for some of the bj")
```

```
temp.ci <- confints.bootpls(Cornell.boot,typeBCa=FALSE)
plots.confints.bootpls(temp.ci)
plots.confints.bootpls(temp.ci,2:8)
plots.confints.bootpls(temp.ci,prednames=FALSE)
```

```
data(aze_compl)
modplsglm <- plsRglm(y~.,data=aze_compl,3,modele="pls-glm-logistic")
```

```
# Lazraq-Cleroux PLS (Y,X) bootstrap
# should be run with R=1000 but takes much longer time
aze_compl.bootYX3 <- bootplsglm(modplsglm, typeboot="plsmodel", R=250, verbose=FALSE)
temp.ci <- confints.bootpls(aze_compl.bootYX3)
```

```
plots.confints.bootpls(temp.ci)
plots.confints.bootpls(temp.ci,prednames=FALSE)
plots.confints.bootpls(temp.ci,prednames=FALSE,articlestyle=FALSE,
main="Bootstrap confidence intervals for the bj")
plots.confints.bootpls(temp.ci,indices=1:33,prednames=FALSE)
plots.confints.bootpls(temp.ci,c(2,4,6),"bottomleft")
plots.confints.bootpls(temp.ci,c(2,4,6),articlestyle=FALSE,
main="Bootstrap confidence intervals for some of the bj")
plots.confints.bootpls(temp.ci,indices=1:34,prednames=FALSE)
plots.confints.bootpls(temp.ci,indices=1:33,prednames=FALSE,ltyIC=1,colIC=c(1,2))
temp.ci <- confints.bootpls(aze_compl.bootYX3,1:34,typeBCa=FALSE)
plots.confints.bootpls(temp.ci,indices=1:33,prednames=FALSE)
# Bastien CSDA 2005 (Y,T) Bootstrap
# much faster
aze_compl.bootYT3 <- bootplsglm(modplsglm, R=1000, verbose=FALSE)
temp.ci <- confints.bootpls(aze_compl.bootYT3)
plots.confints.bootpls(temp.ci)
plots.confints.bootpls(temp.ci,typeIC="Normal")
plots.confints.bootpls(temp.ci,typeIC=c("Normal","Basic"))
plots.confints.bootpls(temp.ci,typeIC="BCa",legendpos="bottomleft")
plots.confints.bootpls(temp.ci,prednames=FALSE)
plots.confints.bootpls(temp.ci,prednames=FALSE,articlestyle=FALSE,
main="Bootstrap confidence intervals for the bj")
plots.confints.bootpls(temp.ci,indices=1:33,prednames=FALSE)
plots.confints.bootpls(temp.ci,c(2,4,6),"bottomleft")
plots.confints.bootpls(temp.ci,c(2,4,6),articlestyle=FALSE,
main="Bootstrap confidence intervals for some of the bj")
plots.confints.bootpls(temp.ci,prednames=FALSE,ltyIC=c(2,1),colIC=c(1,2))
temp.ci <- confints.bootpls(aze_compl.bootYT3,1:33,typeBCa=FALSE)
plots.confints.bootpls(temp.ci,prednames=FALSE)
```
#### <span id="page-84-1"></span>Description

This function implements Partial least squares Regression models with leave one out cross validation for complete or incomplete datasets.

<span id="page-84-0"></span>plsR *Partial least squares Regression models with leave one out cross vali-*

*dation*

## Usage

```
plsR(object, ...)
## Default S3 method:
plsRmodel(object, dataX, nt = 2, limQ2set = 0.0975,dataPredictY = dataX, modele = "pls", family = NULL, typeVC = "none",
EstimXNA = FALSE, scaleX = TRUE, scaleY = NULL, pvals.expli = FALSE,
alpha.pvals.expli = 0.05, MClassed = FALSE, tol_Xi = 10^(-12), weights,
sparse = FALSE, sparseStop = TRUE, naive = FALSE, verbose = TRUE, ...)## S3 method for class 'formula'
plsRmodel(object, data, nt = 2, limQ2set = 0.0975,dataPredictY, modele = "pls", family = NULL, typeVC = "none",
EstimXNA = FALSE, scaleX = TRUE, scaleY = NULL, pvals.expli = FALSE,
alpha.pvals.expli = 0.05, MClassed = FALSE, tol_Xi = 10^{\circ}(-12), weights,
subset, contrasts = NULL, sparse = FALSE, sparseStop = TRUE, naive = FALSE,
verbose=TRUE,...)
PLS_lm(dataY, dataX, nt = 2, limQ2set = 0.0975, dataPredictY = dataX,
modele = "pls", family = NULL, typeVC = "none", EstimXNA = FALSE,
scaleX = TRUE, scaleY = NULL, pvals.expli = FALSE,
alpha.pvals.expli = 0.05, MClassed = FALSE, tol_Xi = 10^(-12),
weights,sparse=FALSE,sparseStop=FALSE,naive=FALSE,verbose=TRUE)
PLS_lm_formula(formula,data=NULL,nt=2,limQ2set=.0975,dataPredictY=dataX,
modele="pls",family=NULL,typeVC="none",EstimXNA=FALSE,scaleX=TRUE,
scaleY=NULL,pvals.expli=FALSE,alpha.pvals.expli=.05,MClassed=FALSE,
tol_Xi=10^(-12),weights,subset,contrasts=NULL,sparse=FALSE,
sparseStop=FALSE,naive=FALSE,verbose=TRUE)
```
#### Arguments

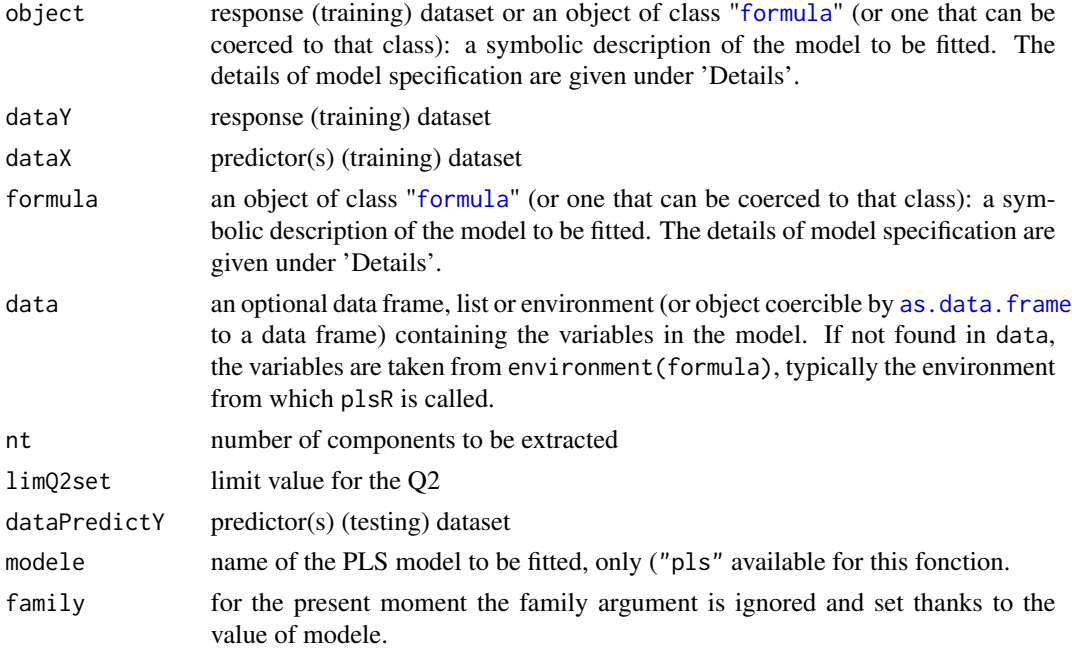

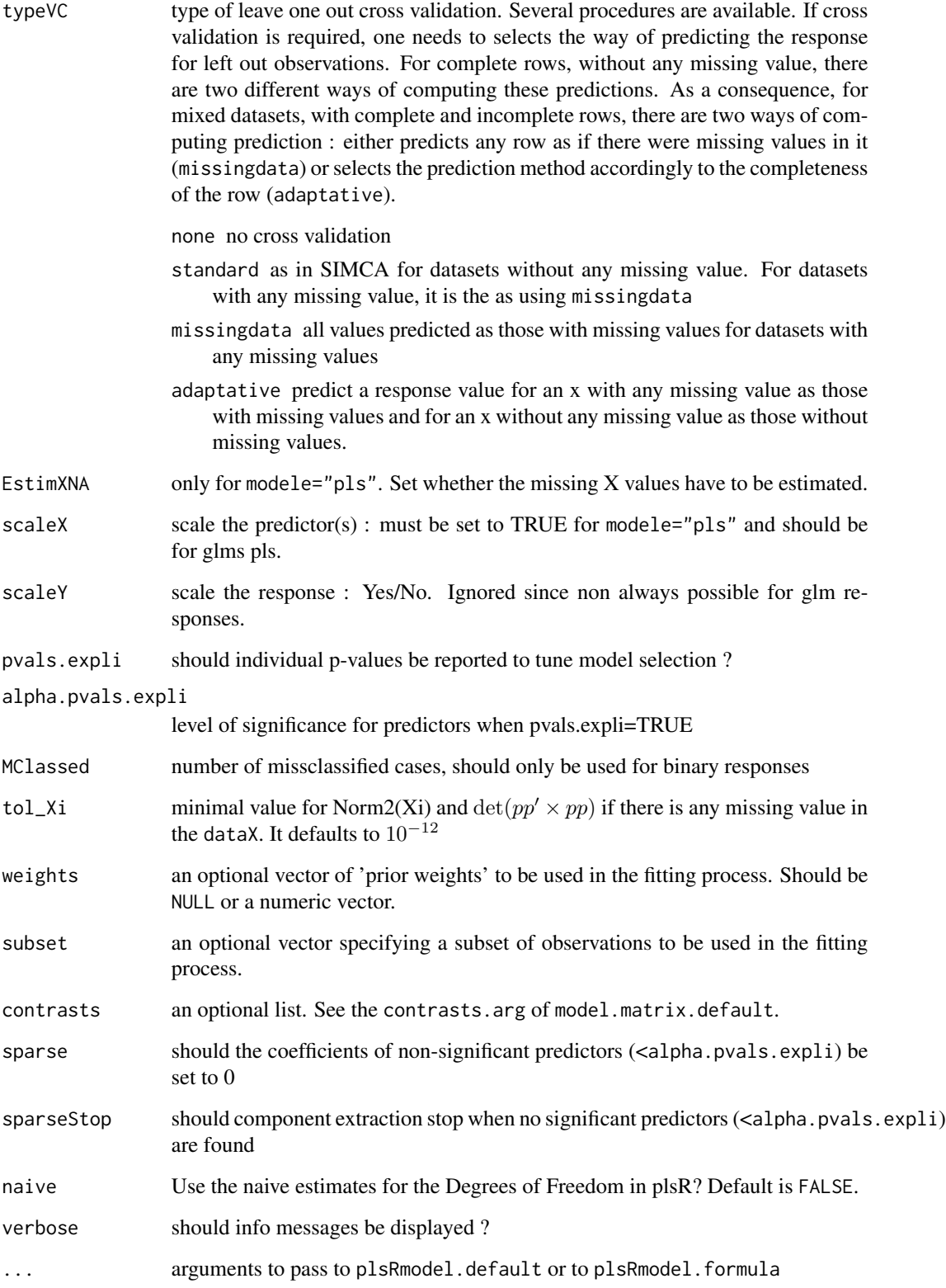

There are several ways to deal with missing values that leads to different computations of leave one out cross validation criteria.

A typical predictor has the form response ~ terms where response is the (numeric) response vector and terms is a series of terms which specifies a linear predictor for response. A terms specification of the form first + second indicates all the terms in first together with all the terms in second with any duplicates removed.

A specification of the form first:second indicates the the set of terms obtained by taking the interactions of all terms in first with all terms in second. The specification first\*second indicates the cross of first and second. This is the same as first + second + first:second.

The terms in the formula will be re-ordered so that main effects come first, followed by the interactions, all second-order, all third-order and so on: to avoid this pass a terms object as the formula.

Non-NULL weights can be used to indicate that different observations have different dispersions (with the values in weights being inversely proportional to the dispersions); or equivalently, when the elements of weights are positive integers  $w_i$ , that each response  $y_i$  is the mean of  $w_i$  unitweight observations.

The default estimator for Degrees of Freedom is the Kramer and Sugiyama's one. Information criteria are computed accordingly to these estimations. Naive Degrees of Freedom and Information Criteria are also provided for comparison purposes. For more details, see N. Kraemer and M. Sugiyama. (2011). The Degrees of Freedom of Partial Least Squares Regression. *Journal of the American Statistical Association*, 106(494), 697-705, 2011.

# Value

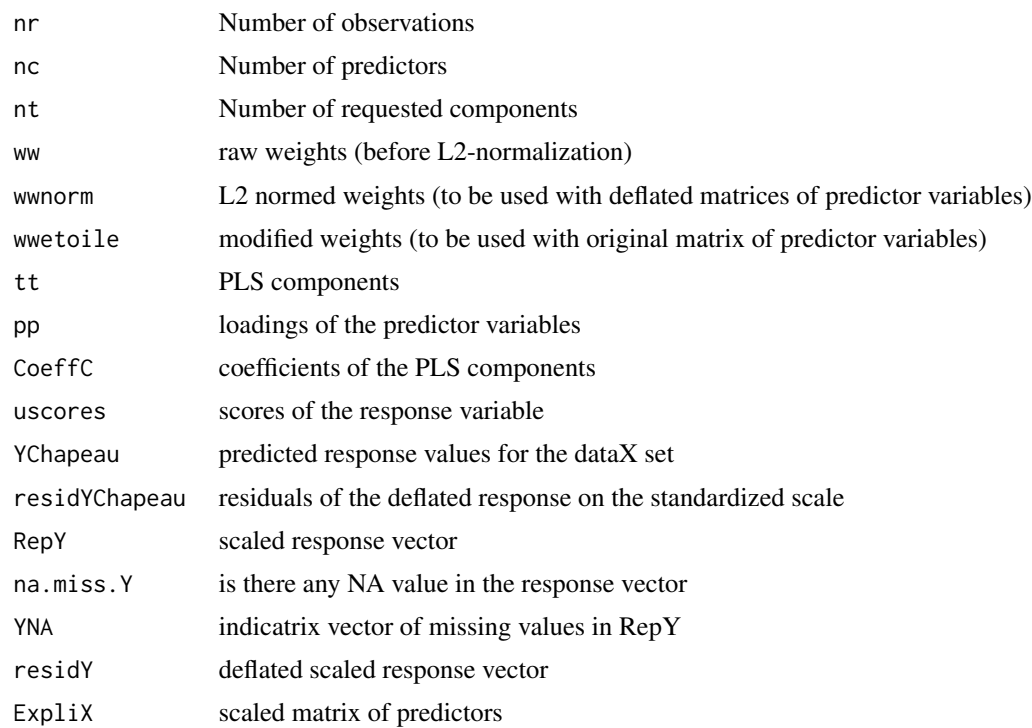

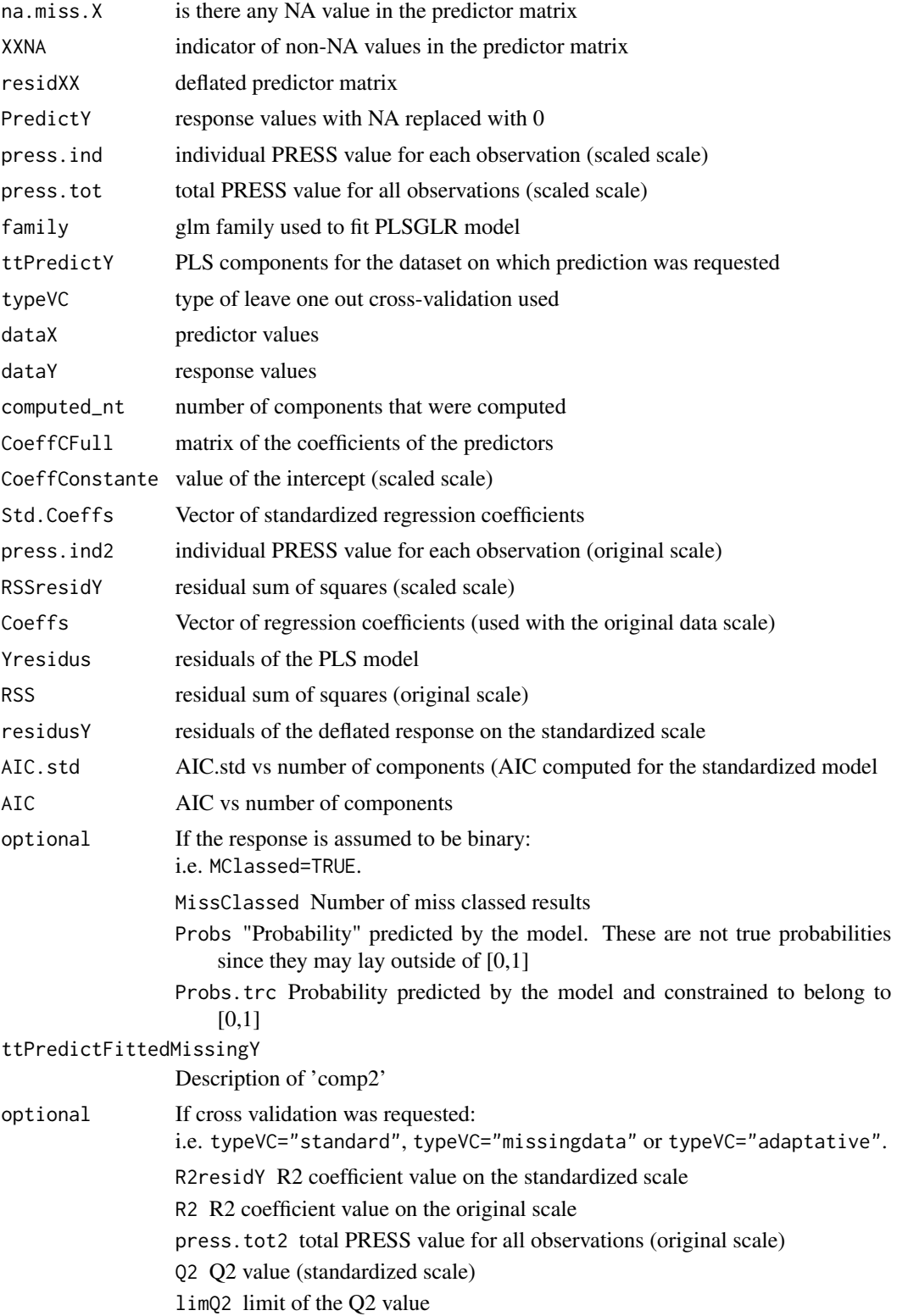

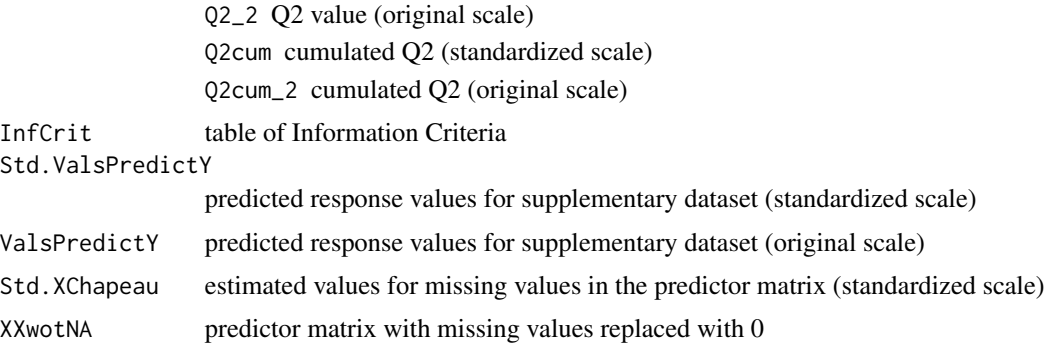

# Note

Use [cv.plsR](#page-33-0) to cross-validate the plsRglm models and [bootpls](#page-9-0) to bootstrap them.

# Author(s)

Frederic Bertrand <frederic.bertrand@utt.fr> <https://fbertran.github.io/homepage/>

#### References

Nicolas Meyer, Myriam Maumy-Bertrand et Frederic Bertrand (2010). Comparing the linear and the logistic PLS regression with qualitative predictors: application to allelotyping data. *Journal de la Societe Francaise de Statistique*, 151(2), pages 1-18. [http://publications-sfds.math.](http://publications-sfds.math.cnrs.fr/index.php/J-SFdS/article/view/47) [cnrs.fr/index.php/J-SFdS/article/view/47](http://publications-sfds.math.cnrs.fr/index.php/J-SFdS/article/view/47)

#### See Also

See also [plsRglm](#page-92-0) to fit PLSGLR models.

## Examples

```
data(Cornell)
XCornell<-Cornell[,1:7]
yCornell<-Cornell[,8]
```

```
#maximum 6 components could be extracted from this dataset
#trying 10 to trigger automatic stopping criterion
modpls10<-plsR(yCornell,XCornell,10)
modpls10
```

```
#With iterated leave one out CV PRESS
modpls6cv<-plsR(Y~.,data=Cornell,6,typeVC="standard")
modpls6cv
cv.modpls<-cv.plsR(Y~.,data=Cornell,6,NK=100, verbose=FALSE)
res.cv.modpls<-cvtable(summary(cv.modpls))
plot(res.cv.modpls)
```
#### $plsR$  91

```
rm(list=c("XCornell","yCornell","modpls10","modpls6cv"))
#A binary response example
data(aze_compl)
Xaze_compl<-aze_compl[,2:34]
yaze_compl<-aze_compl$y
modpls.aze <- plsR(yaze_compl,Xaze_compl,10,MClassed=TRUE,typeVC="standard")
modpls.aze
#Direct access to not cross-validated values
modpls.aze$AIC
modpls.aze$AIC.std
modpls.aze$MissClassed
#Raw predicted values (not really probabily since not constrained in [0,1]
modpls.aze$Probs
#Truncated to [0;1] predicted values (true probabilities)
modpls.aze$Probs.trc
modpls.aze$Probs-modpls.aze$Probs.trc
#Repeated cross validation of the model (NK=100 times)
cv.modpls.aze<-cv.plsR(y~.,data=aze_compl,10,NK=100, verbose=FALSE)
res.cv.modpls.aze<-cvtable(summary(cv.modpls.aze,MClassed=TRUE))
#High discrepancy in the number of component choice using repeated cross validation
#and missclassed criterion
plot(res.cv.modpls.aze)
rm(list=c("Xaze_compl","yaze_compl","modpls.aze","cv.modpls.aze","res.cv.modpls.aze"))
#24 predictors
dimX <- 24
#2 components
Astar <-2simul_data_UniYX(dimX,Astar)
dataAstar2 <- data.frame(t(replicate(250,simul_data_UniYX(dimX,Astar))))
modpls.A2<- plsR(Y~.,data=dataAstar2,10,typeVC="standard")
modpls.A2
cv.modpls.A2<-cv.plsR(Y~.,data=dataAstar2,10,NK=100, verbose=FALSE)
res.cv.modpls.A2<-cvtable(summary(cv.modpls.A2,verbose=FALSE))
#Perfect choice for the Q2 criterion in PLSR
plot(res.cv.modpls.A2)
#Binarized data.frame
simbin1 <- data.frame(dicho(dataAstar2))
modpls.B2 <- plsR(Y~.,data=simbin1,10,typeVC="standard",MClassed=TRUE, verbose=FALSE)
modpls.B2
modpls.B2$Probs
modpls.B2$Probs.trc
modpls.B2$MissClassed
plsR(simbin1$Y,dataAstar2[,-1],10,typeVC="standard",MClassed=TRUE,verbose=FALSE)$InfCrit
cv.modpls.B2<-cv.plsR(Y~.,data=simbin1,2,NK=100,verbose=FALSE)
res.cv.modpls.B2<-cvtable(summary(cv.modpls.B2,MClassed=TRUE))
```

```
#Only one component found by repeated CV missclassed criterion
plot(res.cv.modpls.B2)
```

```
rm(list=c("dimX","Astar","dataAstar2","modpls.A2","cv.modpls.A2",
"res.cv.modpls.A2","simbin1","modpls.B2","cv.modpls.B2","res.cv.modpls.B2"))
```
# plsR.dof *Computation of the Degrees of Freedom*

#### Description

This function computes the Degrees of Freedom using the Krylov representation of PLS and other quantities that are used to get information criteria values. For the time present, it only works with complete datasets.

#### Usage

```
## S3 method for class 'dof'
plsR(modplsR, naive = FALSE)
```
#### **Arguments**

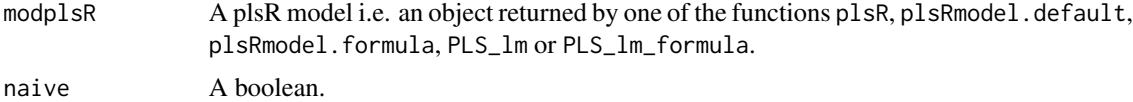

# Details

If naive=FALSE returns values for estimated degrees of freedom and error dispersion. If naive=TRUE returns returns values for naive degrees of freedom and error dispersion. The original code from Nicole Kraemer and Mikio L. Braun was unable to handle models with only one component.

# Value

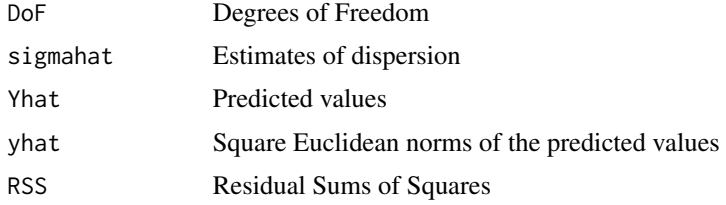

# Author(s)

Nicole Kraemer, Mikio L. Braun with improvements from Frédéric Bertrand <frederic.bertrand@utt.fr> <https://fbertran.github.io/homepage/>

#### plsRglm 93

#### References

N. Kraemer, M. Sugiyama. (2011). The Degrees of Freedom of Partial Least Squares Regression. *Journal of the American Statistical Association*, 106(494), 697-705.

N. Kraemer, M. Sugiyama, M.L. Braun. (2009). Lanczos Approximations for the Speedup of Kernel Partial Least Squares Regression, *Proceedings of the Twelfth International Conference on Artificial Intelligence and Statistics (AISTATS)*, 272-279.

# See Also

[aic.dof](#page-3-0) and inferit.dof for computing information criteria directly from a previously fitted plsR model.

#### Examples

```
data(Cornell)
XCornell<-Cornell[,1:7]
yCornell<-Cornell[,8]
modpls <- plsR(yCornell,XCornell,4)
plsR.dof(modpls)
plsR.dof(modpls,naive=TRUE)
```
<span id="page-92-0"></span>

plsRglm *Partial least squares Regression generalized linear models*

## <span id="page-92-1"></span>**Description**

This function implements Partial least squares Regression generalized linear models complete or incomplete datasets.

#### Usage

```
plsRglm(object, ...)
## Default S3 method:
plsRglmmodel(object,dataX,nt=2,limQ2set=.0975,
dataPredictY=dataX,modele="pls",family=NULL,typeVC="none",
EstimXNA=FALSE,scaleX=TRUE,scaleY=NULL,pvals.expli=FALSE,
alpha.pvals.expli=.05,MClassed=FALSE,tol_Xi=10^(-12),weights,
sparse=FALSE,sparseStop=TRUE,naive=FALSE,verbose=TRUE,...)
## S3 method for class 'formula'
plsRglmmodel(object,data=NULL,nt=2,limQ2set=.0975,
dataPredictY, modele="pls", family=NULL, typeVC="none",
EstimXNA=FALSE,scaleX=TRUE,scaleY=NULL,pvals.expli=FALSE,
alpha.pvals.expli=.05, MClassed=FALSE, tol_Xi=10^(-12), weights, subset,
start=NULL,etastart,mustart,offset,method="glm.fit",control= list(),
contrasts=NULL,sparse=FALSE,sparseStop=TRUE,naive=FALSE,verbose=TRUE,...)
```

```
PLS_glm(dataY, dataX, nt = 2, limQ2set = 0.0975, dataPredictY = dataX,
modele = "pls", family = NULL, typeVC = "none", EstimXNA = FALSE,
scaleX = TRUE, scaleY = NULL, pvals.expli = FALSE,
alpha.pvals.expli = 0.05, MClassed = FALSE, tol_Xi = 10^{\circ}(-12), weights,
method, sparse = FALSE, sparseStop=FALSE, naive=FALSE,verbose=TRUE)
PLS_glm_formula(formula,data=NULL,nt=2,limQ2set=.0975,dataPredictY=dataX,
modele="pls",family=NULL,typeVC="none",EstimXNA=FALSE,scaleX=TRUE,
scaleY=NULL,pvals.expli=FALSE,alpha.pvals.expli=.05,MClassed=FALSE,
tol_Xi=10^(-12),weights,subset,start=NULL,etastart,mustart,offset,method,
control= list(),contrasts=NULL,sparse=FALSE,sparseStop=FALSE,naive=FALSE,verbose=TRUE)
```
#### Arguments

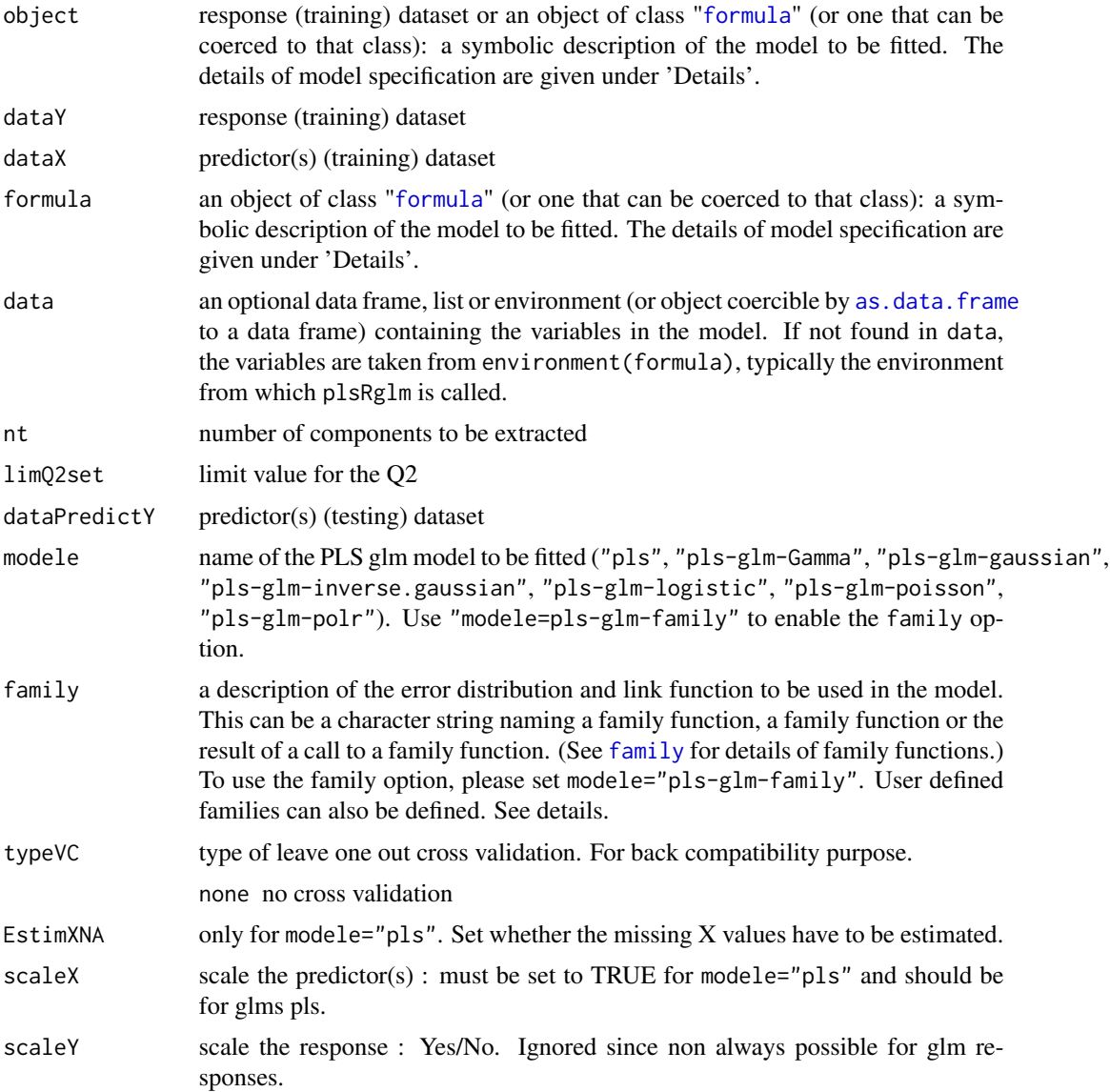

#### plsRglm 95 and 95 and 95 and 95 and 95 and 95 and 95 and 95 and 95 and 95 and 95 and 95 and 95 and 95 and 95 and 95

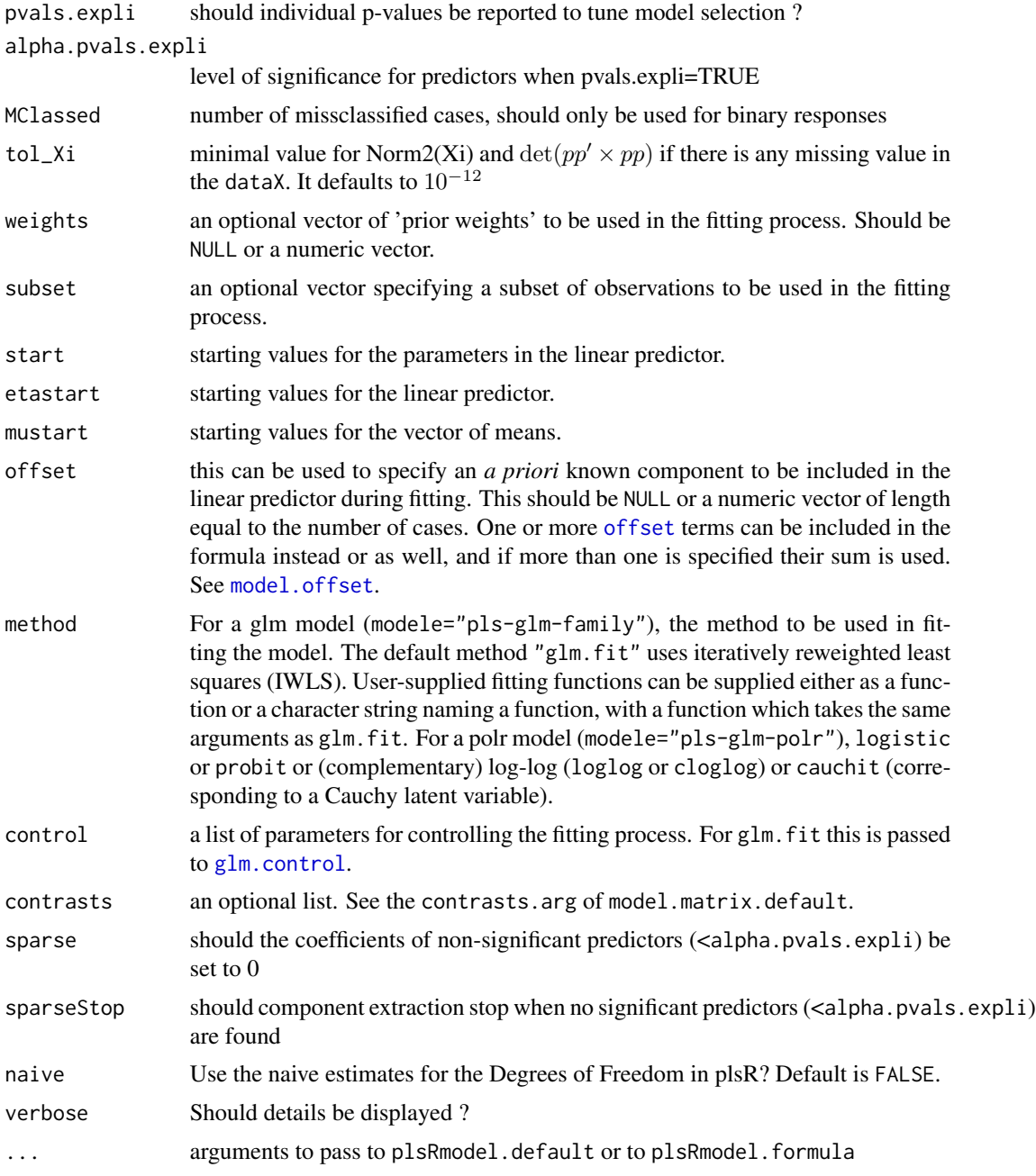

# Details

There are seven different predefined models with predefined link functions available :

"pls" ordinary pls models

"pls-glm-Gamma" glm gaussian with inverse link pls models

"pls-glm-gaussian" glm gaussian with identity link pls models

"pls-glm-inverse-gamma" glm binomial with square inverse link pls models

"pls-glm-logistic" glm binomial with logit link pls models

"pls-glm-poisson" glm poisson with log link pls models

"pls-glm-polr" glm polr with logit link pls models

Using the "family=" option and setting "modele=pls-glm-family" allows changing the family and link function the same way as for the [glm](#page-0-0) function. As a consequence user-specified families can also be used.

The gaussian family accepts the links (as names) identity, log and inverse.

The binomial family accepts the links logit, probit, cauchit, (corresponding to logistic, normal and Cauchy CDFs respectively) log and cloglog (complementary log-log).

The Gamma family accepts the links inverse, identity and log.

The poisson family accepts the links log, identity, and sqrt.

The inverse.gaussian family accepts the links 1/mu^2, inverse, identity and log.

The quasi family accepts the links logit, probit, cloglog, identity, inverse, log, 1/mu^2 and sqrt.

The function power can be used to create a power link function.

A typical predictor has the form response  $\sim$  terms where response is the (numeric) response vector and terms is a series of terms which specifies a linear predictor for response. A terms specification of the form first + second indicates all the terms in first together with all the terms in second with any duplicates removed.

A specification of the form first:second indicates the the set of terms obtained by taking the interactions of all terms in first with all terms in second. The specification first\*second indicates the cross of first and second. This is the same as first + second + first:second.

The terms in the formula will be re-ordered so that main effects come first, followed by the interactions, all second-order, all third-order and so on: to avoid this pass a terms object as the formula.

Non-NULL weights can be used to indicate that different observations have different dispersions (with the values in weights being inversely proportional to the dispersions); or equivalently, when the elements of weights are positive integers  $w_i$ , that each response  $y_i$  is the mean of  $w_i$  unitweight observations.

The default estimator for Degrees of Freedom is the Kramer and Sugiyama's one which only works for classical plsR models. For these models, Information criteria are computed accordingly to these estimations. Naive Degrees of Freedom and Information Criteria are also provided for comparison purposes. For more details, see N. Kraemer and M. Sugiyama. (2011). The Degrees of Freedom of Partial Least Squares Regression. *Journal of the American Statistical Association*, 106(494), 697-705, 2011.

# Value

Depends on the model that was used to fit the model. You can generally at least find these items.

nr Number of observations nc Number of predictors

#### plsRglm 97 (1995) and the state of the state of the state of the state of the state of the state of the state o

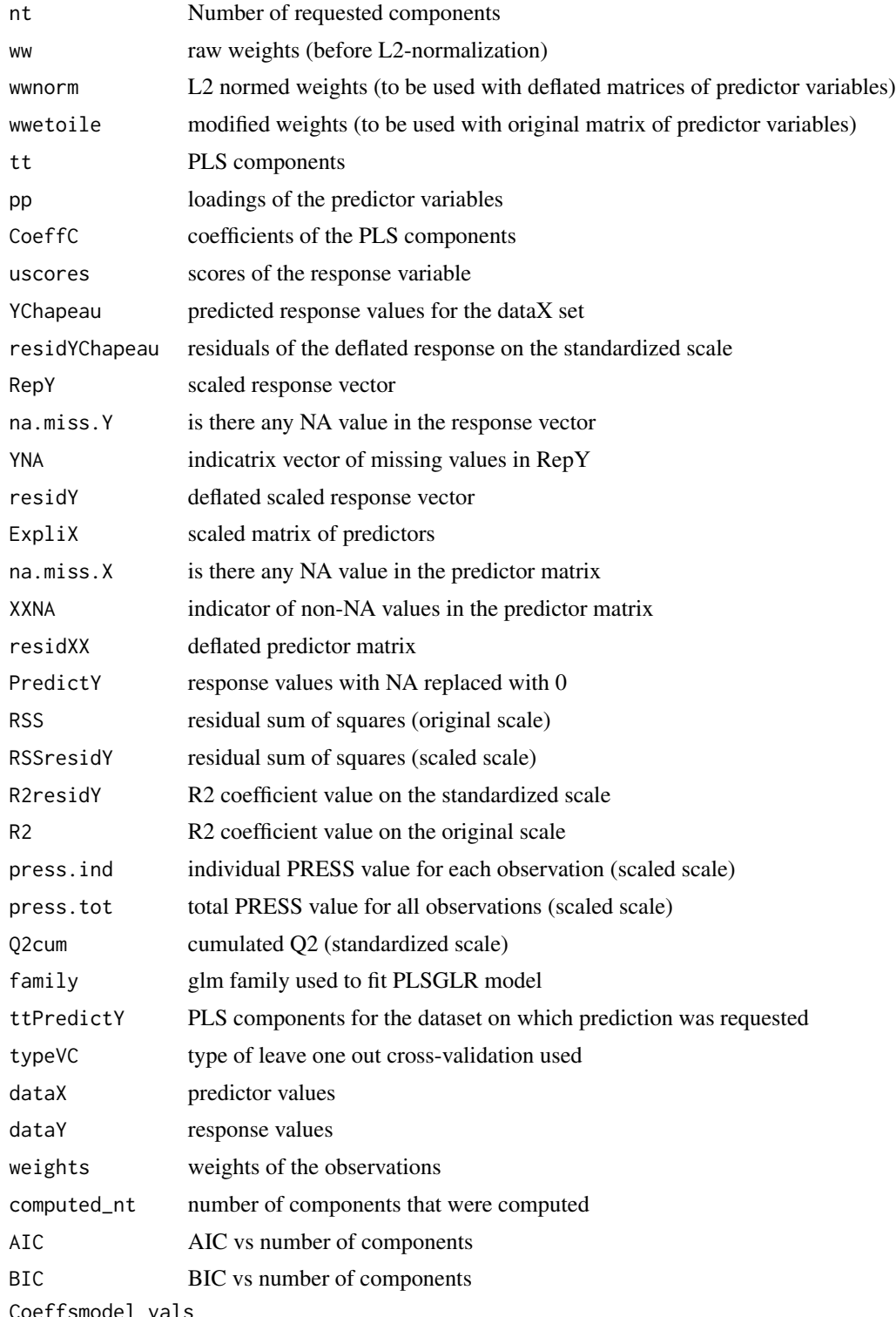

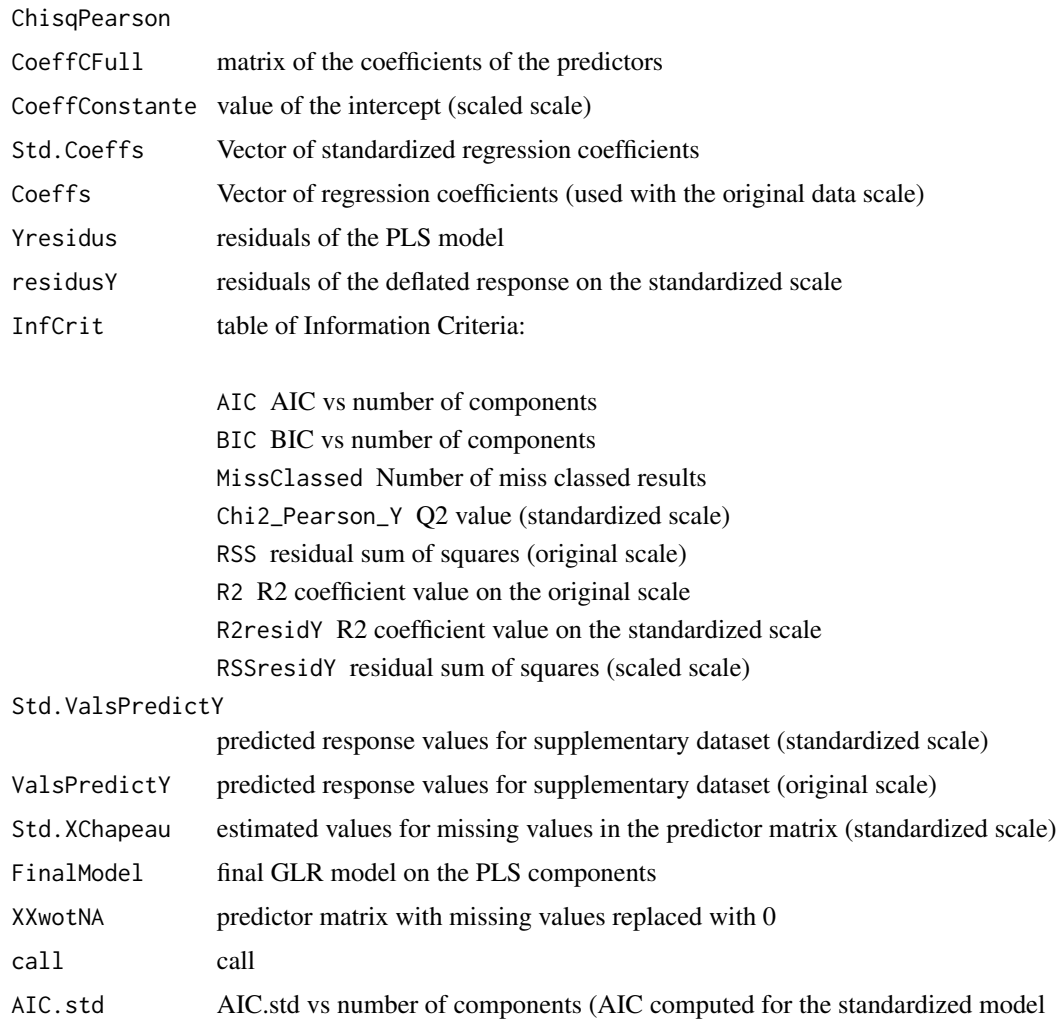

# Note

Use [cv.plsRglm](#page-36-0) to cross-validate the plsRglm models and [bootplsglm](#page-13-0) to bootstrap them.

# Author(s)

Frederic Bertrand <frederic.bertrand@utt.fr> <https://fbertran.github.io/homepage/>

# References

Nicolas Meyer, Myriam Maumy-Bertrand et Frederic Bertrand (2010). Comparaison de la regression PLS et de la regression logistique PLS : application aux donnees d'allelotypage. *Journal de la Societe Francaise de Statistique*, 151(2), pages 1-18. [http://publications-sfds.math.cnrs.](http://publications-sfds.math.cnrs.fr/index.php/J-SFdS/article/view/47) [fr/index.php/J-SFdS/article/view/47](http://publications-sfds.math.cnrs.fr/index.php/J-SFdS/article/view/47)

#### plsRglm 99

#### See Also

See also [plsR](#page-84-0).

# Examples

```
data(Cornell)
XCornell<-Cornell[,1:7]
yCornell<-Cornell[,8]
modplsglm <- plsRglm(yCornell,XCornell,10,modele="pls-glm-gaussian")
#To retrieve the final GLR model on the PLS components
finalmod <- modplsglm$FinalModel
#It is a glm object.
plot(finalmod)
#Cross validation
cv.modplsglm<-cv.plsRglm(Y~.,data=Cornell,6,NK=100,modele="pls-glm-gaussian", verbose=FALSE)
res.cv.modplsglm<-cvtable(summary(cv.modplsglm))
plot(res.cv.modplsglm)
#If no model specified, classic PLSR model
modpls <- plsRglm(Y~.,data=Cornell,6)
modpls
modpls$tt
modpls$uscores
modpls$pp
modpls$Coeffs
#rm(list=c("XCornell","yCornell",modpls,cv.modplsglm,res.cv.modplsglm))
data(aze_compl)
Xaze_compl<-aze_compl[,2:34]
yaze_compl<-aze_compl$y
plsRglm(yaze_compl,Xaze_compl,nt=10,modele="pls",MClassed=TRUE, verbose=FALSE)$InfCrit
modpls <- plsRglm(yaze_compl,Xaze_compl,nt=10,modele="pls-glm-logistic",
MClassed=TRUE,pvals.expli=TRUE, verbose=FALSE)
modpls
colSums(modpls$pvalstep)
modpls$Coeffsmodel_vals
plot(plsRglm(yaze_compl,Xaze_compl,4,modele="pls-glm-logistic")$FinalModel)
plsRglm(yaze_compl[-c(99,72)],Xaze_compl[-c(99,72),],4,
modele="pls-glm-logistic",pvals.expli=TRUE)$pvalstep
plot(plsRglm(yaze_compl[-c(99,72)],Xaze_compl[-c(99,72),],4,
modele="pls-glm-logistic",pvals.expli=TRUE)$FinalModel)
rm(list=c("Xaze_compl","yaze_compl","modpls"))
```
data(bordeaux)

```
Xbordeaux<-bordeaux[,1:4]
ybordeaux<-factor(bordeaux$Quality,ordered=TRUE)
modpls <- plsRglm(ybordeaux,Xbordeaux,10,modele="pls-glm-polr",pvals.expli=TRUE)
modpls
colSums(modpls$pvalstep)
XbordeauxNA<-Xbordeaux
XbordeauxNA[1,1] <- NA
modplsNA <- plsRglm(ybordeaux,XbordeauxNA,10,modele="pls-glm-polr",pvals.expli=TRUE)
modpls
colSums(modpls$pvalstep)
rm(list=c("Xbordeaux","XbordeauxNA","ybordeaux","modplsNA"))
data(pine)
Xpine<-pine[,1:10]
ypine<-pine[,11]
modpls1 <- plsRglm(ypine,Xpine,1)
modpls1$Std.Coeffs
modpls1$Coeffs
modpls4 <- plsRglm(ypine,Xpine,4)
modpls4$Std.Coeffs
modpls4$Coeffs
modpls4$PredictY[1,]
plsRglm(ypine,Xpine,4,dataPredictY=Xpine[1,])$PredictY[1,]
XpineNAX21 <- Xpine
XpineNAX21[1,2] <- NA
modpls4NA <- plsRglm(ypine,XpineNAX21,4)
modpls4NA$Std.Coeffs
modpls4NA$YChapeau[1,]
modpls4$YChapeau[1,]
modpls4NA$CoeffC
plsRglm(ypine,XpineNAX21,4,EstimXNA=TRUE)$XChapeau
plsRglm(ypine,XpineNAX21,4,EstimXNA=TRUE)$XChapeauNA
# compare pls-glm-gaussian with classic plsR
modplsglm4 <- plsRglm(ypine,Xpine,4,modele="pls-glm-gaussian")
cbind(modpls4$Std.Coeffs,modplsglm4$Std.Coeffs)
# without missing data
cbind(ypine,modpls4$ValsPredictY,modplsglm4$ValsPredictY)
# with missing data
modplsglm4NA <- plsRglm(ypine,XpineNAX21,4,modele="pls-glm-gaussian")
cbind((ypine),modpls4NA$ValsPredictY,modplsglm4NA$ValsPredictY)
rm(list=c("Xpine","ypine","modpls4","modpls4NA","modplsglm4","modplsglm4NA"))
data(fowlkes)
Xfowlkes <- fowlkes[,2:13]
yfowlkes <- fowlkes[,1]
modpls <- plsRglm(yfowlkes,Xfowlkes,4,modele="pls-glm-logistic",pvals.expli=TRUE)
```

```
PLS_glm_wvc 101
```

```
modpls
colSums(modpls$pvalstep)
rm(list=c("Xfowlkes","yfowlkes","modpls"))
if(require(chemometrics)){
data(hyptis)
yhyptis <- factor(hyptis$Group,ordered=TRUE)
Xhyptis \leq as.data.frame(hyptis[,c(1:6)])
options(contrasts = c("contr.treatment", "contr.poly"))
modpls2 <- plsRglm(yhyptis,Xhyptis,6,modele="pls-glm-polr")
modpls2$Coeffsmodel_vals
modpls2$InfCrit
modpls2$Coeffs
modpls2$Std.Coeffs
table(yhyptis,predict(modpls2$FinalModel,type="class"))
rm(list=c("yhyptis","Xhyptis","modpls2"))
}
dimX <- 24
Astar <-6dataAstar6 <- t(replicate(250,simul_data_UniYX(dimX,Astar)))
ysimbin1 <- dicho(dataAstar6)[,1]
Xsimbin1 <- dicho(dataAstar6)[,2:(dimX+1)]
modplsglm <- plsRglm(ysimbin1,Xsimbin1,10,modele="pls-glm-logistic")
modplsglm
simbin=data.frame(dicho(dataAstar6))
cv.modplsglm <- suppressWarnings(cv.plsRglm(Y~.,data=simbin,nt=10,
modele="pls-glm-logistic",NK=100, verbose=FALSE))
res.cv.modplsglm <- cvtable(summary(cv.modplsglm,MClassed=TRUE,
verbose=FALSE))
plot(res.cv.modplsglm) #defaults to type="CVMC"
rm(list=c("dimX","Astar","dataAstar6","ysimbin1","Xsimbin1","modplsglm","cv.modplsglm",
"res.cv.modplsglm"))
```
PLS\_glm\_wvc *Light version of PLS\_glm for cross validation purposes*

### Description

Light version of PLS\_glm for cross validation purposes either on complete or incomplete datasets.

#### Usage

PLS\_glm\_wvc( dataY,

```
dataX,
nt = 2,
dataPredictY = dataX,
modele = "pls",
family = NULL,
scaleX = TRUE,
scaleY = NULL,
keepcoeffs = FALSE,
keepstd.coeffs = FALSE,
tol_Xi = 10^(-12),
weights,
method = "logistic",
verbose = TRUE
```
# Arguments

)

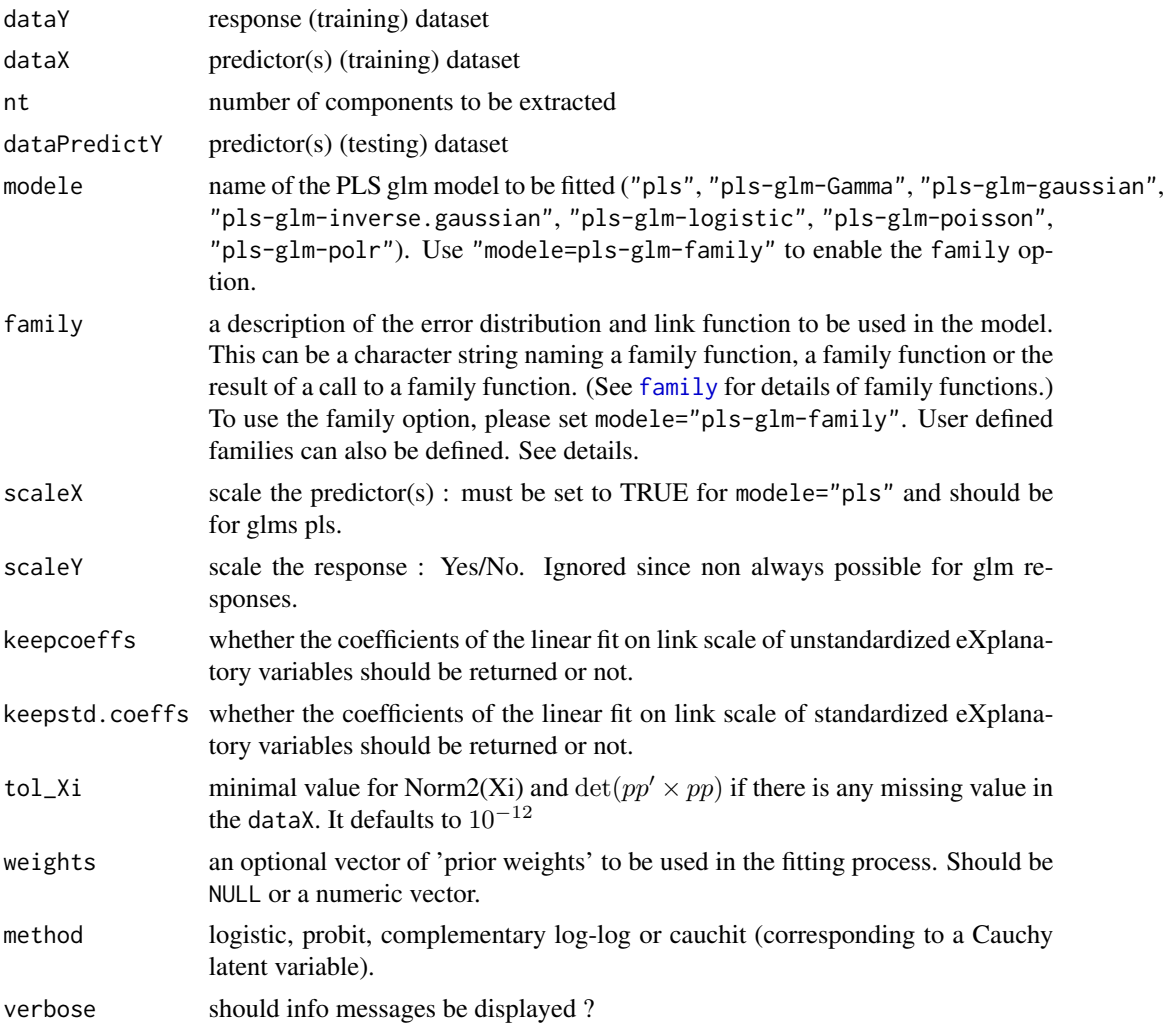

# PLS\_glm\_wvc 103

#### Details

This function is called by [PLS\\_glm\\_kfoldcv\\_formula](#page-36-1) in order to perform cross-validation either on complete or incomplete datasets.

There are seven different predefined models with predefined link functions available :

list("\"pls\"") ordinary pls models

list("\"pls-glm-Gamma\"") glm gaussian with inverse link pls models

list("\"pls-glm-gaussian\"") glm gaussian with identity link pls models

list("\"pls-glm-inverse-gamma\"") glm binomial with square inverse link pls models

list("\"pls-glm-logistic\"") glm binomial with logit link pls models

list("\"pls-glm-poisson\"") glm poisson with log link pls models

list("\"pls-glm-polr\"") glm polr with logit link pls models

Using the "family=" option and setting "modele=pls-glm-family" allows changing the family and link function the same way as for the  $g/m$  function. As a consequence user-specified families can also be used.

The accepts the links (as names) identity, log and inverse.

list("gaussian") accepts the links (as names) identity, log and inverse.

family accepts the links (as names) identity, log and inverse.

- The accepts the links logit, probit, cauchit, (corresponding to logistic, normal and Cauchy CDFs respectively) log and cloglog (complementary log-log).
- list("binomial") accepts the links logit, probit, cauchit, (corresponding to logistic, normal and Cauchy CDFs respectively) log and cloglog (complementary log-log).
- family accepts the links logit, probit, cauchit, (corresponding to logistic, normal and Cauchy CDFs respectively) log and cloglog (complementary log-log).

The accepts the links inverse, identity and log.

list("Gamma") accepts the links inverse, identity and log.

family accepts the links inverse, identity and log.

The accepts the links log, identity, and sqrt.

list("poisson") accepts the links log, identity, and sqrt.

family accepts the links log, identity, and sqrt.

The accepts the links 1/mu^2, inverse, identity and log.

list("inverse.gaussian") accepts the links 1/mu^2, inverse, identity and log.

family accepts the links  $1/mu^2$ , inverse, identity and log.

The accepts the links logit, probit, cloglog, identity, inverse, log, 1/mu^2 and sqrt.

list("quasi") accepts the links logit, probit, cloglog, identity, inverse, log, 1/mu^2 and sqrt.

family accepts the links logit, probit, cloglog, identity, inverse, log,  $1/\text{mu}^2$  and sqrt.

The function can be used to create a power link function.

list("power") can be used to create a power link function.

Non-NULL weights can be used to indicate that different observations have different dispersions (with the values in weights being inversely proportional to the dispersions); or equivalently, when the elements of weights are positive integers w i, that each response  $y_i$  is the mean of w i unitweight observations.

## Value

valsPredict nrow(dataPredictY) \* nt matrix of the predicted values list("coeffs") If the coefficients of the eXplanatory variables were requested: i.e. keepcoeffs=TRUE.  $ncol(dataX) * 1$  matrix of the coefficients of the the eXplanatory variables

## Author(s)

Frédéric Bertrand <frederic.bertrand@utt.fr> <https://fbertran.github.io/homepage/>

# References

Nicolas Meyer, Myriam Maumy-Bertrand et Frédéric Bertrand (2010). Comparing the linear and the logistic PLS regression with qualitative predictors: application to allelotyping data. *Journal de la Societe Francaise de Statistique*, 151(2), pages 1-18. [http://publications-sfds.math.](http://publications-sfds.math.cnrs.fr/index.php/J-SFdS/article/view/47) [cnrs.fr/index.php/J-SFdS/article/view/47](http://publications-sfds.math.cnrs.fr/index.php/J-SFdS/article/view/47)

## See Also

[PLS\\_glm](#page-92-1) for more detailed results, [PLS\\_glm\\_kfoldcv](#page-36-1) for cross-validating models and [PLS\\_lm\\_wvc](#page-104-0) for the same function dedicated to plsR models

# Examples

```
data(Cornell)
XCornell<-Cornell[,1:7]
yCornell<-Cornell[,8]
PLS_glm_wvc(dataY=yCornell,dataX=XCornell,nt=3,modele="pls-glm-gaussian",
dataPredictY=XCornell[1,])
PLS_glm_wvc(dataY=yCornell,dataX=XCornell,nt=3,modele="pls-glm-family",
family=gaussian(),dataPredictY=XCornell[1,], verbose=FALSE)
PLS_glm_wvc(dataY=yCornell[-1],dataX=XCornell[-1,],nt=3,modele="pls-glm-gaussian",
dataPredictY=XCornell[1,], verbose=FALSE)
PLS_glm_wvc(dataY=yCornell[-1],dataX=XCornell[-1,],nt=3,modele="pls-glm-family",
family=gaussian(),dataPredictY=XCornell[1,], verbose=FALSE)
rm("XCornell","yCornell")
```

```
## With an incomplete dataset (X[1,2] is NA)
data(pine)
ypine <- pine[,11]
data(XpineNAX21)
```
# PLS\_lm\_wvc 105

```
PLS_glm_wvc(dataY=ypine,dataX=XpineNAX21,nt=10,modele="pls-glm-gaussian")
rm("XpineNAX21","ypine")
data(pine)
Xpine<-pine[,1:10]
ypine<-pine[,11]
PLS_glm_wvc(ypine,Xpine,10,modele="pls", verbose=FALSE)
PLS_glm_wvc(ypine,Xpine,10,modele="pls-glm-Gamma", verbose=FALSE)
PLS_glm_wvc(ypine,Xpine,10,modele="pls-glm-family",family=Gamma(), verbose=FALSE)
PLS_glm_wvc(ypine,Xpine,10,modele="pls-glm-gaussian", verbose=FALSE)
PLS_glm_wvc(ypine,Xpine,10,modele="pls-glm-family",family=gaussian(log), verbose=FALSE)
PLS_glm_wvc(round(ypine),Xpine,10,modele="pls-glm-poisson", verbose=FALSE)
PLS_glm_wvc(round(ypine),Xpine,10,modele="pls-glm-family",family=poisson(log), verbose=FALSE)
rm(list=c("pine","ypine","Xpine"))
data(Cornell)
XCornell<-Cornell[,1:7]
yCornell<-Cornell[,8]
PLS_glm_wvc(yCornell,XCornell,10,modele="pls-glm-inverse.gaussian", verbose=FALSE)
PLS_glm_wvc(yCornell,XCornell,10,modele="pls-glm-family",
family=inverse.gaussian(), verbose=FALSE)
rm(list=c("XCornell","yCornell"))
data(Cornell)
XCornell<-Cornell[,1:7]
yCornell<-Cornell[,8]
PLS_glm_wvc(dataY=yCornell,dataX=XCornell,nt=3,modele="pls-glm-gaussian",
dataPredictY=XCornell[1,], verbose=FALSE)
PLS_glm_wvc(dataY=yCornell[-1],dataX=XCornell[-1,],nt=3,modele="pls-glm-gaussian",
dataPredictY=XCornell[1,], verbose=FALSE)
rm("XCornell","yCornell")
data(aze_compl)
Xaze_compl<-aze_compl[,2:34]
yaze_compl<-aze_compl$y
PLS_glm(yaze_compl,Xaze_compl,10,modele="pls-glm-logistic",typeVC="none", verbose=FALSE)$InfCrit
PLS_glm_wvc(yaze_compl,Xaze_compl,10,modele="pls-glm-logistic", keepcoeffs=TRUE, verbose=FALSE)
rm("Xaze_compl","yaze_compl")
```
<span id="page-104-0"></span>PLS\_lm\_wvc *Light version of PLS\_lm for cross validation purposes*

# **Description**

Light version of PLS\_lm for cross validation purposes either on complete or incomplete datasets.

# Usage

```
PLS_lm_wvc(
  dataY,
  dataX,
 nt = 2,
  dataPredictY = dataX,modele = "pls",
  scaleX = TRUE,
  scaleY = NULL,keepcoeffs = FALSE,
  keepstd.coeffs = FALSE,
  tol_Xi = 10^(-12),
 weights,
  verbose = TRUE
)
```
# Arguments

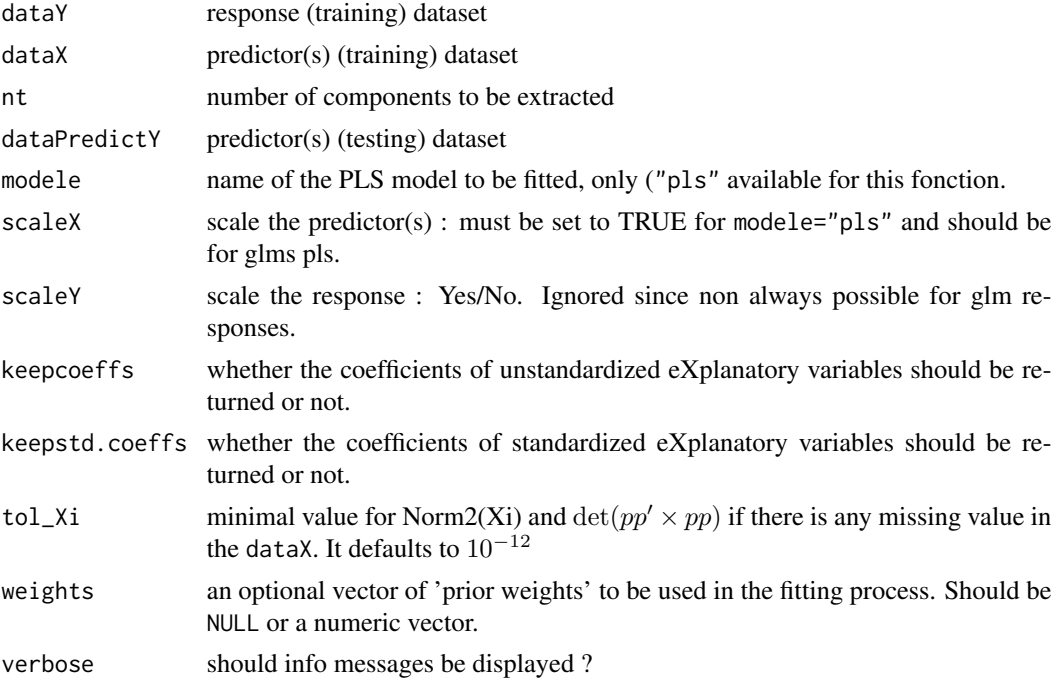

# Details

This function is called by [PLS\\_lm\\_kfoldcv](#page-33-1) in order to perform cross-validation either on complete or incomplete datasets.

Non-NULL weights can be used to indicate that different observations have different dispersions (with the values in weights being inversely proportional to the dispersions); or equivalently, when the elements of weights are positive integers w\_i, that each response y\_i is the mean of w\_i unitweight observations.

# Value

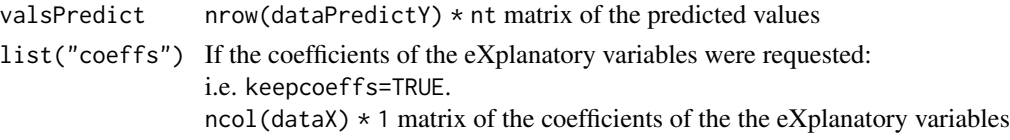

# **Note**

Use [PLS\\_lm\\_kfoldcv](#page-33-1) for a wrapper in view of cross-validation.

## Author(s)

Frédéric Bertrand <frederic.bertrand@utt.fr> <https://fbertran.github.io/homepage/>

# References

Nicolas Meyer, Myriam Maumy-Bertrand et Frédéric Bertrand (2010). Comparing the linear and the logistic PLS regression with qualitative predictors: application to allelotyping data. *Journal de la Societe Francaise de Statistique*, 151(2), pages 1-18. [http://publications-sfds.math.](http://publications-sfds.math.cnrs.fr/index.php/J-SFdS/article/view/47) [cnrs.fr/index.php/J-SFdS/article/view/47](http://publications-sfds.math.cnrs.fr/index.php/J-SFdS/article/view/47)

# See Also

[PLS\\_lm](#page-84-1) for more detailed results, [PLS\\_lm\\_kfoldcv](#page-33-1) for cross-validating models and [PLS\\_glm\\_wvc](#page-100-0) for the same function dedicated to plsRglm models

## Examples

```
data(Cornell)
XCornell<-Cornell[,1:7]
yCornell<-Cornell[,8]
PLS_lm_wvc(dataY=yCornell,dataX=XCornell,nt=3,dataPredictY=XCornell[1,])
PLS_lm_wvc(dataY=yCornell[-c(1,2)],dataX=XCornell[-c(1,2),],nt=3,dataPredictY=XCornell[c(1,2),],
verbose=FALSE)
PLS_lm_wvc(dataY=yCornell[-c(1,2)],dataX=XCornell[-c(1,2),],nt=3,dataPredictY=XCornell[c(1,2),],
keepcoeffs=TRUE, verbose=FALSE)
rm("XCornell","yCornell")
## With an incomplete dataset (X[1,2] is NA)
data(pine)
ypine <- pine[,11]
data(XpineNAX21)
PLS_lm_wvc(dataY=ypine[-1],dataX=XpineNAX21[-1,],nt=3, verbose=FALSE)
PLS_lm_wvc(dataY=ypine[-1],dataX=XpineNAX21[-1,],nt=3,dataPredictY=XpineNAX21[1,], verbose=FALSE)
PLS_lm_wvc(dataY=ypine[-2],dataX=XpineNAX21[-2,],nt=3,dataPredictY=XpineNAX21[2,], verbose=FALSE)
PLS_lm_wvc(dataY=ypine,dataX=XpineNAX21,nt=3, verbose=FALSE)
rm("ypine")
```
predict.plsRglmmodel *Print method for plsRglm models*

# Description

This function provides a predict method for the class "plsRglmmodel"

# Usage

```
## S3 method for class 'plsRglmmodel'
predict(
 object,
 newdata,
 comps = object$computed_nt,
  type = c("link", "response", "terms", "scores", "class", "probs"),
  se.fit = FALSE,weights,
 dispersion = NULL,
 methodNA = "adaptative",
 verbose = TRUE,
  ...
\mathcal{L}
```
# Arguments

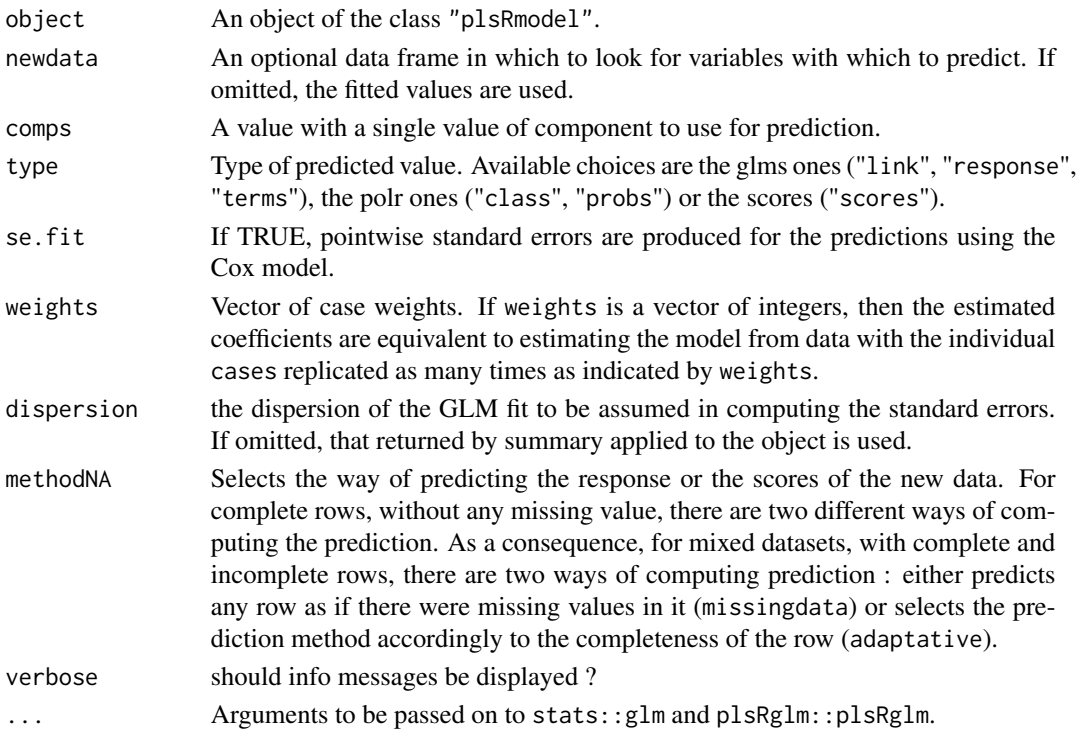
## <span id="page-108-0"></span>Value

When type is "response", a matrix of predicted response values is returned. When type is "scores", a score matrix is returned.

## Author(s)

Frédéric Bertrand <frederic.bertrand@utt.fr> <https://fbertran.github.io/homepage/>

#### **References**

Nicolas Meyer, Myriam Maumy-Bertrand et Frédéric Bertrand (2010). Comparing the linear and the logistic PLS regression with qualitative predictors: application to allelotyping data. *Journal de la Societe Francaise de Statistique*, 151(2), pages 1-18. [http://publications-sfds.math.](http://publications-sfds.math.cnrs.fr/index.php/J-SFdS/article/view/47) [cnrs.fr/index.php/J-SFdS/article/view/47](http://publications-sfds.math.cnrs.fr/index.php/J-SFdS/article/view/47)

#### See Also

See Also [predict.glm](#page-0-0)

```
data(pine)
Xpine<-pine[,1:10]
ypine<-pine[,11]
data(pine_sup)
Xpine_sup<-pine_sup[,1:10]
Xpine_supNA<-Xpine_sup
Xpine_supNA[1,1]<-NA
modpls=plsRglm(object=ypine,dataX=Xpine,nt=6,modele="pls-glm-family",family="gaussian",
verbose=FALSE)
modplsform=plsRglm(x11~.,data=pine,nt=6,modele="pls-glm-family",family="gaussian", verbose=FALSE)
modpls2=plsRglm(object=ypine,dataX=Xpine,nt=6,modele="pls-glm-family",
dataPredictY=Xpine_sup,family="gaussian", verbose=FALSE)
modpls2NA=plsRglm(object=ypine,dataX=Xpine,nt=6,modele="pls-glm-family",
dataPredictY=Xpine_supNA,family="gaussian", verbose=FALSE)
#Identical to predict(modpls,type="link") or modpls$Std.ValsPredictY
cbind(modpls$Std.ValsPredictY,modplsform$Std.ValsPredictY,
predict(modpls),predict(modplsform))
#Identical to predict(modpls,type="response") or modpls$ValsPredictY
cbind(modpls$ValsPredictY,modplsform$ValsPredictY,
predict(modpls,type="response"),predict(modplsform,type="response"))
#Identical to modpls$ttPredictY
predict(modpls,type="scores")
predict(modplsform,type="scores")
```

```
#Identical to modpls2$ValsPredictY
cbind(predict(modpls,newdata=Xpine_sup,type="response"),
predict(modplsform,newdata=Xpine_sup,type="response"))
#Select the number of components to use to derive the prediction
predict(modpls,newdata=Xpine_sup,type="response",comps=1)
predict(modpls,newdata=Xpine_sup,type="response",comps=3)
predict(modpls,newdata=Xpine_sup,type="response",comps=6)
try(predict(modpls,newdata=Xpine_sup,type="response",comps=8))
#Identical to modpls2$ttValsPredictY
predict(modpls,newdata=Xpine_sup,type="scores")
#Select the number of components in the scores matrix
predict(modpls,newdata=Xpine_sup,type="scores",comps=1)
predict(modpls,newdata=Xpine_sup,type="scores",comps=3)
predict(modpls,newdata=Xpine_sup,type="scores",comps=6)
try(predict(modpls,newdata=Xpine_sup,type="scores",comps=8))
#Identical to modpls2NA$ValsPredictY
predict(modpls,newdata=Xpine_supNA,type="response",methodNA="missingdata")
cbind(predict(modpls,newdata=Xpine_supNA,type="response"),
predict(modplsform,newdata=Xpine_supNA,type="response"))
predict(modpls,newdata=Xpine_supNA,type="response",comps=1)
predict(modpls,newdata=Xpine_supNA,type="response",comps=3)
predict(modpls,newdata=Xpine_supNA,type="response",comps=6)
try(predict(modpls,newdata=Xpine_supNA,type="response",comps=8))
#Identical to modpls2NA$ttPredictY
predict(modpls,newdata=Xpine_supNA,type="scores",methodNA="missingdata")
predict(modplsform,newdata=Xpine_supNA,type="scores",methodNA="missingdata")
predict(modpls,newdata=Xpine_supNA,type="scores")
predict(modplsform,newdata=Xpine_supNA,type="scores")
predict(modpls,newdata=Xpine_supNA,type="scores",comps=1)
predict(modpls,newdata=Xpine_supNA,type="scores",comps=3)
predict(modpls,newdata=Xpine_supNA,type="scores",comps=6)
try(predict(modpls,newdata=Xpine_supNA,type="scores",comps=8))
```
predict.plsRmodel *Print method for plsR models*

## Description

This function provides a predict method for the class "plsRmodel"

## predict.plsRmodel 111

## Usage

```
## S3 method for class 'plsRmodel'
predict(
 object,
 newdata,
  comps = object$computed_nt,
  type = c("response", "scores"),
 weights,
 methodNA = "adaptative",
 verbose = TRUE,
  ...
)
```
## Arguments

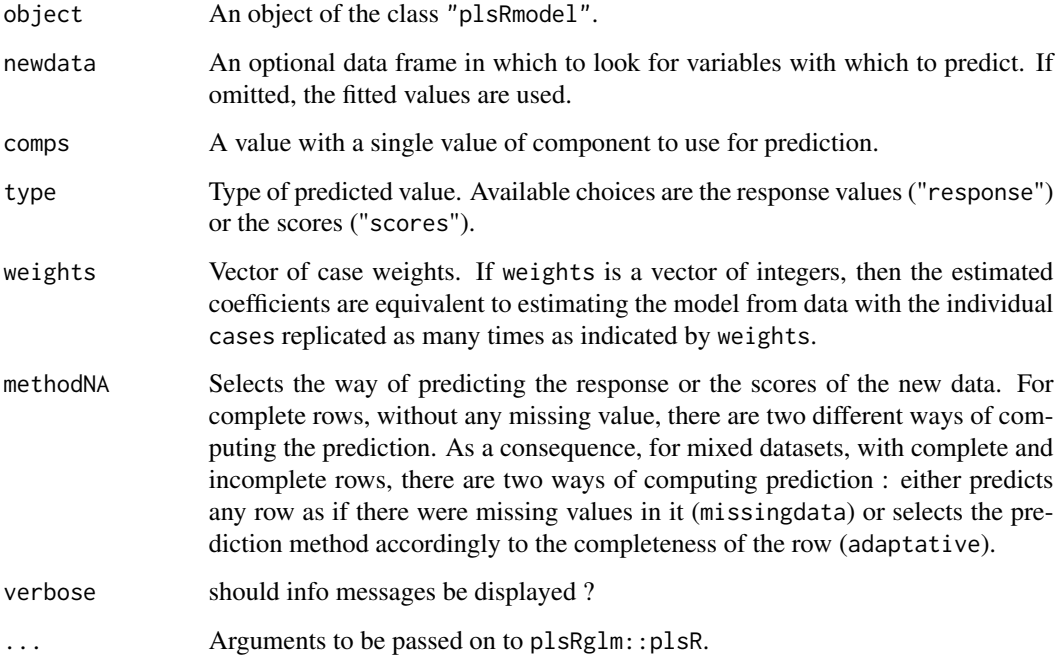

## Value

When type is "response", a matrix of predicted response values is returned. When type is "scores", a score matrix is returned.

## Author(s)

Nicolas Meyer, Myriam Maumy-Bertrand et Frédéric Bertrand (2010). Comparing the linear and the logistic PLS regression with qualitative predictors: application to allelotyping data. *Journal de la Societe Francaise de Statistique*, 151(2), pages 1-18. [http://publications-sfds.math.](http://publications-sfds.math.cnrs.fr/index.php/J-SFdS/article/view/47) [cnrs.fr/index.php/J-SFdS/article/view/47](http://publications-sfds.math.cnrs.fr/index.php/J-SFdS/article/view/47)

```
data(pine)
Xpine<-pine[,1:10]
ypine<-pine[,11]
data(pine_sup)
Xpine_sup<-pine_sup[,1:10]
Xpine_supNA<-Xpine_sup
Xpine_supNA[1,1]<-NA
modpls=plsR(object=ypine,dataX=Xpine,nt=6,modele="pls", verbose=FALSE)
modplsform=plsR(x11~.,data=pine,nt=6,modele="pls", verbose=FALSE)
modpls2=plsR(object=ypine,dataX=Xpine,nt=6,modele="pls",dataPredictY=Xpine_sup, verbose=FALSE)
modpls2NA=plsR(object=ypine,dataX=Xpine,nt=6,modele="pls",dataPredictY=Xpine_supNA, verbose=FALSE)
#Identical to predict(modpls,type="response") or modpls$ValsPredictY
cbind(predict(modpls),predict(modplsform))
#Identical to modpls$ttPredictY
predict(modpls,type="scores")
predict(modplsform,type="scores")
#Identical to modpls2$ValsPredictY
cbind(predict(modpls,newdata=Xpine_sup,type="response"),
predict(modplsform,newdata=Xpine_sup,type="response"))
#Select the number of components to use to derive the prediction
predict(modpls,newdata=Xpine_sup,type="response",comps=1)
predict(modpls,newdata=Xpine_sup,type="response",comps=3)
predict(modpls,newdata=Xpine_sup,type="response",comps=6)
try(predict(modpls,newdata=Xpine_sup,type="response",comps=8))
#Identical to modpls2$ttValsPredictY
predict(modpls,newdata=Xpine_sup,type="scores")
#Select the number of components in the scores matrix
predict(modpls,newdata=Xpine_sup,type="scores",comps=1)
predict(modpls,newdata=Xpine_sup,type="scores",comps=3)
predict(modpls,newdata=Xpine_sup,type="scores",comps=6)
try(predict(modpls,newdata=Xpine_sup,type="scores",comps=8))
#Identical to modpls2NA$ValsPredictY
predict(modpls,newdata=Xpine_supNA,type="response",methodNA="missingdata")
```

```
cbind(predict(modpls,newdata=Xpine_supNA,type="response"),
predict(modplsform,newdata=Xpine_supNA,type="response"))
predict(modpls,newdata=Xpine_supNA,type="response",comps=1)
predict(modpls,newdata=Xpine_supNA,type="response",comps=3)
predict(modpls,newdata=Xpine_supNA,type="response",comps=6)
try(predict(modpls,newdata=Xpine_supNA,type="response",comps=8))
#Identical to modpls2NA$ttPredictY
predict(modpls,newdata=Xpine_supNA,type="scores",methodNA="missingdata")
predict(modplsform,newdata=Xpine_supNA,type="scores",methodNA="missingdata")
predict(modpls,newdata=Xpine_supNA,type="scores")
predict(modplsform,newdata=Xpine_supNA,type="scores")
predict(modpls,newdata=Xpine_supNA,type="scores",comps=1)
predict(modpls,newdata=Xpine_supNA,type="scores",comps=3)
predict(modpls,newdata=Xpine_supNA,type="scores",comps=6)
```

```
try(predict(modpls,newdata=Xpine_supNA,type="scores",comps=8))
```
print.coef.plsRglmmodel

*Print method for plsRglm models*

#### Description

This function provides a print method for the class "coef.plsRglmmodel"

#### Usage

```
## S3 method for class 'coef.plsRglmmodel'
print(x, \ldots)
```
#### Arguments

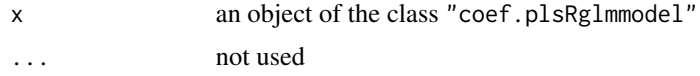

## Value

NULL

## Author(s)

<span id="page-113-0"></span>Nicolas Meyer, Myriam Maumy-Bertrand et Frédéric Bertrand (2010). Comparing the linear and the logistic PLS regression with qualitative predictors: application to allelotyping data. *Journal de la Societe Francaise de Statistique*, 151(2), pages 1-18. [http://publications-sfds.math.](http://publications-sfds.math.cnrs.fr/index.php/J-SFdS/article/view/47) [cnrs.fr/index.php/J-SFdS/article/view/47](http://publications-sfds.math.cnrs.fr/index.php/J-SFdS/article/view/47)

## See Also

[print](#page-0-0)

## Examples

```
data(Cornell)
XCornell<-Cornell[,1:7]
yCornell<-Cornell[,8]
modplsglm <- plsRglm(yCornell,XCornell,3,modele="pls-glm-family",family=gaussian())
class(modplsglm)
print(coef(modplsglm))
rm(list=c("XCornell","yCornell","modplsglm"))
```
print.coef.plsRmodel *Print method for plsR models*

#### Description

This function provides a print method for the class "coef.plsRmodel"

## Usage

```
## S3 method for class 'coef.plsRmodel'
print(x, \ldots)
```
#### **Arguments**

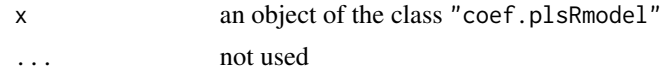

## Value

NULL<sub>1</sub>

## Author(s)

## <span id="page-114-0"></span>print.cv.plsRglmmodel 115

## References

Nicolas Meyer, Myriam Maumy-Bertrand et Frédéric Bertrand (2010). Comparing the linear and the logistic PLS regression with qualitative predictors: application to allelotyping data. *Journal de la Societe Francaise de Statistique*, 151(2), pages 1-18. [http://publications-sfds.math.](http://publications-sfds.math.cnrs.fr/index.php/J-SFdS/article/view/47) [cnrs.fr/index.php/J-SFdS/article/view/47](http://publications-sfds.math.cnrs.fr/index.php/J-SFdS/article/view/47)

## See Also

[print](#page-0-0)

## Examples

```
data(Cornell)
XCornell<-Cornell[,1:7]
yCornell<-Cornell[,8]
modpls <- plsRglm(yCornell,XCornell,3,modele="pls")
class(modpls)
print(coef(modpls))
rm(list=c("XCornell","yCornell","modpls"))
```
print.cv.plsRglmmodel *Print method for plsRglm models*

#### Description

This function provides a print method for the class "cv.plsRglmmodel"

### Usage

```
## S3 method for class 'cv.plsRglmmodel'
print(x, \ldots)
```
#### Arguments

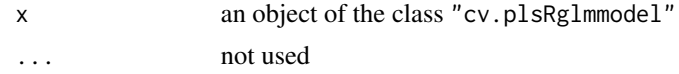

## Value

NULL<sub>1</sub>

## Author(s)

<span id="page-115-0"></span>Nicolas Meyer, Myriam Maumy-Bertrand et Frédéric Bertrand (2010). Comparaison de la régression PLS et de la régression logistique PLS : application aux données d'allélotypage. *Journal de la Société Française de Statistique*, 151(2), pages 1-18. [http://publications-sfds.math.cnrs.](http://publications-sfds.math.cnrs.fr/index.php/J-SFdS/article/view/47) [fr/index.php/J-SFdS/article/view/47](http://publications-sfds.math.cnrs.fr/index.php/J-SFdS/article/view/47)

## See Also

[print](#page-0-0)

## Examples

```
data(Cornell)
XCornell<-Cornell[,1:7]
yCornell<-Cornell[,8]
print(cv.plsRglm(object=yCornell,dataX=XCornell,nt=10,NK=1,
modele="pls-glm-family",family=gaussian(), verbose=FALSE))
rm(list=c("XCornell","yCornell","bbb"))
```
print.cv.plsRmodel *Print method for plsR models*

### Description

This function provides a print method for the class "cv.plsRmodel"

#### Usage

```
## S3 method for class 'cv.plsRmodel'
print(x, \ldots)
```
#### Arguments

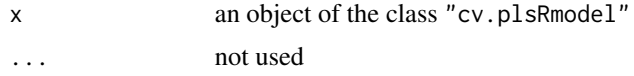

## Value

NULL

## Author(s)

## <span id="page-116-0"></span>print.plsRglmmodel 117

## References

Nicolas Meyer, Myriam Maumy-Bertrand et Frédéric Bertrand (2010). Comparing the linear and the logistic PLS regression with qualitative predictors: application to allelotyping data. *Journal de la Societe Francaise de Statistique*, 151(2), pages 1-18. [http://publications-sfds.math.](http://publications-sfds.math.cnrs.fr/index.php/J-SFdS/article/view/47) [cnrs.fr/index.php/J-SFdS/article/view/47](http://publications-sfds.math.cnrs.fr/index.php/J-SFdS/article/view/47)

## See Also

[print](#page-0-0)

## Examples

```
data(Cornell)
XCornell<-Cornell[,1:7]
yCornell<-Cornell[,8]
print(cv.plsR(object=yCornell,dataX=XCornell,nt=10,K=6, verbose=FALSE))
rm(list=c("XCornell","yCornell","bbb"))
```
print.plsRglmmodel *Print method for plsRglm models*

#### Description

This function provides a print method for the class "plsRglmmodel"

## Usage

```
## S3 method for class 'plsRglmmodel'
print(x, ...)
```
## Arguments

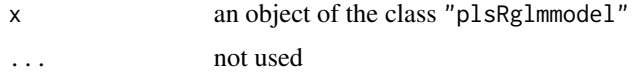

## Value

NULL

## Author(s)

<span id="page-117-0"></span>Nicolas Meyer, Myriam Maumy-Bertrand et Frédéric Bertrand (2010). Comparaison de la régression PLS et de la régression logistique PLS : application aux données d'allélotypage. *Journal de la Société Française de Statistique*, 151(2), pages 1-18. [http://publications-sfds.math.cnrs.](http://publications-sfds.math.cnrs.fr/index.php/J-SFdS/article/view/47) [fr/index.php/J-SFdS/article/view/47](http://publications-sfds.math.cnrs.fr/index.php/J-SFdS/article/view/47)

## See Also

[print](#page-0-0)

## Examples

```
data(Cornell)
XCornell<-Cornell[,1:7]
yCornell<-Cornell[,8]
modplsglm <- plsRglm(yCornell,XCornell,3,modele="pls-glm-gaussian")
class(modplsglm)
print(modplsglm)
rm(list=c("XCornell","yCornell","modplsglm"))
```
print.plsRmodel *Print method for plsR models*

## Description

This function provides a print method for the class "plsRmodel"

## Usage

```
## S3 method for class 'plsRmodel'
print(x, \ldots)
```
## Arguments

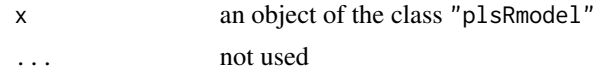

## Value

NULL

## Author(s)

<span id="page-118-0"></span>Nicolas Meyer, Myriam Maumy-Bertrand et Frédéric Bertrand (2010). Comparaison de la régression PLS et de la régression logistique PLS : application aux données d'allélotypage. *Journal de la Société Française de Statistique*, 151(2), pages 1-18. [http://publications-sfds.math.cnrs.](http://publications-sfds.math.cnrs.fr/index.php/J-SFdS/article/view/47) [fr/index.php/J-SFdS/article/view/47](http://publications-sfds.math.cnrs.fr/index.php/J-SFdS/article/view/47)

### See Also

[print](#page-0-0)

## Examples

```
data(Cornell)
XCornell<-Cornell[,1:7]
yCornell<-Cornell[,8]
modpls <- plsRglm(yCornell,XCornell,3,modele="pls")
class(modpls)
print(modpls)
rm(list=c("XCornell","yCornell","modpls"))
```
print.summary.plsRglmmodel

```
Print method for summaries of plsRglm models
```
#### Description

This function provides a print method for the class "summary.plsRglmmodel"

## Usage

```
## S3 method for class 'summary.plsRglmmodel'
print(x, \ldots)
```
#### Arguments

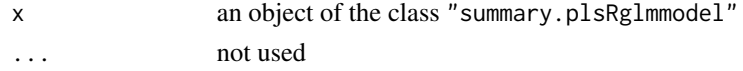

## Value

language call of the model

## Author(s)

<span id="page-119-0"></span>Nicolas Meyer, Myriam Maumy-Bertrand et Frédéric Bertrand (2010). Comparaison de la régression PLS et de la régression logistique PLS : application aux données d'allélotypage. *Journal de la Société Française de Statistique*, 151(2), pages 1-18. [http://publications-sfds.math.cnrs.](http://publications-sfds.math.cnrs.fr/index.php/J-SFdS/article/view/47) [fr/index.php/J-SFdS/article/view/47](http://publications-sfds.math.cnrs.fr/index.php/J-SFdS/article/view/47)

## See Also

[print](#page-0-0) and [summary](#page-0-0)

## Examples

```
data(Cornell)
XCornell<-Cornell[,1:7]
yCornell<-Cornell[,8]
modplsglm <- plsRglm(yCornell,XCornell,3,modele="pls-glm-gaussian")
class(modplsglm)
print(summary(modplsglm))
rm(list=c("XCornell","yCornell","modplsglm"))
```
print.summary.plsRmodel

```
Print method for summaries of plsR models
```
## Description

This function provides a print method for the class "summary.plsRmodel"

## Usage

```
## S3 method for class 'summary.plsRmodel'
print(x, \ldots)
```
#### Arguments

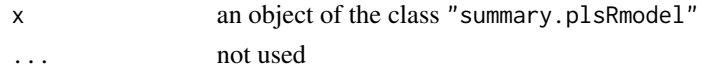

## Value

language call of the model

## Author(s)

#### <span id="page-120-0"></span>signpred the contract of the contract of the contract of the contract of the contract of the contract of the contract of the contract of the contract of the contract of the contract of the contract of the contract of the c

## References

Nicolas Meyer, Myriam Maumy-Bertrand et Frédéric Bertrand (2010). Comparaison de la régression PLS et de la régression logistique PLS : application aux données d'allélotypage. *Journal de la Société Française de Statistique*, 151(2), pages 1-18. [http://publications-sfds.math.cnrs.](http://publications-sfds.math.cnrs.fr/index.php/J-SFdS/article/view/47) [fr/index.php/J-SFdS/article/view/47](http://publications-sfds.math.cnrs.fr/index.php/J-SFdS/article/view/47)

## See Also

[print](#page-0-0) and [summary](#page-0-0)

#### Examples

```
data(Cornell)
XCornell<-Cornell[,1:7]
yCornell<-Cornell[,8]
modpls <- plsRglm(yCornell,XCornell,3,modele="pls")
class(modpls)
print(summary(modpls))
rm(list=c("XCornell","yCornell","modpls"))
```
signpred *Graphical assessment of the stability of selected variables*

#### Description

This fonctions plots, for each of the model, the

## Usage

```
signpred(
 matbin,
 pred.lablength = max(sapply(rownames(matbin), nchar)),
 labsize = 1,
 plotsize = 12
)
```
#### Arguments

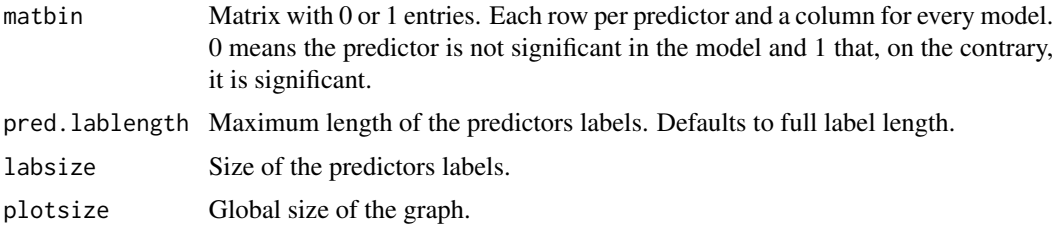

## Details

This function is based on the [visweb](#page-0-0) function from the bipartite package.

## Value

A plot window.

## Author(s)

Bernd Gruber with minor modifications from Frédéric Bertrand <frederic.bertrand@utt.fr> <https://fbertran.github.io/homepage/>

#### References

Vazquez, P.D., Chacoff, N.,P. and Cagnolo, L. (2009) Evaluating multiple determinants of the structure of plant-animal mutualistic networks. *Ecology*, 90:2039-2046.

#### See Also

See Also [visweb](#page-0-0)

#### Examples

```
signpred(matrix(rbinom(160,1,.2),ncol=8,dimnames=list(as.character(1:20),as.character(1:8))))
```
<span id="page-121-0"></span>simul\_data\_complete *Data generating detailed process for multivariate plsR models*

#### Description

This function generates a single multivariate response value  $Y$  and a vector of explinatory variables  $(X_1, \ldots, X_{totalim})$  drawn from a model with a given number of latent components.

#### Usage

simul\_data\_complete(totdim, ncomp)

#### Arguments

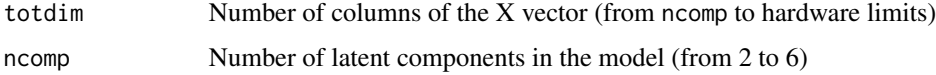

<span id="page-121-1"></span>

## <span id="page-122-0"></span>Details

This function should be combined with the replicate function to give rise to a larger dataset. The algorithm used is a port of the one described in the article of Li which is a multivariate generalization of the algorithm of Naes and Martens.

#### Value

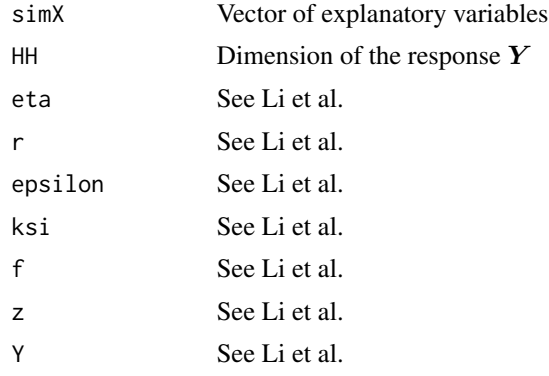

## Note

The value of  $r$  depends on the value of ncomp:

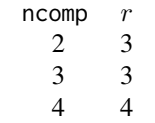

#### Author(s)

Frédéric Bertrand <frederic.bertrand@utt.fr> <https://fbertran.github.io/homepage/>

#### References

T. Naes, H. Martens, Comparison of prediction methods for multicollinear data, Commun. Stat., Simul. 14 (1985) 545-576.

Morris, Elaine B. Martin, Model selection for partial least squares regression, Chemometrics and Intelligent Laboratory Systems 64 (2002) 79-89, [doi:10.1016/S01697439\(02\)000515.](https://doi.org/10.1016/S0169-7439%2802%2900051-5)

## See Also

[simul\\_data\\_YX](#page-127-0) for data simulation purpose

## Examples

```
simul_data_complete(20,6)
dimX <- 6
Astar <-2
```
dimX <- 6 Astar  $<-3$ simul\_data\_complete(dimX,Astar)

simul\_data\_complete(dimX,Astar)

dimX <- 6 Astar  $<-4$ simul\_data\_complete(dimX,Astar)

```
rm(list=c("dimX","Astar"))
```
<span id="page-123-0"></span>simul\_data\_UniYX *Data generating function for univariate plsR models*

#### Description

This function generates a single univariate response value  $Y$  and a vector of explanatory variables  $(X_1, \ldots, X_{totalim})$  drawn from a model with a given number of latent components.

## Usage

simul\_data\_UniYX(totdim, ncomp)

## Arguments

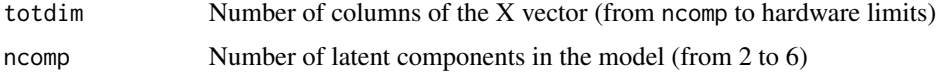

#### Details

This function should be combined with the replicate function to give rise to a larger dataset. The algorithm used is a port of the one described in the article of Li which is a multivariate generalization of the algorithm of Naes and Martens.

#### Value

```
vector (Y, X_1, \ldots, X_{totdim})
```
<span id="page-123-1"></span>

## <span id="page-124-0"></span>simul\_data\_UniYX 125

#### Author(s)

Frédéric Bertrand <frederic.bertrand@utt.fr> <https://fbertran.github.io/homepage/>

## References

T. Naes, H. Martens, Comparison of prediction methods for multicollinear data, Commun. Stat., Simul. 14 (1985) 545-576.

Morris, Elaine B. Martin, Model selection for partial least squares regression, Chemometrics and Intelligent Laboratory Systems 64 (2002) 79-89, [doi:10.1016/S01697439\(02\)000515.](https://doi.org/10.1016/S0169-7439%2802%2900051-5)

## See Also

[simul\\_data\\_YX](#page-127-0) and [simul\\_data\\_complete](#page-121-0) for generating multivariate data

```
simul_data_UniYX(20,6)
```

```
dimX <- 6
Astar <-2simul_data_UniYX(dimX,Astar)
(dataAstar2 <- data.frame(t(replicate(50,simul_data_UniYX(dimX,Astar)))))
cvtable(summary(cv.plsR(Y~.,data=dataAstar2,5,NK=100, verbose=FALSE)))
dimX <- 6
Astar <-3simul_data_UniYX(dimX,Astar)
(dataAstar3 <- data.frame(t(replicate(50,simul_data_UniYX(dimX,Astar)))))
cvtable(summary(cv.plsR(Y~.,data=dataAstar3,5,NK=100, verbose=FALSE)))
dimX <- 6
Astar <-4simul_data_UniYX(dimX,Astar)
(dataAstar4 <- data.frame(t(replicate(50,simul_data_UniYX(dimX,Astar)))))
cvtable(summary(cv.plsR(Y~.,data=dataAstar4,5,NK=100, verbose=FALSE)))
rm(list=c("dimX","Astar","dataAstar2","dataAstar3","dataAstar4"))
```

```
simul_data_UniYX_binom
```
*Data generating function for univariate binomial plsR models*

## Description

This function generates a single univariate binomial response value  $Y$  and a vector of explanatory variables  $(X_1, \ldots, X_{totalim})$  drawn from a model with a given number of latent components.

#### Usage

```
simul_data_UniYX_binom(totdim, ncomp, link = "logit", offset = 0)
```
#### **Arguments**

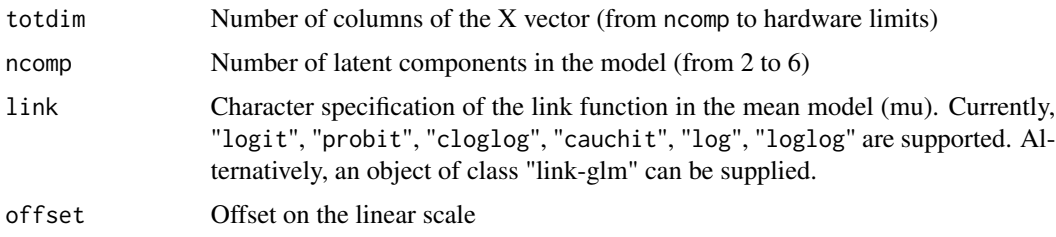

#### Details

This function should be combined with the replicate function to give rise to a larger dataset. The algorithm used is a modification of a port of the one described in the article of Li which is a multivariate generalization of the algorithm of Naes and Martens.

## Value

```
vector (Y, X_1, \ldots, X_{totdim})
```
#### Author(s)

Frédéric Bertrand <frederic.bertrand@utt.fr> <https://fbertran.github.io/homepage/>

## References

T. Naes, H. Martens, Comparison of prediction methods for multicollinear data, Commun. Stat., Simul. 14 (1985) 545-576.

Morris, Elaine B. Martin, Model selection for partial least squares regression, Chemometrics and Intelligent Laboratory Systems 64 (2002), 79-89, [doi:10.1016/S01697439\(02\)000515.](https://doi.org/10.1016/S0169-7439%2802%2900051-5)

#### <span id="page-126-0"></span>See Also

[simul\\_data\\_UniYX](#page-123-0)

```
layout(matrix(1:6,nrow=2))
# logit link
hist(t(replicate(100,simul_data_UniYX_binom(4,4)))[,1])
# probit link
hist(t(replicate(100,simul_data_UniYX_binom(4,4,link="probit")))[,1])
# cloglog link
hist(t(replicate(100,simul_data_UniYX_binom(4,4,link="cloglog")))[,1])
# cauchit link
hist(t(replicate(100,simul_data_UniYX_binom(4,4,link="cauchit")))[,1])
# loglog link
hist(t(replicate(100,simul_data_UniYX_binom(4,4,link="loglog")))[,1])
# log link
hist(t(replicate(100,simul_data_UniYX_binom(4,4,link="log")))[,1])
layout(1)
```

```
layout(matrix(1:6,nrow=2))
# logit link
hist(t(replicate(100,simul_data_UniYX_binom(4,4,offset=5)))[,1])
# probit link
hist(t(replicate(100,simul_data_UniYX_binom(4,4,link="probit",offset=5)))[,1])
# cloglog link
hist(t(replicate(100,simul_data_UniYX_binom(4,4,link="cloglog",offset=5)))[,1])
# cauchit link
hist(t(replicate(100,simul_data_UniYX_binom(4,4,link="cauchit",offset=5)))[,1])
# loglog link
hist(t(replicate(100,simul_data_UniYX_binom(4,4,link="loglog",offset=5)))[,1])
# log link
hist(t(replicate(100,simul_data_UniYX_binom(4,4,link="log",offset=5)))[,1])
layout(1)
```

```
layout(matrix(1:6,nrow=2))
# logit link
hist(t(replicate(100,simul_data_UniYX_binom(4,4,offset=-5)))[,1])
# probit link
hist(t(replicate(100,simul_data_UniYX_binom(4,4,link="probit",offset=-5)))[,1])
# cloglog link
hist(t(replicate(100,simul_data_UniYX_binom(4,4,link="cloglog",offset=-5)))[,1])
# cauchit link
hist(t(replicate(100,simul_data_UniYX_binom(4,4,link="cauchit",offset=-5)))[,1])
# loglog link
hist(t(replicate(100,simul_data_UniYX_binom(4,4,link="loglog",offset=-5)))[,1])
# log link
hist(t(replicate(100,simul_data_UniYX_binom(4,4,link="log",offset=-5)))[,1])
```
<span id="page-127-1"></span>layout(1)

<span id="page-127-0"></span>simul\_data\_YX *Data generating function for multivariate plsR models*

#### Description

This function generates a single multivariate response value  $Y$  and a vector of explinatory variables  $(X_1, \ldots, X_{totalim})$  drawn from a model with a given number of latent components.

#### Usage

simul\_data\_YX(totdim, ncomp)

## Arguments

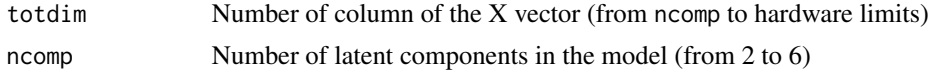

## Details

This function should be combined with the replicate function to give rise to a larger dataset. The algorithm used is a port of the one described in the article of Li which is a multivariate generalization of the algorithm of Naes and Martens.

## Value

vector  $(Y_1, \ldots, Y_r, X_1, \ldots, X_{totalim})$ 

#### Note

The value of  $r$  depends on the value of ncomp:

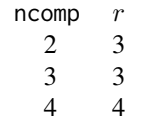

## Author(s)

<span id="page-128-0"></span>T. Naes, H. Martens, Comparison of prediction methods for multicollinear data, Commun. Stat., Simul. 14 (1985) 545-576.

Morris, Elaine B. Martin, Model selection for partial least squares regression, Chemometrics and Intelligent Laboratory Systems 64 (2002) 79-89, [doi:10.1016/S01697439\(02\)000515.](https://doi.org/10.1016/S0169-7439%2802%2900051-5)

## See Also

[simul\\_data\\_complete](#page-121-0) for highlighting the simulations parameters

#### Examples

simul\_data\_YX(20,6)

```
if(require(plsdepot)){
dimX <- 6
Astar <- 2
(dataAstar2 <- t(replicate(50,simul_data_YX(dimX,Astar))))
library(plsdepot)
resAstar2 <- plsreg2(dataAstar2[,4:9],dataAstar2[,1:3],comps=5)
resAstar2$Q2
resAstar2$Q2[,4]>0.0975
dimX <- 6
Astar <-3(dataAstar3 <- t(replicate(50,simul_data_YX(dimX,Astar))))
library(plsdepot)
resAstar3 <- plsreg2(dataAstar3[,4:9],dataAstar3[,1:3],comps=5)
resAstar3$Q2
resAstar3$Q2[,4]>0.0975
dimX <- 6
Astar <-4(dataAstar4 <- t(replicate(50,simul_data_YX(dimX,Astar))))
library(plsdepot)
resAstar4 <- plsreg2(dataAstar4[,5:10],dataAstar4[,1:4],comps=5)
resAstar4$Q2
resAstar4$Q2[,5]>0.0975
rm(list=c("dimX","Astar"))
}
```
<span id="page-129-0"></span>summary.cv.plsRglmmodel

*Summary method for plsRglm models*

#### Description

This function provides a summary method for the class "cv.plsRglmmodel"

## Usage

```
## S3 method for class 'cv.plsRglmmodel'
summary(object, ...)
```
## Arguments

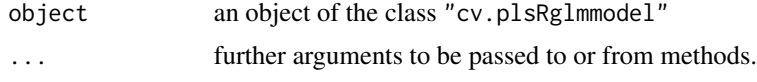

#### Value

An object of class "summary.cv.plsRmodel" if model is missing or model="pls". Otherwise an object of class "summary.cv.plsRglmmodel".

## Author(s)

Frédéric Bertrand <frederic.bertrand@utt.fr> <https://fbertran.github.io/homepage/>

#### References

Nicolas Meyer, Myriam Maumy-Bertrand et Frédéric Bertrand (2010). Comparing the linear and the logistic PLS regression with qualitative predictors: application to allelotyping data. *Journal de la Societe Francaise de Statistique*, 151(2), pages 1-18. [http://publications-sfds.math.](http://publications-sfds.math.cnrs.fr/index.php/J-SFdS/article/view/47) [cnrs.fr/index.php/J-SFdS/article/view/47](http://publications-sfds.math.cnrs.fr/index.php/J-SFdS/article/view/47)

#### See Also

[summary](#page-0-0)

```
data(Cornell)
XCornell<-Cornell[,1:7]
yCornell<-Cornell[,8]
summary(cv.plsRglm(Y~.,data=Cornell,nt=10,NK=1,
modele="pls-glm-family",family=gaussian(), verbose=FALSE))
```

```
rm(list=c("XCornell","yCornell","bbb"))
```
summary.cv.plsRmodel *Summary method for plsR models*

#### Description

This function provides a summary method for the class "cv.plsRmodel"

#### Usage

## S3 method for class 'cv.plsRmodel' summary(object, ...)

### Arguments

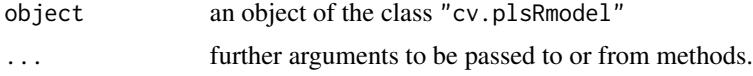

## Value

An object of class "summary.cv.plsRglmmodel".

#### Author(s)

Frédéric Bertrand <frederic.bertrand@utt.fr> <https://fbertran.github.io/homepage/>

## References

Nicolas Meyer, Myriam Maumy-Bertrand et Frédéric Bertrand (2010). Comparing the linear and the logistic PLS regression with qualitative predictors: application to allelotyping data. *Journal de la Societe Francaise de Statistique*, 151(2), pages 1-18. [http://publications-sfds.math.](http://publications-sfds.math.cnrs.fr/index.php/J-SFdS/article/view/47) [cnrs.fr/index.php/J-SFdS/article/view/47](http://publications-sfds.math.cnrs.fr/index.php/J-SFdS/article/view/47)

## See Also

[summary](#page-0-0)

```
data(Cornell)
summary(cv.plsR(Y~.,data=Cornell,nt=10,K=6, verbose=FALSE), verbose=FALSE)
```
<span id="page-131-0"></span>summary.plsRglmmodel *Summary method for plsRglm models*

#### Description

This function provides a summary method for the class "plsRglmmodel"

### Usage

```
## S3 method for class 'plsRglmmodel'
summary(object, ...)
```
#### Arguments

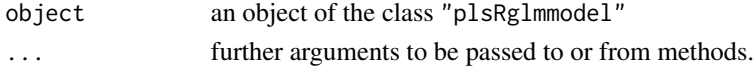

## Value

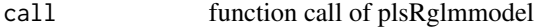

## Author(s)

Frédéric Bertrand <frederic.bertrand@utt.fr> <https://fbertran.github.io/homepage/>

## References

Nicolas Meyer, Myriam Maumy-Bertrand et Frédéric Bertrand (2010). Comparing the linear and the logistic PLS regression with qualitative predictors: application to allelotyping data. *Journal de la Societe Francaise de Statistique*, 151(2), pages 1-18. [http://publications-sfds.math.](http://publications-sfds.math.cnrs.fr/index.php/J-SFdS/article/view/47) [cnrs.fr/index.php/J-SFdS/article/view/47](http://publications-sfds.math.cnrs.fr/index.php/J-SFdS/article/view/47)

### See Also

[summary](#page-0-0)

```
data(Cornell)
XCornell<-Cornell[,1:7]
yCornell<-Cornell[,8]
modplsglm <- plsRglm(yCornell,XCornell,3,modele="pls-glm-gaussian")
class(modplsglm)
summary(modplsglm)
rm(list=c("XCornell","yCornell","modplsglm"))
```
<span id="page-132-0"></span>summary.plsRmodel *Summary method for plsR models*

#### Description

This function provides a summary method for the class "plsRmodel"

### Usage

```
## S3 method for class 'plsRmodel'
summary(object, ...)
```
## Arguments

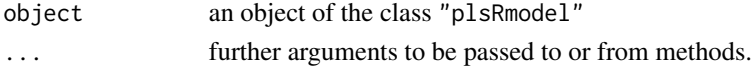

## Value

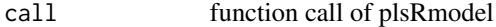

## Author(s)

Frédéric Bertrand <frederic.bertrand@utt.fr> <https://fbertran.github.io/homepage/>

## References

Nicolas Meyer, Myriam Maumy-Bertrand et Frédéric Bertrand (2010). Comparing the linear and the logistic PLS regression with qualitative predictors: application to allelotyping data. *Journal de la Societe Francaise de Statistique*, 151(2), pages 1-18. [http://publications-sfds.math.](http://publications-sfds.math.cnrs.fr/index.php/J-SFdS/article/view/47) [cnrs.fr/index.php/J-SFdS/article/view/47](http://publications-sfds.math.cnrs.fr/index.php/J-SFdS/article/view/47)

### See Also

[summary](#page-0-0)

```
data(Cornell)
XCornell<-Cornell[,1:7]
yCornell<-Cornell[,8]
modpls <- plsR(yCornell,XCornell,3,modele="pls")
class(modpls)
summary(modpls)
rm(list=c("XCornell","yCornell","modpls"))
```
## Description

Provides a wrapper for the bootstrap function tilt.boot from the boot R package.

Implements non-parametric tilted bootstrap for PLS regression models by case resampling : the tilt.boot function will run an initial bootstrap with equal resampling probabilities (if required) and will use the output of the initial run to find resampling probabilities which put the value of the statistic at required values. It then runs an importance resampling bootstrap using the calculated probabilities as the resampling distribution.

## Usage

```
tilt.bootpls(
  object,
  typeboot = "plsmodel",
  statistic = coefs.plsR,
 R = c(499, 250, 250),
  alpha = c(0.025, 0.975),
  sim = "ordinary",
  stype = "i",
  index = 1,stabvalue = 1e+06,
  ...
\mathcal{L}
```
## Arguments

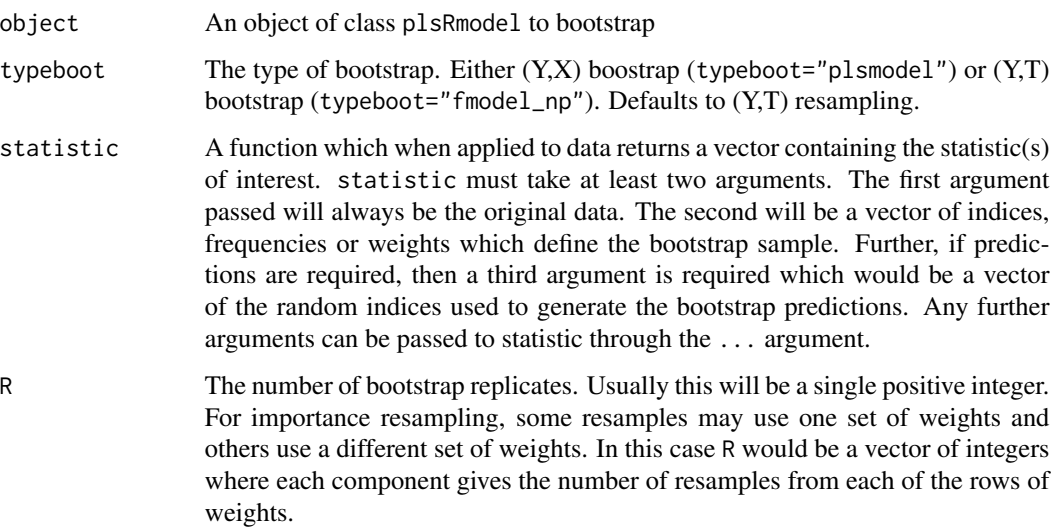

## <span id="page-134-0"></span>tilt.bootpls 135

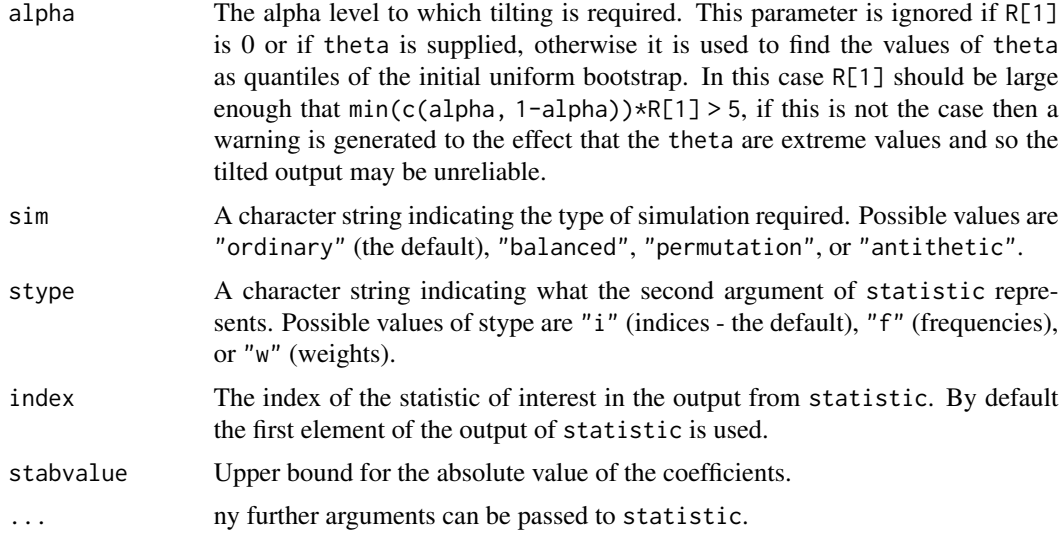

## Value

An object of class "boot".

#### Author(s)

Frédéric Bertrand <frederic.bertrand@utt.fr> <https://fbertran.github.io/homepage/>

#### See Also

## [tilt.boot](#page-0-0)

## Examples

```
## Not run:
data(Cornell)
XCornell<-Cornell[,1:7]
yCornell<-Cornell[,8]
set.seed(1385)
Cornell.tilt.boot <- tilt.bootpls(plsR(yCornell,XCornell,1), statistic=coefs.plsR,
typeboot="fmodel_np", R=c(499, 100, 100), alpha=c(0.025, 0.975), sim="ordinary",
stype="i", index=1)
Cornell.tilt.boot
str(Cornell.tilt.boot)
boxplots.bootpls(Cornell.tilt.boot,indices=2:7)
```
rm(Cornell.tilt.boot)

<span id="page-135-0"></span>## End(Not run)

tilt.bootplsglm *Non-parametric tilted bootstrap for PLS generalized linear regression models*

## Description

Provides a wrapper for the bootstrap function tilt.boot from the boot R package. Implements non-parametric tilted bootstrap for PLS generalized linear regression models by case resampling : the tilt.boot function will run an initial bootstrap with equal resampling probabilities (if required) and will use the output of the initial run to find resampling probabilities which put the value of the statistic at required values. It then runs an importance resampling bootstrap using the calculated probabilities as the resampling distribution.

#### Usage

```
tilt.bootplsglm(
  object,
  typeboot = "fmodel_np",
  statistic = coefs.plsRglm,
 R = c(499, 250, 250),
  alpha = c(0.025, 0.975),
  sim = "ordinary",
  stype = "i",index = 1,stabvalue = 1e+06,
  ...
)
```
### Arguments

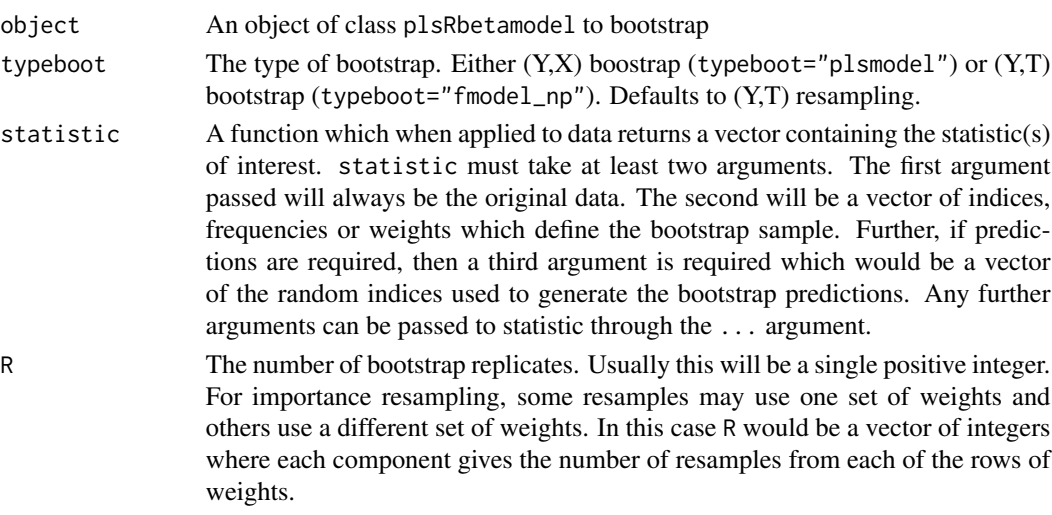

<span id="page-136-0"></span>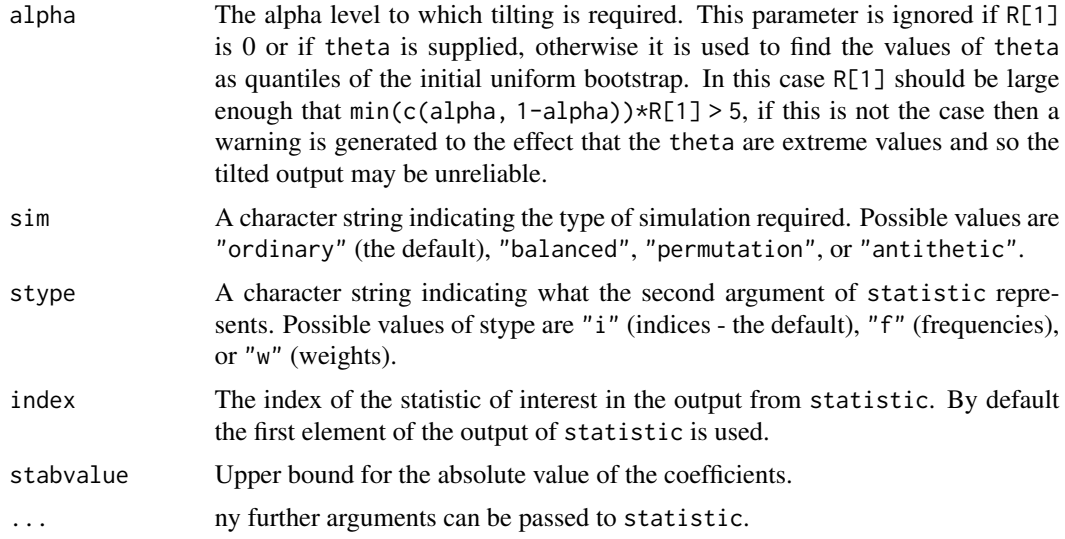

## Value

An object of class "boot".

#### Author(s)

Frédéric Bertrand <frederic.bertrand@utt.fr> <https://fbertran.github.io/homepage/>

#### See Also

#### [tilt.boot](#page-0-0)

## Examples

```
data(aze_compl)
Xaze_compl<-aze_compl[,2:34]
yaze_compl<-aze_compl$y
```
dataset <- cbind(y=yaze\_compl,Xaze\_compl)

```
# Lazraq-Cleroux PLS bootstrap Classic
```

```
aze_compl.tilt.boot <- tilt.bootplsglm(plsRglm(yaze_compl,Xaze_compl,3,
modele="pls-glm-logistic", family=NULL), statistic=coefs.plsRglm, R=c(499, 100, 100),
alpha=c(0.025, 0.975), sim="ordinary", stype="i", index=1)
boxplots.bootpls(aze_compl.tilt.boot,1:2)
```

```
aze_compl.tilt.boot2 <- tilt.bootplsglm(plsRglm(yaze_compl,Xaze_compl,3,
modele="pls-glm-logistic"), statistic=coefs.plsRglm, R=c(499, 100, 100),
```

```
alpha=c(0.025, 0.975), sim="ordinary", stype="i", index=1)
boxplots.bootpls(aze_compl.tilt.boot2,1:2)
aze_compl.tilt.boot3 <- tilt.bootplsglm(plsRglm(yaze_compl,Xaze_compl,3,
modele="pls-glm-family", family=binomial), statistic=coefs.plsRglm, R=c(499, 100, 100),
alpha=c(0.025, 0.975), sim="ordinary", stype="i", index=1)
boxplots.bootpls(aze_compl.tilt.boot3,1:2)
# PLS bootstrap balanced
aze_compl.tilt.boot4 <- tilt.bootplsglm(plsRglm(yaze_compl,Xaze_compl,3,
```

```
modele="pls-glm-logistic"), statistic=coefs.plsRglm, R=c(499, 100, 100),
alpha=c(0.025, 0.975), sim="balanced", stype="i", index=1)
boxplots.bootpls(aze_compl.tilt.boot4,1:2)
```
XbordeauxNA *Incomplete dataset for the quality of wine dataset*

#### Description

Quality of Bordeaux wines (Quality) and four potentially predictive variables (Temperature, Sunshine, Heat and Rain).

The value of Temperature for the first observation was remove from the matrix of predictors on purpose.

#### Format

A data frame with 34 observations on the following 4 variables.

Temperature a numeric vector

Sunshine a numeric vector

Heat a numeric vector

Rain a numeric vector

#### Source

P. Bastien, V. Esposito-Vinzi, and M. Tenenhaus. (2005). PLS generalised linear regression. *Computational Statistics & Data Analysis*, 48(1):17-46.

## References

M. Tenenhaus. (2005). La regression logistique PLS. In J.-J. Droesbeke, M. Lejeune, and G. Saporta, editors, Modeles statistiques pour donnees qualitatives. Editions Technip, Paris.

#### <span id="page-138-0"></span> $XpinenAX21$  139

#### Examples

data(XbordeauxNA) str(XbordeauxNA)

XpineNAX21 *Incomplete dataset from the pine caterpillars example*

#### Description

The caterpillar dataset was extracted from a 1973 study on pine processionary caterpillars. It assesses the influence of some forest settlement characteristics on the development of caterpillar colonies. There are k=10 potentially explanatory variables defined on n=33 areas. The value of x2 for the first observation was remove from the matrix of predictors on purpose.

#### Format

A data frame with 33 observations on the following 10 variables and one missing value.

- x1 altitude (in meters)
- x2 slope (en degrees)
- x3 number of pines in the area
- x4 height (in meters) of the tree sampled at the center of the area
- x5 diameter (in meters) of the tree sampled at the center of the area
- x6 index of the settlement density
- x7 orientation of the area (from 1 if southbound to 2 otherwise)
- x8 height (in meters) of the dominant tree
- x9 number of vegetation strata
- x10 mix settlement index (from 1 if not mixed to 2 if mixed)

#### Details

These caterpillars got their names from their habit of moving over the ground in incredibly long head-to-tail processions when leaving their nest to create a new colony. The XpineNAX21 is a dataset with a missing value for testing purpose.

#### Source

Tomassone R., Audrain S., Lesquoy-de Turckeim E., Millier C. (1992). "La régression, nouveaux regards sur une ancienne méthode statistique", INRA, *Actualités Scientifiques et Agronomiques*, Masson, Paris.

140 XpineNAX21

## Examples

data(XpineNAX21) str(XpineNAX21)

# Index

```
∗ coef
    coef.plsRglmmodel, 21
    coef.plsRmodel, 22
∗ datagen
    simul_data_complete, 122
    simul_data_UniYX, 124
    simul_data_UniYX_binom, 126
    simul_data_YX, 128
∗ datasets
    aze, 7
    aze_compl, 9
    bordeaux, 17
    bordeauxNA, 18
    CorMat, 32
    Cornell, 33
    fowlkes, 50
    pine, 75
    pine_full, 77
    pine_sup, 79
    pineNAX21, 76
    XbordeauxNA, 138
    XpineNAX21, 139
∗ hplot
    signpred, 121
∗ methods
    coef.plsRglmmodel, 21
    coef.plsRmodel, 22
    cvtable, 48
    plot.table.summary.cv.plsRglmmodel,
        80
    plot.table.summary.cv.plsRmodel,
        81
    predict.plsRglmmodel, 108
    predict.plsRmodel, 110
    print.coef.plsRglmmodel, 113
    print.coef.plsRmodel, 114
    print.cv.plsRglmmodel, 115
    print.cv.plsRmodel, 116
    print.plsRglmmodel, 117
```
print.plsRmodel, [118](#page-117-0) print.summary.plsRglmmodel, [119](#page-118-0) print.summary.plsRmodel, [120](#page-119-0) summary.cv.plsRglmmodel, [130](#page-129-0) summary.cv.plsRmodel, [131](#page-130-0) summary.plsRglmmodel, [132](#page-131-0) summary.plsRmodel, [133](#page-132-0) ∗ models aic.dof, [4](#page-3-0) AICpls, [6](#page-5-0) bootpls, [10](#page-9-0) bootplsglm, [14](#page-13-0) boxplots.bootpls, [19](#page-18-0) coefs.plsR, [23](#page-22-0) coefs.plsR.raw, [24](#page-23-0) coefs.plsRglm, [26](#page-25-0) coefs.plsRglm.raw, [27](#page-26-0) coefs.plsRglmnp, [28](#page-27-0) coefs.plsRnp, [30](#page-29-0) confints.bootpls, [31](#page-30-0) cv.plsR, [34](#page-33-0) cv.plsRglm, [37](#page-36-0) infcrit.dof, [51](#page-50-0) kfolds2Chisq, [52](#page-51-0) kfolds2Chisqind, [54](#page-53-0) kfolds2coeff, [56](#page-55-0) kfolds2CVinfos\_glm, [57](#page-56-0) kfolds2CVinfos\_lm, [59](#page-58-0) kfolds2Mclassed, [61](#page-60-0) kfolds2Mclassedind, [62](#page-61-0) kfolds2Press, [63](#page-62-0) kfolds2Pressind, [65](#page-64-0) loglikpls, [66](#page-65-0) permcoefs.plsR, [68](#page-67-0) permcoefs.plsR.raw, [69](#page-68-0) permcoefs.plsRglm, [70](#page-69-0) permcoefs.plsRglm.raw, [71](#page-70-0) permcoefs.plsRglmnp, [72](#page-71-0) permcoefs.plsRnp, [74](#page-73-0)

```
plots.confints.bootpls, 82
    PLS_glm_wvc, 101
    105
    plsR, 85
    plsR.dof, 92
    plsRglm, 93
    tilt.bootpls, 134
    tilt.bootplsglm, 136
∗ predict
    predict.plsRglmmodel, 108
    predict.plsRmodel, 110
∗ print
    cvtable, 48
    plot.table.summary.cv.plsRglmmodel,
        80
    plot.table.summary.cv.plsRmodel,
        81
    print.coef.plsRglmmodel, 113
    print.coef.plsRmodel, 114
    print.cv.plsRglmmodel, 115
    print.cv.plsRmodel, 116
    print.plsRglmmodel, 117
    print.plsRmodel, 118
    print.summary.plsRglmmodel, 119
    print.summary.plsRmodel, 120
    summary.cv.plsRglmmodel, 130
    summary.cv.plsRmodel, 131
    summary.plsRglmmodel, 132
    summary.plsRmodel, 133
∗ regression
    aic.dof, 4
    AICpls, 6
    boxplots.bootpls, 19
    confints.bootpls, 31
    cv.plsR, 34
    cv.plsRglm, 37
    infcrit.dof, 51
    kfolds2Chisq, 52
    kfolds2Chisqind, 54
    kfolds2coeff, 56
    kfolds2CVinfos_glm, 57
    kfolds2CVinfos_lm, 59
    kfolds2Mclassed, 61
    kfolds2Mclassedind, 62
    kfolds2Press, 63
    kfolds2Pressind, 65
    loglikpls, 66
    plots.confints.bootpls, 82
```

```
PLS_glm_wvc, 101
    PLS_lm_wvc, 105
    plsR, 85
    plsR.dof, 92
    plsRglm, 93
∗ utilities
    aic.dof, 4
    AICpls, 6
    dicho, 49
    infcrit.dof, 51
    loglikpls, 66
    plsR.dof, 92
    simul_data_complete, 122
    simul_data_UniYX, 124
    simul_data_UniYX_binom, 126
    simul_data_YX, 128
AIC, 6
aic.dof, 4, 93
AICpls, 6, 67
as.data.frame, 35, 38, 86, 94
aze, 7, 9
aze_compl, 9
bic.dof (aic.dof), 4
boot, 11, 12, 15
boot.ci, 31
bootpls, 10, 20, 24, 25, 30, 31, 68, 69, 75, 90
bootplsglm, 14, 26, 28, 29, 31, 71–73, 98
bordeaux, 17
bordeauxNA, 18
boxplot, 20
boxplots.bootpls, 19
coef, 22, 23
coef.plsRglmmodel, 21
coef.plsRmodel, 22
coefs.plsR, 23
coefs.plsR.raw, 24
coefs.plsRglm, 26
coefs.plsRglm.raw, 27
coefs.plsRglmnp, 28
coefs.plsRnp, 30
confints.bootpls, 31, 83
CorMat, 32
Cornell, 33
cv.plsR, 34, 60, 61, 63–65, 90
cv.plsRglm, 37, 53, 55, 58, 63, 98
cv.plsRglmmodel.default (cv.plsRglm), 37
```
#### INDEX 143

```
cv.plsRglmmodel.formula (cv.plsRglm), 37
cv.plsRmodel.default (cv.plsR), 34
cv.plsRmodel.formula (cv.plsR), 34
cvtable, 48
dicho, 49
family, 38, 94, 102
formula, 34, 38, 86, 94
fowlkes, 50
glm, 40, 96, 103
glm.control, 39, 95
gmdl.dof (aic.dof), 4
ifelse, 50
infcrit.dof, 5, 51, 52, 93
kfolds2Chisq, 52, 55
kfolds2Chisqind, 53, 54
kfolds2coeff, 37, 41, 53, 55, 56, 58, 60,
         62–64, 66
kfolds2CVinfos_glm, 57
kfolds2CVinfos_lm, 37, 59
kfolds2Mclassed, 37, 41, 53, 55, 57, 58, 60,
         61, 63, 64, 66
kfolds2Mclassedind, 37, 41, 53, 55, 57, 58,
         60, 62, 62, 64, 66
kfolds2Press, 37, 41, 53, 55, 57, 58, 60, 62,
         63, 63, 66
kfolds2Pressind, 37, 41, 53, 55, 57, 58, 60,
         62–64, 65
legend, 83
logLik, 67
loglikpls, 6, 66
model.offset, 39, 95
offset, 39, 95
permcoefs.plsR, 68
permcoefs.plsR.raw, 69
permcoefs.plsRglm, 70
permcoefs.plsRglm.raw, 71
permcoefs.plsRglmnp, 72
permcoefs.plsRnp, 74
pine, 75
pine_full, 77
pine_sup, 79
```
pineNAX21, [76](#page-75-0) plot, *[83](#page-82-0)* plot.table.summary.cv.plsRglmmodel, [80](#page-79-0) plot.table.summary.cv.plsRmodel, [81](#page-80-0) plots.confints.bootpls, [82](#page-81-0) PLS\_glm, *[104](#page-103-0)* PLS\_glm *(*plsRglm*)*, [93](#page-92-0) PLS\_glm\_formula *(*plsRglm*)*, [93](#page-92-0) PLS\_glm\_kfoldcv, *[104](#page-103-0)* PLS\_glm\_kfoldcv *(*cv.plsRglm*)*, [37](#page-36-0) PLS\_glm\_kfoldcv\_formula, *[103](#page-102-0)* PLS\_glm\_kfoldcv\_formula *(*cv.plsRglm*)*, [37](#page-36-0) PLS\_glm\_wvc, [101,](#page-100-0) *[107](#page-106-0)* PLS\_lm, *[107](#page-106-0)* PLS\_lm *(*plsR*)*, [85](#page-84-0) PLS\_lm\_formula *(*plsR*)*, [85](#page-84-0) PLS\_lm\_kfoldcv, *[60](#page-59-0)*, *[106,](#page-105-0) [107](#page-106-0)* PLS\_lm\_kfoldcv *(*cv.plsR*)*, [34](#page-33-0) PLS\_lm\_kfoldcv\_formula *(*cv.plsR*)*, [34](#page-33-0) PLS\_lm\_wvc, *[104](#page-103-0)*, [105](#page-104-0) plsR, *[24,](#page-23-0) [25](#page-24-0)*, *[68,](#page-67-0) [69](#page-68-0)*, [85,](#page-84-0) *[99](#page-98-0)* plsR.dof, *[5](#page-4-0)*, *[52](#page-51-0)*, [92](#page-91-0) plsRglm, *[26,](#page-25-0) [27](#page-26-0)*, *[29,](#page-28-0) [30](#page-29-0)*, *[70](#page-69-0)*, *[72](#page-71-0)[–74](#page-73-0)*, *[90](#page-89-0)*, [93](#page-92-0) plsRglm-package, [3](#page-2-0) plsRglmmodel.default *(*plsRglm*)*, [93](#page-92-0) plsRglmmodel.formula *(*plsRglm*)*, [93](#page-92-0) plsRmodel.default *(*plsR*)*, [85](#page-84-0) plsRmodel.formula *(*plsR*)*, [85](#page-84-0) predict.glm, *[109](#page-108-0)* predict.plsRglmmodel, [108](#page-107-0) predict.plsRmodel, [110](#page-109-0) print, *[114](#page-113-0)[–121](#page-120-0)* print.coef.plsRglmmodel, [113](#page-112-0) print.coef.plsRmodel, [114](#page-113-0) print.cv.plsRglmmodel, [115](#page-114-0) print.cv.plsRmodel, [116](#page-115-0) print.plsRglmmodel, [117](#page-116-0) print.plsRmodel, [118](#page-117-0) print.summary.plsRglmmodel, [119](#page-118-0) print.summary.plsRmodel, [120](#page-119-0) signpred, [121](#page-120-0) simul\_data\_complete, [122,](#page-121-1) *[125](#page-124-0)*, *[129](#page-128-0)* simul\_data\_UniYX, [124,](#page-123-1) *[127](#page-126-0)* simul\_data\_UniYX\_binom, [126](#page-125-0)

*[130](#page-129-0)[–133](#page-132-0)* summary.cv.plsRglmmodel, [130](#page-129-0)

summary, *[41](#page-40-0)*, *[49](#page-48-0)*, *[57,](#page-56-0) [58](#page-57-0)*, *[60](#page-59-0)*, *[80](#page-79-0)*, *[82](#page-81-0)*, *[120,](#page-119-0) [121](#page-120-0)*,

simul\_data\_YX, *[123](#page-122-0)*, *[125](#page-124-0)*, [128](#page-127-1)

#### 144 INDEX

```
summary.cv.plsRmodel
, 131
summary.plsRglmmodel
, 132
summary.plsRmodel
, 133
```
tilt.boot , *[135](#page-134-0)* , *[137](#page-136-0)* tilt.bootpls , [134](#page-133-0) tilt.bootplsglm , [136](#page-135-0)

visweb , *[122](#page-121-1)*

XbordeauxNA , [138](#page-137-0) XpineNAX21 , [139](#page-138-0)